# ETSI TS 124 558 V17.2.0 (2023-01)

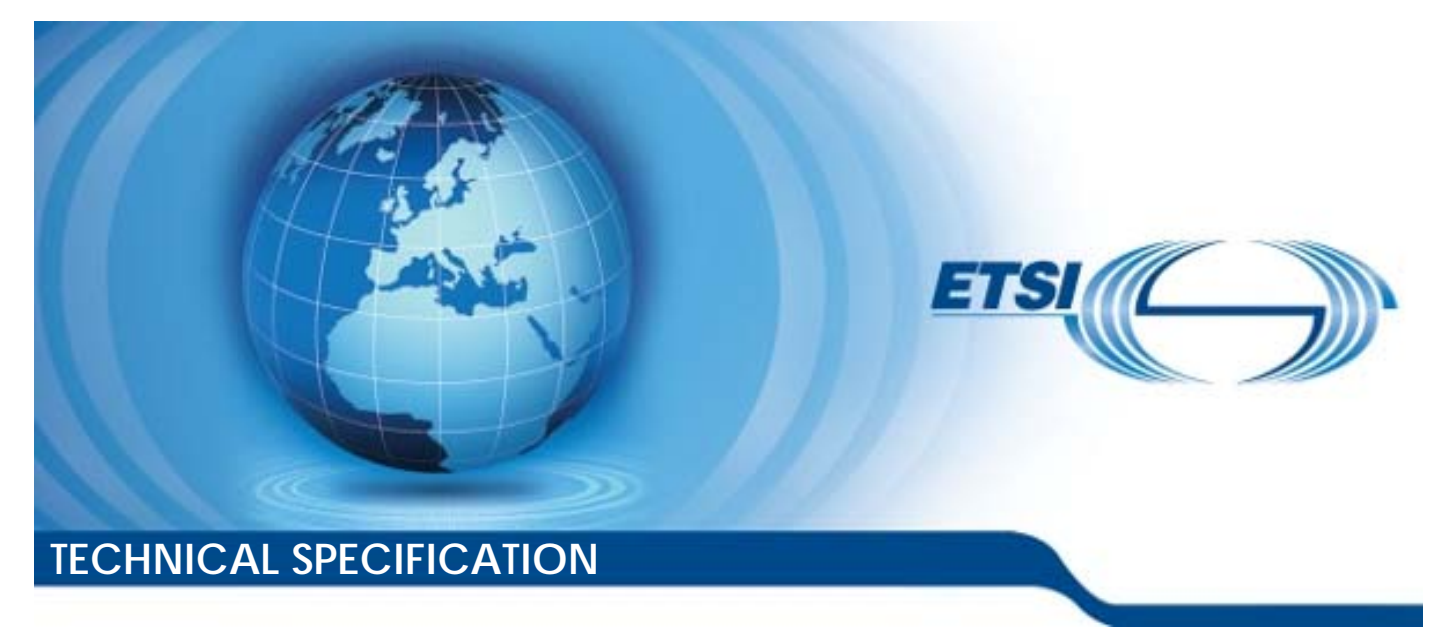

**5G; Enabling Edge Applications; Protocol specification (3GPP TS 24.558 version 17.2.0 Release 17)** 

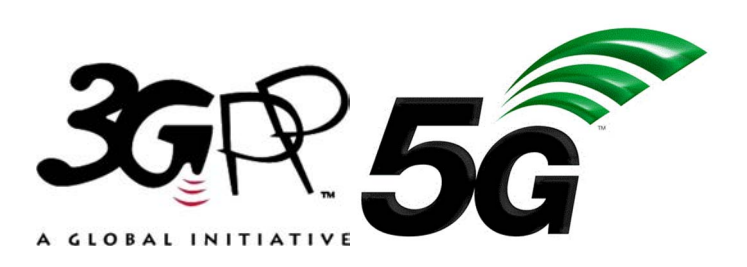

Reference RTS/TSGC-0124558vh20

Keywords

 $\overline{5G}$ 

#### *ETSI*

650 Route des Lucioles F-06921 Sophia Antipolis Cedex - FRANCE

Tel.: +33 4 92 94 42 00 Fax: +33 4 93 65 47 16

Siret N° 348 623 562 00017 - APE 7112B Association à but non lucratif enregistrée à la Sous-Préfecture de Grasse (06) N° w061004871

#### *Important notice*

The present document can be downloaded from: <http://www.etsi.org/standards-search>

The present document may be made available in electronic versions and/or in print. The content of any electronic and/or print versions of the present document shall not be modified without the prior written authorization of ETSI. In case of any existing or perceived difference in contents between such versions and/or in print, the prevailing version of an ETSI deliverable is the one made publicly available in PDF format at [www.etsi.org/deliver](http://www.etsi.org/deliver).

Users of the present document should be aware that the document may be subject to revision or change of status. Information on the current status of this and other ETSI documents is available at <https://portal.etsi.org/TB/ETSIDeliverableStatus.aspx>

If you find errors in the present document, please send your comment to one of the following services: <https://portal.etsi.org/People/CommiteeSupportStaff.aspx>

If you find a security vulnerability in the present document, please report it through our Coordinated Vulnerability Disclosure Program: <https://www.etsi.org/standards/coordinated-vulnerability-disclosure>

#### *Notice of disclaimer & limitation of liability*

The information provided in the present deliverable is directed solely to professionals who have the appropriate degree of experience to understand and interpret its content in accordance with generally accepted engineering or other professional standard and applicable regulations.

No recommendation as to products and services or vendors is made or should be implied.

No representation or warranty is made that this deliverable is technically accurate or sufficient or conforms to any law and/or governmental rule and/or regulation and further, no representation or warranty is made of merchantability or fitness for any particular purpose or against infringement of intellectual property rights.

In no event shall ETSI be held liable for loss of profits or any other incidental or consequential damages.

Any software contained in this deliverable is provided "AS IS" with no warranties, express or implied, including but not limited to, the warranties of merchantability, fitness for a particular purpose and non-infringement of intellectual property rights and ETSI shall not be held liable in any event for any damages whatsoever (including, without limitation, damages for loss of profits, business interruption, loss of information, or any other pecuniary loss) arising out of or related to the use of or inability to use the software.

#### *Copyright Notification*

No part may be reproduced or utilized in any form or by any means, electronic or mechanical, including photocopying and microfilm except as authorized by written permission of ETSI.

The content of the PDF version shall not be modified without the written authorization of ETSI.

The copyright and the foregoing restriction extend to reproduction in all media.

© ETSI 2023. All rights reserved.

## Intellectual Property Rights

#### Essential patents

IPRs essential or potentially essential to normative deliverables may have been declared to ETSI. The declarations pertaining to these essential IPRs, if any, are publicly available for **ETSI members and non-members**, and can be found in ETSI SR 000 314: *"Intellectual Property Rights (IPRs); Essential, or potentially Essential, IPRs notified to ETSI in respect of ETSI standards"*, which is available from the ETSI Secretariat. Latest updates are available on the ETSI Web server ([https://ipr.etsi.org/\)](https://ipr.etsi.org/).

Pursuant to the ETSI Directives including the ETSI IPR Policy, no investigation regarding the essentiality of IPRs, including IPR searches, has been carried out by ETSI. No guarantee can be given as to the existence of other IPRs not referenced in ETSI SR 000 314 (or the updates on the ETSI Web server) which are, or may be, or may become, essential to the present document.

#### **Trademarks**

The present document may include trademarks and/or tradenames which are asserted and/or registered by their owners. ETSI claims no ownership of these except for any which are indicated as being the property of ETSI, and conveys no right to use or reproduce any trademark and/or tradename. Mention of those trademarks in the present document does not constitute an endorsement by ETSI of products, services or organizations associated with those trademarks.

**DECT™**, **PLUGTESTS™**, **UMTS™** and the ETSI logo are trademarks of ETSI registered for the benefit of its Members. **3GPP™** and **LTE™** are trademarks of ETSI registered for the benefit of its Members and of the 3GPP Organizational Partners. **oneM2M™** logo is a trademark of ETSI registered for the benefit of its Members and of the oneM2M Partners. **GSM**® and the GSM logo are trademarks registered and owned by the GSM Association.

## Legal Notice

This Technical Specification (TS) has been produced by ETSI 3rd Generation Partnership Project (3GPP).

The present document may refer to technical specifications or reports using their 3GPP identities. These shall be interpreted as being references to the corresponding ETSI deliverables.

The cross reference between 3GPP and ETSI identities can be found under [http://webapp.etsi.org/key/queryform.asp.](http://webapp.etsi.org/key/queryform.asp)

## Modal verbs terminology

In the present document "**shall**", "**shall not**", "**should**", "**should not**", "**may**", "**need not**", "**will**", "**will not**", "**can**" and "**cannot**" are to be interpreted as described in clause 3.2 of the [ETSI Drafting Rules](https://portal.etsi.org/Services/editHelp!/Howtostart/ETSIDraftingRules.aspx) (Verbal forms for the expression of provisions).

"**must**" and "**must not**" are **NOT** allowed in ETSI deliverables except when used in direct citation.

ETSI TS 124 558 V17.2.0 (2023-01)

## Contents

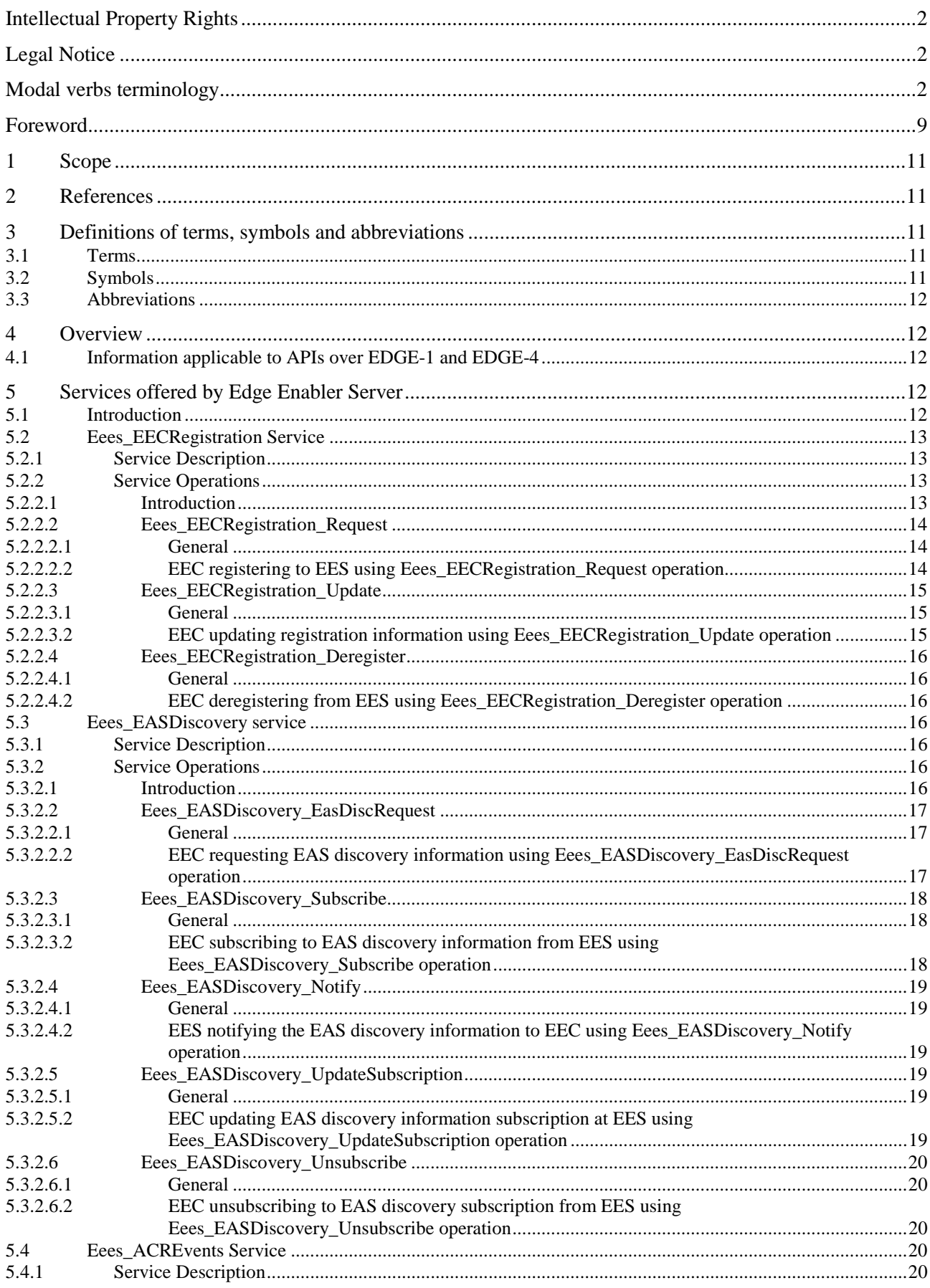

#### $\overline{\mathbf{4}}$

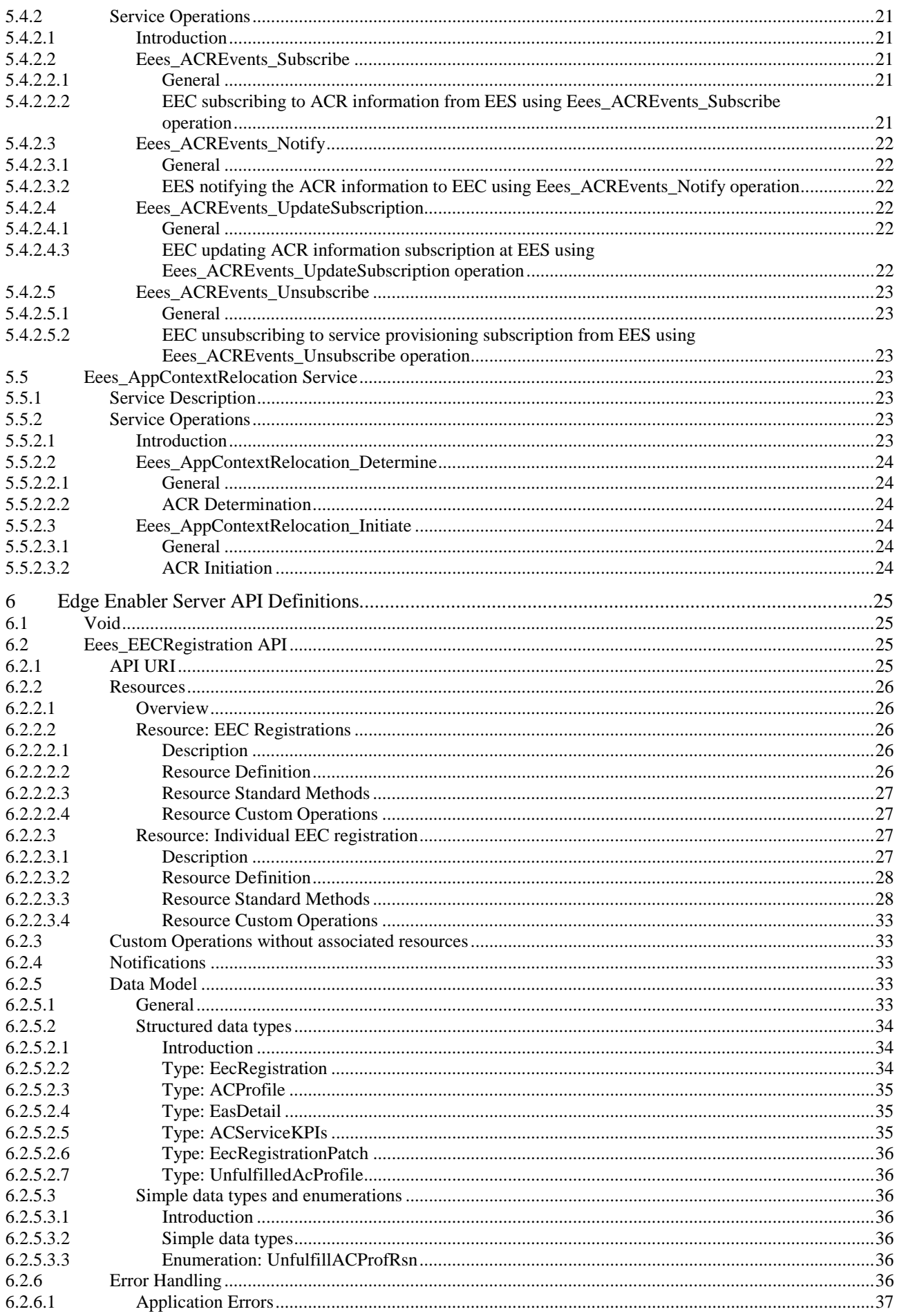

## $5\phantom{a}$

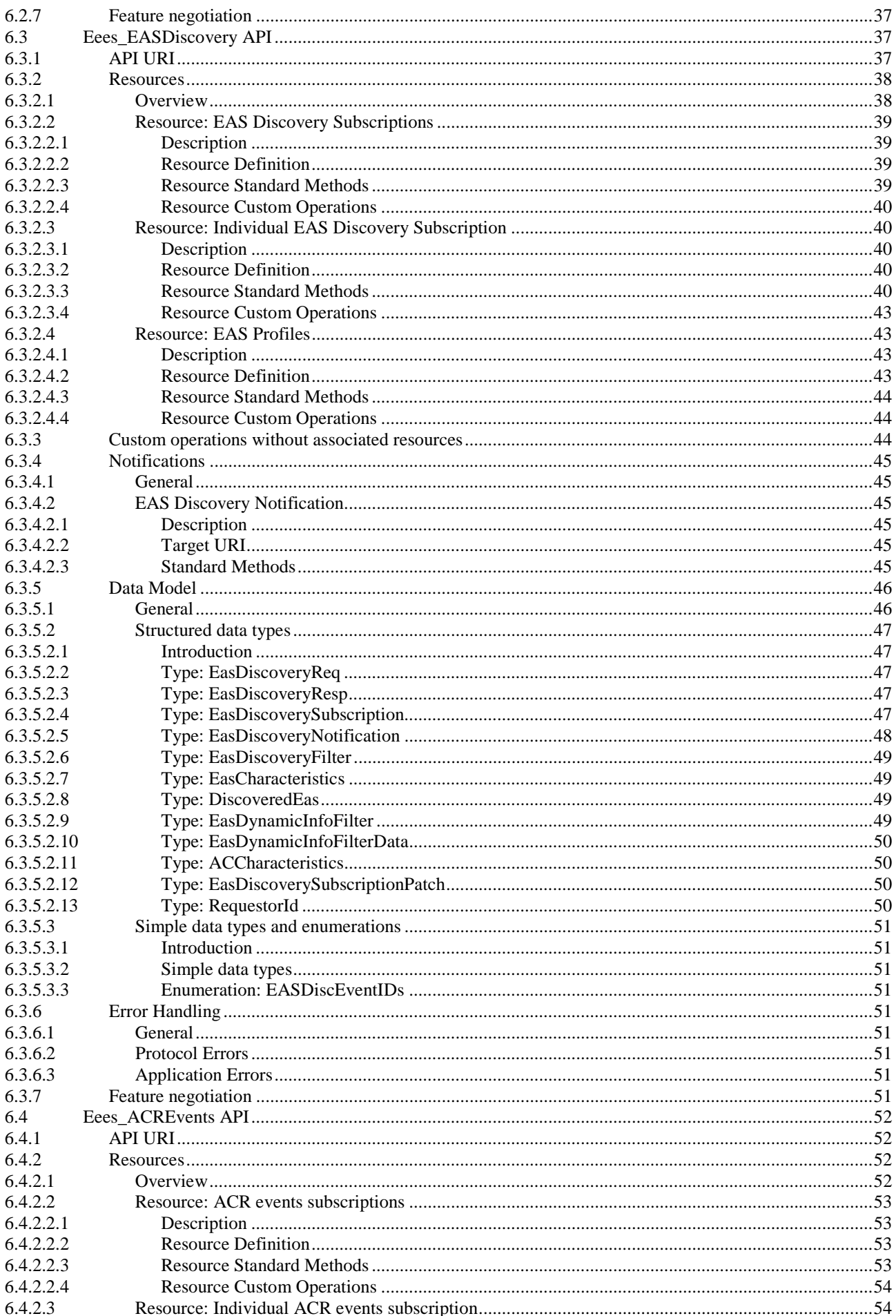

#### $\bf 6$

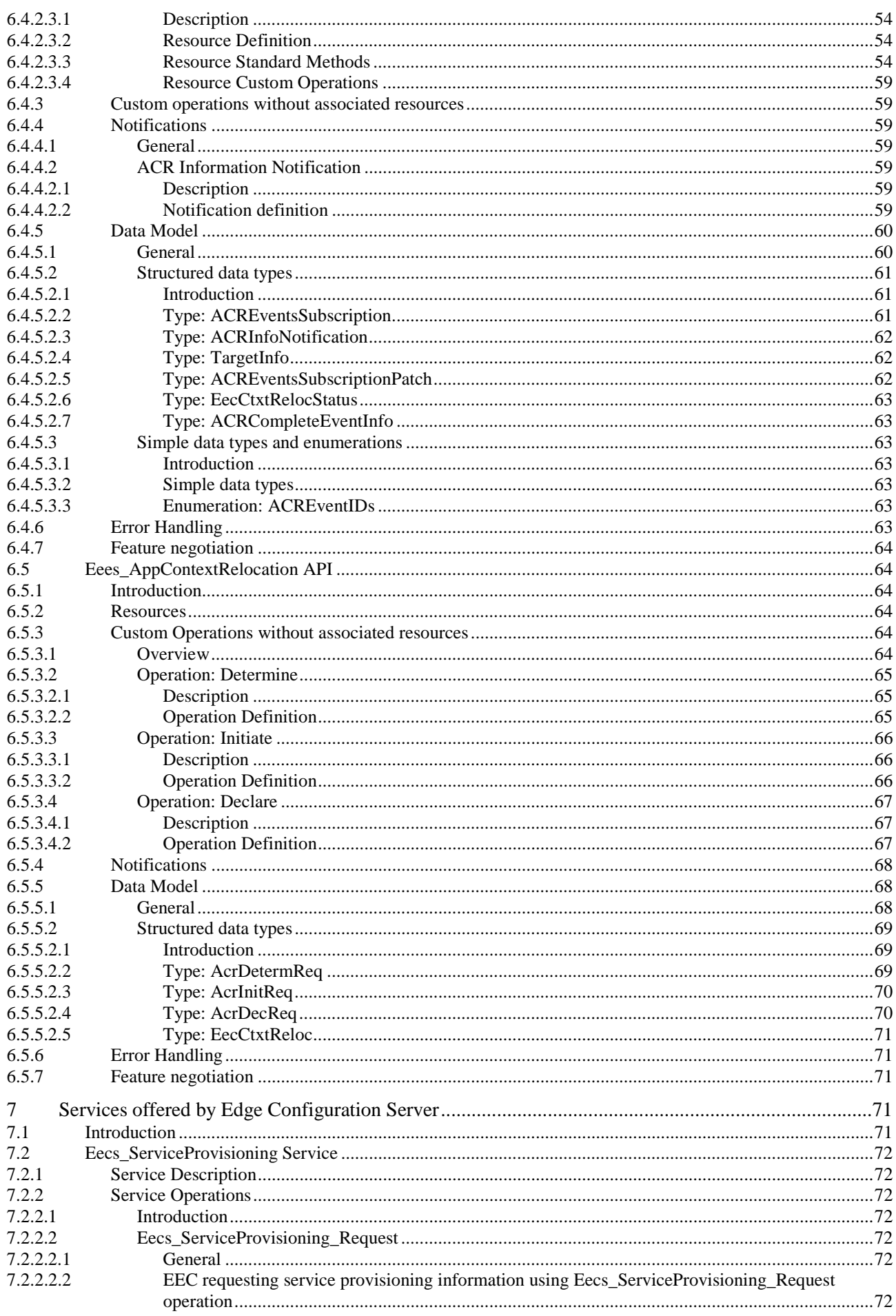

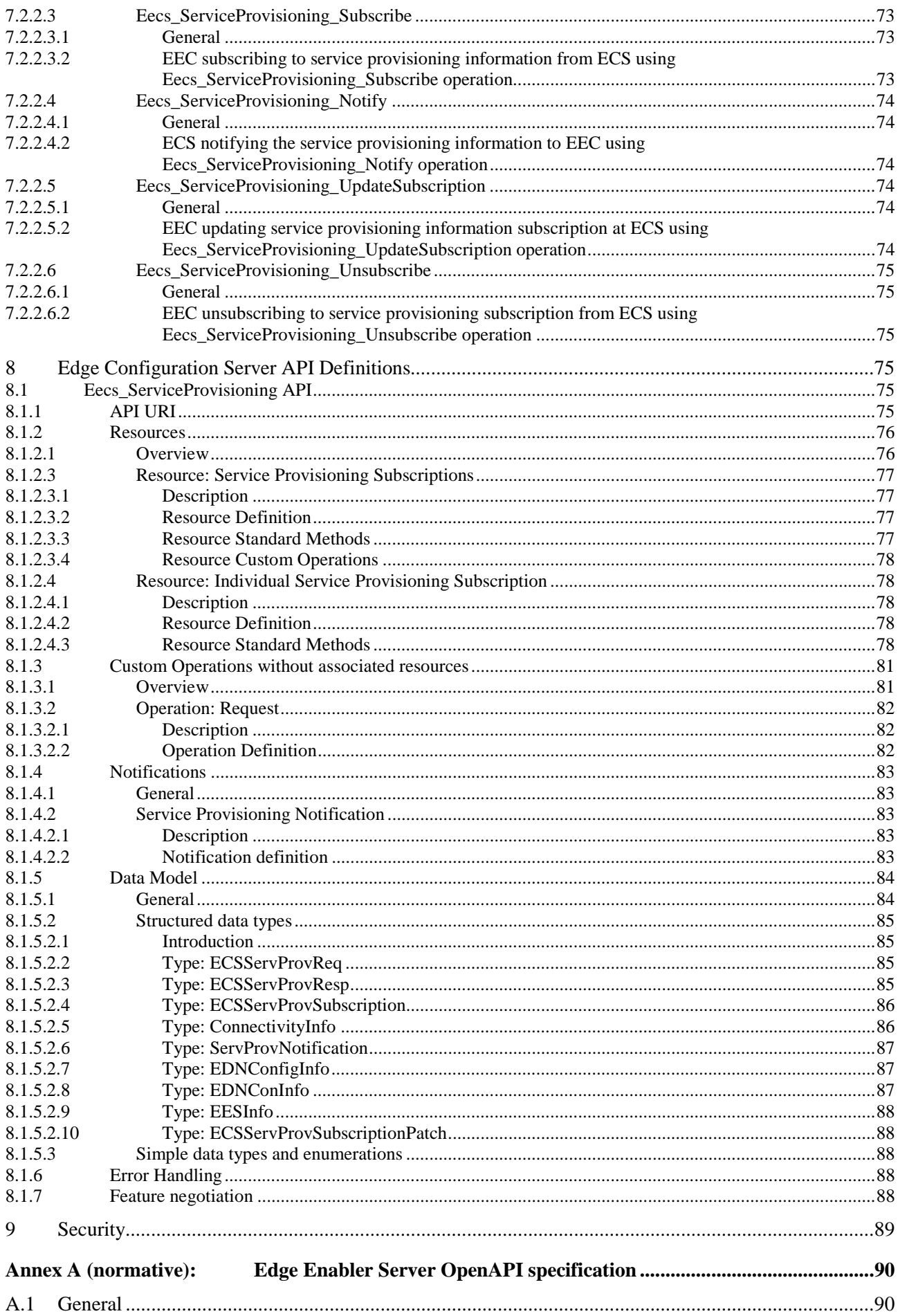

 $\bf{8}$ 

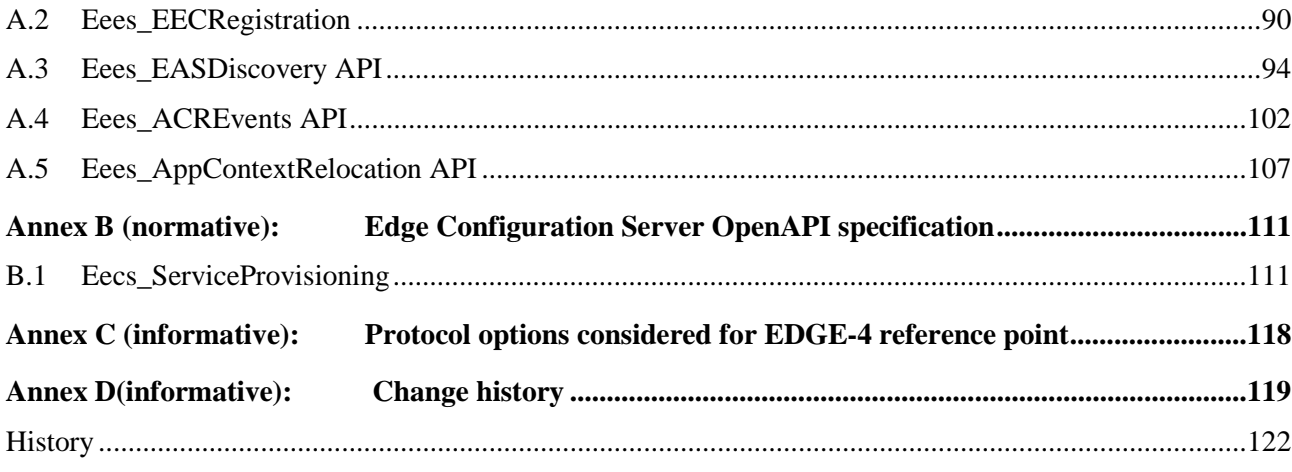

## Foreword

This Technical Specification has been produced by the 3rd Generation Partnership Project (3GPP).

The contents of the present document are subject to continuing work within the TSG and may change following formal TSG approval. Should the TSG modify the contents of the present document, it will be re-released by the TSG with an identifying change of release date and an increase in version number as follows:

Version x.y.z

where:

- x the first digit:
	- 1 presented to TSG for information;
	- 2 presented to TSG for approval;
	- 3 or greater indicates TSG approved document under change control.
- y the second digit is incremented for all changes of substance, i.e. technical enhancements, corrections, updates, etc.
- z the third digit is incremented when editorial only changes have been incorporated in the document.

In the present document, modal verbs have the following meanings:

**shall** indicates a mandatory requirement to do something

**shall not** indicates an interdiction (prohibition) to do something

The constructions "shall" and "shall not" are confined to the context of normative provisions, and do not appear in Technical Reports.

The constructions "must" and "must not" are not used as substitutes for "shall" and "shall not". Their use is avoided insofar as possible, and they are not used in a normative context except in a direct citation from an external, referenced, non-3GPP document, or so as to maintain continuity of style when extending or modifying the provisions of such a referenced document.

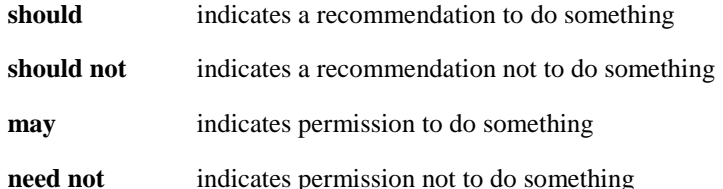

The construction "may not" is ambiguous and is not used in normative elements. The unambiguous constructions "might not" or "shall not" are used instead, depending upon the meaning intended.

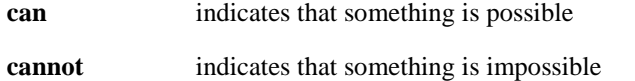

The constructions "can" and "cannot" are not substitutes for "may" and "need not".

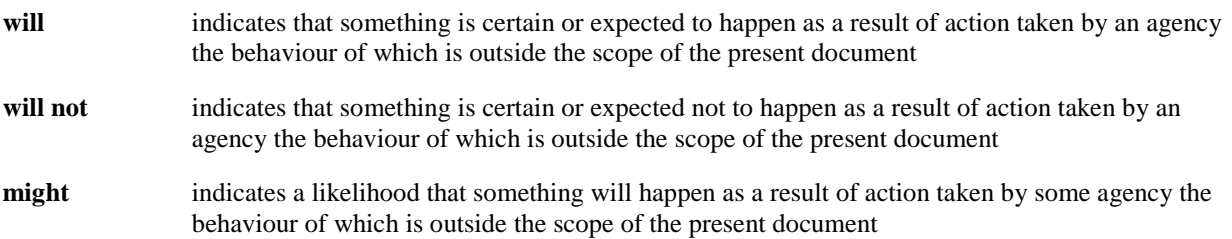

**might not** indicates a likelihood that something will not happen as a result of action taken by some agency the behaviour of which is outside the scope of the present document

In addition:

- **is** (or any other verb in the indicative mood) indicates a statement of fact
- **is not** (or any other negative verb in the indicative mood) indicates a statement of fact

The constructions "is" and "is not" do not indicate requirements.

## 1 Scope

The present document specifies the APIs for enabling the edge applications over 3GPP networks for EDGE-1 and EDGE-4 reference points. The application layer architecture, functional requirements, procedures and information flows necessary for enabling edge applications over 3GPP networks are specified in 3GPP TS 23.558 [2]. The APIs are specified as RESTful APIs except for custom operations wherever required.

## 2 References

The following documents contain provisions which, through reference in this text, constitute provisions of the present document.

- References are either specific (identified by date of publication, edition number, version number, etc.) or non-specific.
- For a specific reference, subsequent revisions do not apply.
- For a non-specific reference, the latest version applies. In the case of a reference to a 3GPP document (including a GSM document), a non-specific reference implicitly refers to the latest version of that document in the same Release as the present document.
- [1] 3GPP TR 21.905: "Vocabulary for 3GPP Specifications".
- [2] 3GPP TS 23.558: "Architecture for enabling Edge Applications;"
- [3] 3GPP TS 29.122: "T8 reference point for Northbound APIs".
- [4] 3GPP TS 29.558: "Enabling Edge Applications; Application Programming Interface (API) specification; Stage 3".
- [5] 3GPP TS 29.571: "5G System; Common Data Types for Service Based Interfaces; Stage 3".
- [6] 3GPP TS 29.572: "5G System; Location Management Services; Stage 3".
- [7] 3GPP TS 33.558: "Security aspects of enhancement of support for enabling edge applications; Stage 2".
- [8] 3GPP TS 29.522: "5G System; Network Exposure Function Northbound APIs; Stage 3".

## 3 Definitions of terms, symbols and abbreviations

## 3.1 Terms

For the purposes of the present document, the terms given in 3GPP TR 21.905 [1] and the following apply. A term defined in the present document takes precedence over the definition of the same term, if any, in 3GPP TR 21.905 [1].

For the purposes of the present document, the following terms and definitions given in 3GPP TS 23.558 [2] apply:

Application Context Application Context Relocation EEC Context

## 3.2 Symbols

For the purposes of the present document, the following symbols apply:

<symbol> <Explanation>

## 3.3 Abbreviations

For the purposes of the present document, the abbreviations given in 3GPP TR 21.905 [1] and the following apply. An abbreviation defined in the present document takes precedence over the definition of the same abbreviation, if any, in 3GPP TR 21.905 [1].

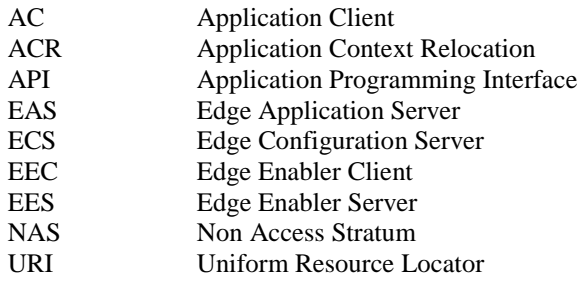

## 4 Overview

In order to support the edge applications over the 3GPP systems, various features are defined to ensure the efficient use and deployment of edge applications, some of which include, registration, discovery, service provisioning, capability exposure and support for service continuity.

The present document specifies the APIs in detail, needed to support the services offered by the EES over EDGE-1 interface and offered by the ECS over EDGE-4 interface for enabling the edge applications over 3GPP network.

## 4.1 Information applicable to APIs over EDGE-1 and EDGE-4

The APIs as specified in this document allow secure access to the capabilities provided by the EES and ECS functional entity.

The stage-2 level requirements and signalling flows are defined in 3GPP TS 23.558 [2].

The usage of HTTP, content type, URI structure definition, notifications, error handling, feature negotiation, HTTP headers and Conventions for Open API specification files, as specified in clauses 7.3, 7.4, 7.5, 7.6, 7.7, 7.8, 7.9 and 7.10 of 3GPP TS 29.558 [4] respectively, shall be applicable for the APIs in the current specification.

## 5 Services offered by Edge Enabler Server

## 5.1 Introduction

The table 5.1-1 lists the Edge Enabler Server APIs below the service name. A service description clause for each API gives a general description of the related API.

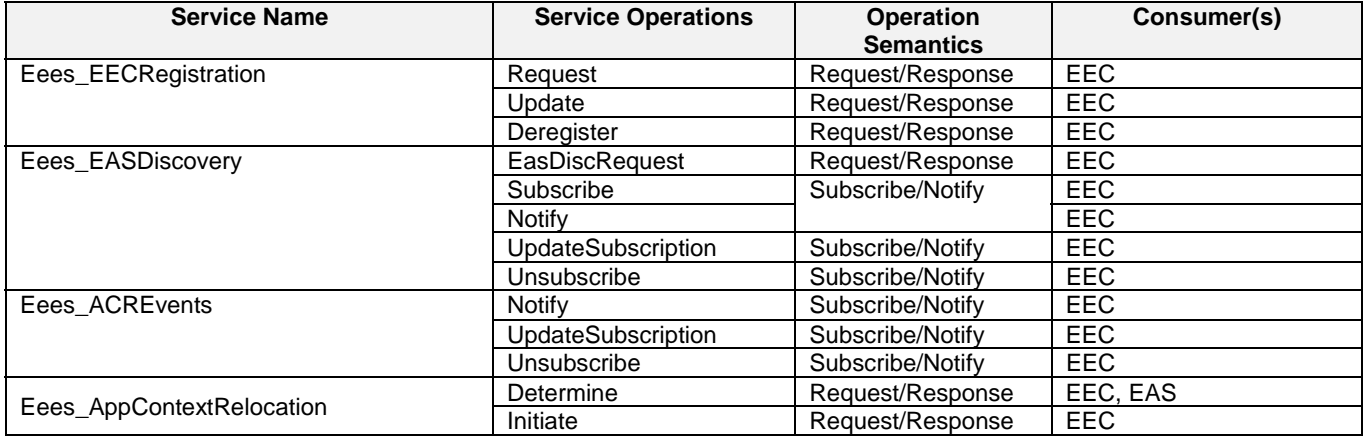

#### **Table 5.1-1: List of EES Service APIs**

Table 5.1-2 summarizes the corresponding Edge Enabler Server APIs defined in this specification.

**Table 5.1-2: API Descriptions** 

| <b>Service Name</b>       | <b>Clause</b> | <b>Description</b>                        | <b>OpenAPI Specification File</b>          | apiName                      | Annex |
|---------------------------|---------------|-------------------------------------------|--------------------------------------------|------------------------------|-------|
| Eees_EECRegistration      | 6.2           | Eees EEC<br>Registration                  | TS24558_Eees_EECRegistratio<br>n.yaml      | eees-<br>eecregistra<br>tion | A.2   |
| Eees EASDiscovery         | 6.3           | Eees EAS<br>Discovery                     | TS24558<br>Eees EASDiscovery.yaml          | eees-<br>easdiscove<br>rv    | A.3   |
| Eees_AppContextRelocation | 6.5           | Eees Application<br>Context<br>Relocation | TS24558_Eees_AppContextRel<br>ocation.yaml | Eees-<br>appctxtrelo<br>C    | A.5   |

## 5.2 Eees\_EECRegistration Service

## 5.2.1 Service Description

The Eees\_EECRegistration API, as defined in 3GPP TS 23.558 [2], allows an EEC via Eees interface to register, update its registration and deregister at a given EES.

## 5.2.2 Service Operations

## 5.2.2.1 Introduction

The service operation defined for Eees\_EECRegistration API is shown in the table 5.2.2.1-1.

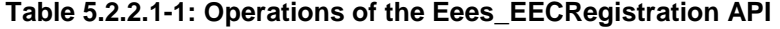

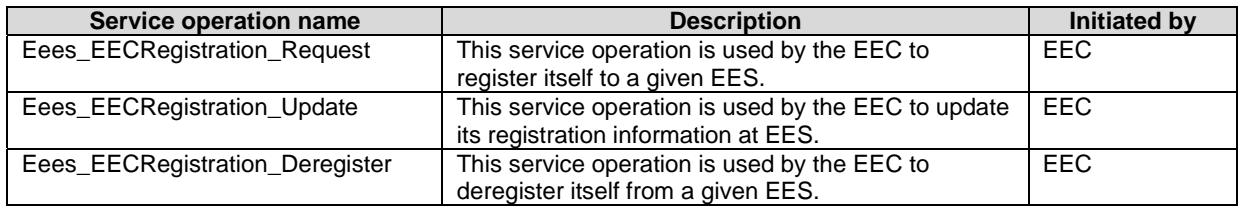

## 5.2.2.2 Eees\_EECRegistration\_Request

## 5.2.2.2.1 General

This service operation is used by EEC to register itself with a given EES.

#### 5.2.2.2.2 EEC registering to EES using Eees\_EECRegistration\_Request operation

For an EEC to register at the EES, the EEC shall send an HTTP POST message to the EES on the "EEC Registrations" collection resource to create the resource associated to or representing the EEC. The body of the HTTP POST message shall include the EEC ID, may include UE identifier, AC Profile(s), proposed expiration time for the registration, EEC context ID obtained from a previous registration, the ACR scenario(s) supported by the EEC for service continuity, as specified in clause 6.2.2.2.3.1. If EEC context ID is included in the body of the HTTP POST message, it shall also include Source EES ID and Source EES Endpoint of the EES that provided EEC context ID.

Upon receiving the HTTP POST message from the EEC, the EES shall:

- a) Process the EEC registration request information;
- b) verify if the EEC is authorized to register itself at EES; and
- c) if the EEC is authorized to register with EES, then;
	- 1) if the AC Profile(s) is included in the HTTP POST message, the EES further determines whether the registered EAS(s) fulfils the requirements that were indicated in the AC Profile(s):
		- i) if acSvcContSupp information is included in the AC Profile, the EEC, EES, and the matching EAS have to support ACRScenario indicated in the acSvcContSupp information; and
		- ii) For each AC Profile, if eass information is included in the AC Profile, the EES identifies the matching EAS such that the matching EAS shall:
			- A) be identified by the easId information; and
			- B) suffice all information included in the minimumReqSvcKPIs information.
- NOTE 1: With respect to expectedSvcKPIs information, it is up to the EES implementation on how to identifies the matching EAS.

 When a matching EAS is identified, the EES determines that the corresponding requirements are fulfilled and are supported for the new resource.

 When a matching EAS is not identified for even one AC profile, the EES shall reject the request message by sending an HTTP response to the EEC with a status code set to 404 Not Found and indicate the "RESOURCE\_NOT\_FOUND" error in the "cause" attribute of the "ProblemDetails" structure.

- 2) if the received EEC registration request contains an EEC context ID, a source EES endpoint, the EES retrieves the EEC's context from the source EES according to the procedures specified in clause 5.10 of 3GPP TS 29.558 [4];
- 3) the EES creates a new resource with the EEC registration information as specified in clause 6.2.2.1, and assigns and stores new EEC context ID;
	- i) if the EES cannot reserve the necessary resources while meeting the capability requirements of the existing registered EECs, the EES shall determine the EEC Context information stale and send a failure response with a corresponding cause as specified in clause 6.2.2.2.3.1; and
	- ii) Otherwise the EES shall return the EEC registration information in the response message. The response message may include expiration time to indicate when the EEC registration will automatically expire. The response message may include a newly assigned EEC context ID. The URI of the created resource shall be returned in the "Location" HTTP header. If the EEC registration request contains AC Profile(s), and the EES determines that the requirements indicated in the AC profile(s) cannot be fulfilled for some of the AC profile(s), the EES shall include "unfulfilledAcProfs" attribute containing the list of ACIDs of such AC Profile(s) and appropriate reasons as specified in clause 6.2.5.2.2.

The EEC stores the new EEC context ID and uses it when it registers with another EES.

If the expiration time is provided, then to maintain the registration, the EEC shall send a registration update request (as described in clause 5.2.2.3) prior to the expiration time. If a succesful registration update request is not received prior to the expiration time, then the EES shall treat the EEC as implicitly deregistered and remove the corresponding EEC registration resource.

## 5.2.2.3 Eees\_EECRegistration\_Update

## 5.2.2.3.1 General

This service operation is used by the EEC to update its registration information at the EES.

## 5.2.2.3.2 EEC updating registration information using Eees\_EECRegistration\_Update operation

To update the EEC registration information at the EES, the EEC shall send an HTTP PATCH request (for partial update) or HTTP PUT message (for fully replacement) to the EES on resource URI identifying the Individual EEC registration resource representation as specified in clause 6.2.2.3.3.3 for an HTTP PATCH message or in clause 6.2.2.3.3.1 for an HTTP PUT message.

The PATCH message includes the parameters (AC profiles or proposed expiry time) that need to be replaced in the existing registration information.

The PUT message shall replace all properties of the existing resource with the EEC registration information in the request. The value of the eecId provided during the EEC registration shall not be changed.

Upon receiving the HTTP PATCH or PUT message from the EEC, if the resource URI does not exist, the EES shall respond 404 Not Found error to the EEC. Otherwise, the EES shall:

- a) check the registration update message from the EEC to see if the EEC is authorized to modify the requested registration resource; and
- b) if the EEC is authorized to update the registration information and the eecId information in the request and the resource match, then the EES shall;
	- 1) if the AC Profile(s) is included in the HTTP PATCH or PUT message, the EES further determines whether the registered EAS(s) fulfils the requirements that were indicated in the AC Profile(s):
		- i) if acSvcContSupp information is included in the AC Profile, the EEC, EES and the matching EAS have to support ACRScenario indicated in the acSvcContSupp information; and
		- ii) For each AC Profile, if EAS(s) information is included in the AC Profile, the EES identifies the matching EAS such that the matching EAS shall:
			- A) be identified by the easId information; and
			- B) suffice all information included in the minimumReqSvcKPIs information.
- NOTE 1: With respect to expectedSvcKPIs information, it is up to the EES implementation on how to identifies the matching EAS.

 When a matching EAS is identified for atleast one AC profile, the EES determines that the corresponding requirements are fulfilled and are supported and shall update the resource identified by Resource URI of the EEC registration information with the updated EEC registration information received in the HTTP PATCH or PUT request message.

2) return the updated EEC registration information in the response. In the response message, the EES may send "200 OK" response code to provide an updated expiration time to indicate to the EEC when the updated registration will automatically expire. Otherwise, the EES sends "204 No Content" response code. If the EEC registration request contains AC Profile(s), and the EES determines that the requirements indicated in the AC profile(s) cannot be fulfilled for some of the AC profile(s), the EES shall include "unfulfilledAcProfs" attribute containing the list of ACIDs of such AC Profile(s) and appropriate reasons as specified in clause 6.2.5.2.2.

If the expiration time is provided, the EEC shall send a registration update request prior to the expiration time if the EEC wants to maintain the registration. If a successful registration update request is not received prior to the expiration time, the EES shall treat the EEC as implicitly de-registered and remove the corresponding EEC registration resource.

## 5.2.2.4 Eees\_EECRegistration\_Deregister

#### 5.2.2.4.1 General

This service operation is used by EEC to deregister itself from a given EES.

### 5.2.2.4.2 EEC deregistering from EES using Eees\_EECRegistration\_Deregister operation

To deregister itself from the EES, the EEC shall send HTTP DELETE message to the EES, on the resource URI identifying the Individual EEC registration resource representation as specified in clause 6.2.2.3.3.3. Upon receiving the HTTP DELETE request, the EES shall:

- a) verify the identity of the EEC and check if the EEC is authorized to deregister the EEC registration information;
- b) if the EEC is authorized to deregister the EEC registration information, then the EES shall
	- 1) if the resource identified by registrationId is not found, return "404 Not Found" error message to the EEC;
	- 2) otherwise, deregister the EEC profile from the EES and delete the resource representing EEC registration information; and
	- 3) return the "204 No Content" message to the EEC, indicating the successful deregistration of the EEC information.

## 5.3 Eees\_EASDiscovery service

## 5.3.1 Service Description

The Eees\_EASDiscovery service enables a service consumer (e.g. EEC) to:

- request EAS discovery;
- request to subscribe to EAS discovery information reporting at the EES;
- request to update/modify/delete an existing subscription to EAS discovery information reporting; and
- receive notifications from the EES on EAS discovery information.

## 5.3.2 Service Operations

## 5.3.2.1 Introduction

The service operations defined for Eees\_EASDiscovery API are shown in the table 5.3.2.1-1.

| <b>Service operation name</b>            | <b>Description</b>                                                                                                    | <b>Initiated by</b> |
|------------------------------------------|----------------------------------------------------------------------------------------------------|---------------------|
| Eees_EASDiscovery_EasDiscReques          | This service operation is used by the EEC to<br>request for one-time EAS discovery information.                            | <b>FFC</b>          |
| Eees EASDiscovery Subscribe              | This service operation is used by the EEC to<br>request to subscribe to EAS discovery information<br>reporting.            | EEC                 |
| Eees EASDiscovery Notify                 | This service operation is used by the EES to notify a<br>previously subscribed EEC on EAS discovery<br>information.        | <b>EES</b>          |
| Eees_EASDiscovery_UpdateSubscrip<br>tion | This service operation is used by the EEC to update<br>an existing subscription to EAS discovery<br>information reporting. | EEC                 |
| Eees EASDiscovery Unsubscribe            | This service operation is used by the EEC to delete<br>an existing subscription to EAS discovery<br>information reporting. | <b>EEC</b>          |

**Table 5.3.2.1-1: Operations of the Eees\_EASDiscovery API** 

## 5.3.2.2 Eees\_EASDiscovery\_EasDiscRequest

#### 5.3.2.2.1 General

This service operation is used by the EEC to request for one-time EAS discovery information.

## 5.3.2.2.2 EEC requesting EAS discovery information using Eees\_EASDiscovery\_EasDiscRequest operation

To request for one-time EAS discovery, the EEC shall send an HTTP POST request to the EES as specified in clause 6.3.2.4.4. The body of the POST message shall include the EasDiscoveryReq data structure as specified in clause 6.3.5.2.2.

Upon reception of the HTTP POST message from the EEC, the EES shall:

- a) process the EAS discovery request information;
- b) the EES verifies and checks if the EEC is authorized to discover the requested EAS(s) from EES;
- c) if EEC is authorized to discover the requested EAS(s) from EES, the EEC is not registered with the EES, and the ECSP policy requires the EEC to perform EEC registration prior to EAS discovery, the EES shall reject the request by sending an HTTP "403 Forbidden" status code to the EEC including the ProblemDetails data structure with the "cause" attribute containing the "REGISTRATION REQUIRED" application error;
- d) if the EEC is authorized to discover the requested EAS(s) from EES and the EEC is registered as required by the ECSP policy, then the EES;
	- 1) may obtain the UE's location as specified in clause 5.3 of 3GPP TS 29.122 [3];
	- 2) if EAS discovery filters are provided by the EEC, the EES identifies the EAS(s) based on the provided EAS discovery filters and the UE location;
	- 3) if the EEC indicates that service continuity support is required, the EES shall take the indication which ACR scenarios are supported by the AC and the EEC and which of these are preferred by the AC into consideration. The EES identifies the EAS(s) who supports at least one of the ACR scenarios as indicated by EEC.
	- 4) if EAS discovery filters are not provided:
		- i. if available, the EES identifies the EAS(s) based on the UE-specific service information at the EES and the UE location; and
		- ii. EES identifies the  $EAS(s)$  by applying the ECSP policy (e.g. based only on the UE location);
	- 5) the EES may trigger the EAS management system to instantiate the EAS that matches with EAS discovery filter IEs; and

e) if the processing of the request was successful, the EES sends an EAS discovery response to the EEC as specified in clause 6.3.2.4.3.1, which includes information about the discovered EASs. The response shall include endpoint information for discovered EASs. Depending on the EAS discovery filters received in the EAS discovery request, the response may include additional information regarding matched capabilities, e.g. service permissions levels, KPIs, AC locations(s) that the EASs can support, ACR scenarios supported by the EAS, etc. The EAS discovery response may contain a list of EASs. This list may be based on EAS discovery filters containing a Geographical or Topological Service Area, e.g. a route, included in the EAS discovery request by the EEC.

 If the successful processing of the request does not result in finding a matching EAS (i.e. there is no client side error), the EES responds with "204 No Content" HTTP status code. Otherwise, the EES shall reject the EAS discovery request and respond with an appropriate failure HTTP status code.

The EEC may cache the EAS information (e.g. EAS endpoint) for subsequent use and avoid the need to repeat this procedure. If the "lifeTime" attribute is included in the response, the EEC may cache the EAS information only for the duration specified by the Lifetime IE.

If the failure response is received for the EAS discovery request, the EEC may resend the EAS discovery request, taking into account the received failure cause. If the failure cause indicated "REGISTRATION\_REQUIRED" error in the "cause" attribute of the "ProblemDetails" structure, the EEC shall perform an EEC registration as specified in clause 5.2.2.2.2 before resending the EAS discovery request.

## 5.3.2.3 Eees\_EASDiscovery\_Subscribe

### 5.3.2.3.1 General

This service operation is used by the EEC to subscribe to EES for reporting of EAS discovery information.

## 5.3.2.3.2 EEC subscribing to EAS discovery information from EES using Eees\_EASDiscovery\_Subscribe operation

To subscribe to changes of EAS discovery information at the EES, the EEC shall send an HTTP POST message to the EES on the "EAS Discovery Subscriptions" resource. The body of the POST message shall include the EASDiscoverySubscription data structure as specified in clause 6.3.2.2.3.1.

Upon receiving the HTTP POST message from the EEC, the EES:

- a) shall process the EAS discovery subscription request;
- b) if the EEC is not registered with the EES, and if ECSP policy requires the EEC to perform EEC registration prior to EAS discovery, the EES shall reject the request message by sending an HTTP response to the EEC with a status code set to 403 Forbidden and may indicate the "REGISTRATION\_REQUIRED" error in the "cause" attribute of the "ProblemDetails" structure;
- b) if the EEC is registered, the EES shall verify and check if the EEC is authorized to subscribe for information of the requested EAS(s) from EES;
- c) if the EEC is authorized to discover the requested  $EAS(s)$  from EES, then the EES;
	- 1) may obtain the UE's location as specified in clause 5.3 of 3GPP TS 29.122 [3];
	- 2) shall create a new Individual EAS Discovery Subscription resource as specified in clause 6.3.2.2.3.1; and
- d) if the processing of the request was successful, the EES shall send an EAS discovery subscription response to the EEC as specified in clause 6.3.2.2.3.1, which includes the subscription identifier and shall include the expiration time, indicating when the subscription will automatically expire.

 If the EES is unable to process the request (e.g. was not able to determine the EAS using the input information in the request or using the locally available information), the EES shall reject the request with a with appropriate response code as specified in Table 5.2.6-1 of TS 29.122 [3].

If the expiration time is provided, the EEC shall send an EAS discovery subscription update request prior to the expiration time if the EEC wants to maintain the subscription. If an EAS discovery subscription update request is not received prior to the expiration time, the EES shall treat the EEC as implicitly unsubscribed.

If the failure response is received for the EAS discovery request, the EEC may resend the EAS discovery subscription request, taking into account the received failure cause. If the failure cause indicated "REGISTRATION\_REQUIRED" error in the "cause" attribute of the "ProblemDetails" structure, the EEC shall perform an EEC registration as specified in clause 5.2.2.2.2 before resending the EAS discovery request.

## 5.3.2.4 Eees\_EASDiscovery\_Notify

#### 5.3.2.4.1 General

This service operation is used by the EES to notify the EEC about the EAS discovery information.

## 5.3.2.4.2 EES notifying the EAS discovery information to EEC using Eees\_EASDiscovery\_Notify operation

The EES determines to notify the EEC with the EAS discovery information, when an event occurs at the EES that satisfies trigger conditions for updating EAS discovery information of a subscribed EEC. The EES may obtain the UE's location as specified in clause 5.3 of 3GPP TS 29.122 [3].

If EAS discovery filters are provided by the EEC, the EES identifies the EAS(s) based on the provided EAS discovery filters and the UE location.

If EAS discovery filters are not provided, the EES identifies the EAS(s), if available, based on the UE-specific service information at the EES and the UE location; and by applying the ECSP policy (e.g. based only on the UE location).

If valid UE location information is not available in local cache, then the EES shall obtain the UE location information by consuming the 3GPP core network capabilities. If obtaining UE location information from the 3GPP core network capabilities fails, then the EES may retry to obtain UE location information. If EES is unable to obtain UE location, then the EES fails to discover the EAS and the notification will not be sent.

If UE location is available and EES determines that the UE location is outside the Geographical or Topological Service Area of an EAS, then the EES shall not include this EAS in the EAS discovery notification.

If the EES identifies the EAS(s) then to notify the EAS discovery information events, the EES shall either send an HTTP POST message using the Notification Destination URI received in the subscription request, as specified in clause 6.3.4.2.

The EEC may cache the EAS information (e.g. EAS endpoint) for subsequent use. If the "lifeTime" attribute is included in the notification, the EEC may cache the EAS information only for the duration specified by the Lifetime IE.

## 5.3.2.5 Eees\_EASDiscovery\_UpdateSubscription

#### 5.3.2.5.1 General

This service operation is used by the EEC to update its subscription at the EES for reporting of EAS discovery information.

## 5.3.2.5.2 EEC updating EAS discovery information subscription at EES using Eees\_EASDiscovery\_UpdateSubscription operation

To request modification of an existing Individual EAS Discovery Subscription, the EEC shall send an HTTP PATCH request (for partial modification) or PUT request (for fully replacement) message to the EES using the resource URI identifying the concerned "Individual EAS Discovery Subscription" resource as specified in clause 6.3.2.3.3.3 for an HTTP PATCH message and in clause 6.3.2.3.3.1 for an HTTP PUT message.

The PATCH message includes the parameters (EAS discovery filters, EAS dynamic information filters, Service continuity support, or proposed expiry time) that need to be replaced in the existing subscription resource.

The PUT message shall replace all properties of the existing resource with the EAS Discovery subscription information in the request. The values of the easId and ueId provided during the subscription creation shall not be changed.

Upon receiving the HTTP PATCH or PUT message from the EEC, the EES:

- a) shall check the update subscription message from the EEC to see if the EEC is authorized to update the requested subscription resource;
- b) if the EEC is authorized to update the EAS discovery subscription and if the eecId and the ueId of the request match the eecId and the ueId in the resource, then the EES;
	- 1) shall update the resource identified by Resource URI of the EAS discovery subscription with the updated information received in the HTTP PATCH or PUT request message;
	- 2) on success, shall either return an HTTP "200 OK" response with the payload body of the HTTP PATCH or PUT response containing the representation of the replaced resource or an HTTP "204 No Content" response.
- c) if the EAS discovery subscription update operation is unsuccessful, shall return an appropriate error response as specified in Table 5.2.6-1 of 3GPP TS 29.122 [3];
- d) may include an expiration time.

If the expiration time is provided, the EEC shall send the EAS discovery subscription update request prior to the expiration time if the EEC wants to maintain the subscription. If the EAS discovery subscription update request is not received prior to the expiration time, the EES shall treat the EEC as implicitly unsubscribed and remove the corresponding EAS discovery subscription resource.

## 5.3.2.6 Eees\_EASDiscovery\_Unsubscribe

### 5.3.2.6.1 General

This service operation is used by the EEC to unsubscribe from EAS discovery notification at the EES.

## 5.3.2.6.2 EEC unsubscribing to EAS discovery subscription from EES using Eees\_EASDiscovery\_Unsubscribe operation

To unsubscribe from EAS discovery notification at the EES, the EEC shall send an HTTP DELETE request to the EES using the resource URI identifying the concerned Individual EAS Discovery Subscription resource as specified in clause 6.3.2.3.3.2. Upon receiving the HTTP DELETE request, the EES:

- a) shall verify and check if the EEC is authorized to delete the Individual EAS Discovery Subscription resource;
- b) if the EEC is authorized to perform the operation, then the EES shall delete the individual EAS Discovery subscription resource identified by the "subscriptionId" provided within the request URI;
- c) on success, shall return a "204 No Content" message to the EEC, indicating the successful removal of the subscription resource.
- d) if the operation fails, shall return an appropriate HTTP error response as specified in Table 5.2.6-1 of 3GPP TS 29.122 [3].

## 5.4 Eees\_ACREvents Service

## 5.4.1 Service Description

The Eees\_ACREvents API, as defined in 3GPP TS 23.558 [2], allows the EES to notify the EEC of the target information during the ACR procedures or the ACR complete events.

## 5.4.2 Service Operations

## 5.4.2.1 Introduction

The service operations defined for Eees\_ACREvents API are shown in the table 5.4.2.1-1.

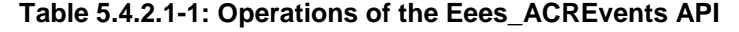

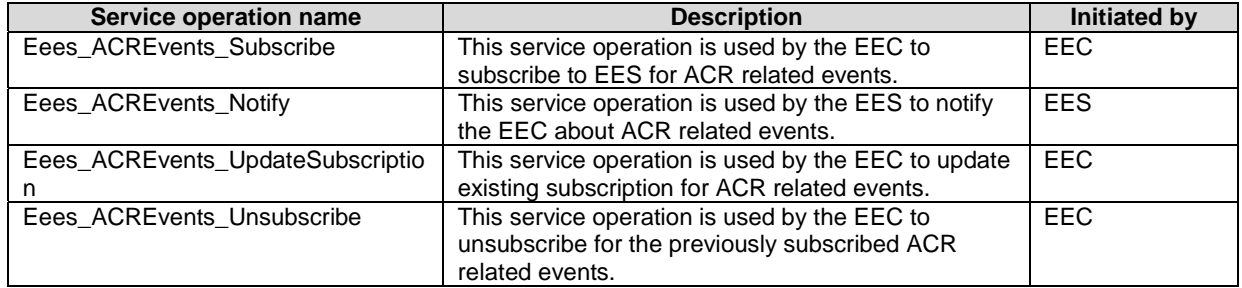

## 5.4.2.2 Eees\_ACREvents\_Subscribe

## 5.4.2.2.1 General

This service operation is used by the EEC to subscribe to EES, for reporting following ACR information:

- target information, i.e. the details of the selected T-EAS and, if required, the selected T-EES, during the ACR procedures;
- ACR complete events.

## 5.4.2.2.2 EEC subscribing to ACR information from EES using Eees\_ACREvents\_Subscribe operation

To subscribe to ACR information reporting at the EES, the EEC shall send an HTTP POST message to the EES on the "ACR events subscriptions" resource. The body of the POST message shall include "ACREventsSubscription" as specified in clause 6.4.5.2.2.

Upon receiving the HTTP POST message from the EEC, the EES shall:

- a) process the EEC ACR information subscription request;
- b) verify and check if the EEC is authorized to subscribe ACR information about the requested EAS(s); and
- c) if the EEC is authorized to subscribe for the ACR information notification, then the EES;
	- 1) shall create a new resource with the Individual ACR events subscription resource as specified in clause 6.4.2.3;
	- 2) if a list of identifier of ACs is provided by the EEC, the EES shall use it during ACR information notification as specified in clause 5.4.2.3; and
	- 3) shall send an ACR information subscription response to the EEC. The URI of the created resource (including the subscription identifier) shall be returned in the "Location" HTTP header. The response may include the expiration time, indicating when the subscription will automatically expire.

If the expiration time is provided, then to maintain the subscription information, the EEC shall send an ACR information subscription update request (as described in clause 5.3.2.4) prior to the expiration time. If the ACR information subscription update request is not sent prior to the expiration time, the EES shall treat the EEC as implicitly unsubscribed and remove the corresponding Individual ACR information subscription resource.

## 5.4.2.3 Eees ACREvents Notify

## 5.4.2.3.1 General

This service operation is used by the EES to notify the EEC about the ACR information notification.

## 5.4.2.3.2 EES notifying the ACR information to EEC using Eees\_ACREvents\_Notify operation

The EES determines to notify the EEC with the ACR information on following events:

- For EEC executed ACR via S-EES scenario, when S-EAS sends the ACR Complete message to the S-EES to confirm that the ACR has completed;
- For S-EAS decided ACR scenario, when T-EAS selection information received from the S-EAS or when S-EAS informs the S-EES of the complete of ACT;
- For S-EES executed ACR scenario, when S-EES determines T-EES and T-EAS via the Discover T-EAS procedure or when S-EAS informs the S-EES of the complete of ACT; and
- For EEC executed ACR via T-EES scenario, when T-EAS sends the ACR Complete message to the T-EES to confirm that the ACR has completed.

To notify the ACR information events, the EES shall:

- a) identify ACs that satisfies trigger conditions for providing ACR information notification if a list of identifier of ACs was provided by the EEC when subscribing to ACR information; and
- b) send an HTTP POST message using the Notification Destination URI received in the subscription request, as specified in clause 6.4.4. The EES shall include "eecCtxtReloc" attribute containing the registration ID and registration expiration time as specified in clause 6.4.5.2.3.

Upon receiving the HTTP POST message, the EEC shall process the ACR information Notification.

## 5.4.2.4 Eees\_ACREvents\_UpdateSubscription

### 5.4.2.4.1 General

This service operation is used by the EEC to update its subscription at EES, for reporting of ACR information notification.

## 5.4.2.4.3 EEC updating ACR information subscription at EES using Eees\_ACREvents\_UpdateSubscription operation

To update ACR information subscription at the EES, the EEC shall send an HTTP PATCH message (for partial modification) or HTTP PUT message (for fully replacement) to the EES on resource URI identifying the Individual ACR events subscription resource representation, as specified in clause 6.4.2.3.3.3 for an HTTP PATCH message and in clause 6.4.2.3.3.1 for an HTTP PUT message.

The PATCH message includes the parameters (EASID, Event ID, Notification Destination and proposed expiry time) that need to be replaced in the existing subscription resource.

The PUT message shall replace all properties of the existing resource with the ACR information in the request. The values of the eecId and ueId provided during the subscription creation shall not be changed.

Upon receiving the HTTP PATCH or PUT message from the EEC, the EES:

- a) shall check the update subscription message from the EEC to see if the EEC is authorized to modify the requested subscription resource;
- b) if the EEC is authorized to update the ACR information subscription and the eecId of the requesting EEC and the eecId in the resource match, then the EES;
- 1) shall update the resource identified by Resource URI of the ACR information subscription with the updated information received in the HTTP PATCH or PUT request message;
- 3) shall return the ACR information subscription response. The EES may send "200 OK" response code which includes the subscription identifier and the expiration time, indicating when the subscription will automatically expire. Otherwise, the EES sends "204 No Content" response code.

If the expiration time is provided, the EEC shall send an ACR information subscription update request prior to the expiration time if the EEC wants to maintain the subscription. If the ACR information subscription update request is not received prior to the expiration time, the EES shall treat the EEC as implicitly unsubscribed and remove the corresponding ACR information subscription resource.

## 5.4.2.5 Eees\_ACREvents\_Unsubscribe

## 5.4.2.5.1 General

This service operation is used by the EEC to remove its subscription from the EES for reporting of ACR information.

## 5.4.2.5.2 EEC unsubscribing to service provisioning subscription from EES using Eees\_ACREvents\_Unsubscribe operation

To unsubscribe ACR information subscription from the EES, the EEC shall send an HTTP DELETE message to the EES, on the resource URI identifying the Individual ACR events subscription resource representation as specified in clause 6.4.2.3.3.2. Upon receiving the HTTP DELETE request, the EES:

- a) shall verify and check if the EEC is authorized to unsubscribe the Individual ACR events subscription resource;
- b) if the EEC is authorized to delete the Individual ACR events subscription resource, then the EES shall unsubscribe the EEC for the ACR information subscription identified by the subscriptionId;
- c) shall return the "204 Not Content" message to the EEC, indicating the successful removal of the subscription information.

## 5.5 Eees\_AppContextRelocation Service

## 5.5.1 Service Description

The Eees\_AppContextRelocation API, as defined in 3GPP TS 23.558 [2], allows an EEC to request to launch Application Context Relocation towards a given EES via the Eees interface.

## 5.5.2 Service Operations

## 5.5.2.1 Introduction

The service operation defined for Eees\_AppContextRelocation API is shown in the table 5.5.2.1-1.

## **Table 5.5.2.1-1: Operations of the Eees\_AppContextRelocation API**

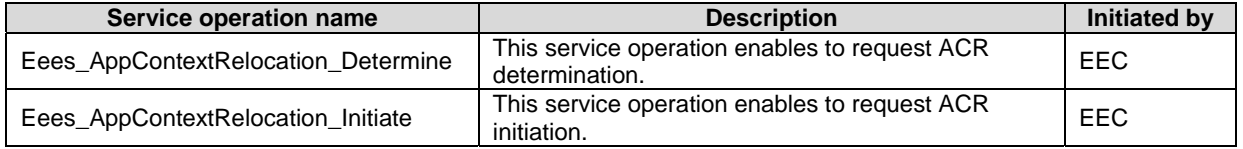

## 5.5.2.2 Eees\_AppContextRelocation\_Determine

## 5.5.2.2.1 General

This service operation is used by an EEC to request ACR determination to the EES.

The following procedures are supported by the "Eees\_AppContextRelocation Determine" service operation:

- ACR Determination.

## 5.5.2.2.2 ACR Determination

In order to request ACR determination, the EEC shall send an HTTP POST request to the EES, with the request URI set to "{apiRoot}/eees-appctxtreloc/<apiVersion>/determine" and the request body including the ACRDetermReq data structure that shall contain the necessary information to enable the EES to carry out ACR determination as described in clause 6.5.5.2.2.

Upon receiving the HTTP POST message from the EEC, the EES shall:

- a) process the ACR determination request;
- b) verify if the EEC is authorized to request ACR determination at the EES;
- c) if the EEC is authorized to request ACR determination with the EES, then:
	- 1) the S-EES determines the T-EES via the Discover T-EAS procedure and may notify the EEC with target information and/or ACR result notification;

Upon success, the EES responds with an HTTP "204 No Content" status code.

On failure, the appropriate HTTP status code indicating the error shall be returned and appropriate additional error information should be returned in the POST response body.

## 5.5.2.3 Eees\_AppContextRelocation\_Initiate

#### 5.5.2.3.1 General

This service operation is used by an EEC to request ACR initiation to the EES.

The following procedures are supported by the "Eees\_AppContextRelocation\_Initiate" service operation:

- ACR Initiation.

### 5.5.2.3.2 ACR Initiation

In order to request ACR initiation, the EEC shall send an HTTP POST request to the EES, with the request URI set to "{apiRoot}/eees-appctxtreloc/<apiVersion>/initiate" and the request body including the ACRInitReq data structure that shall contain the necessary information to enable the EES to carry out ACR initiation as described in clause 6.5.5.2.3.

Upon receiving the HTTP POST message from the EEC, the EES shall:

- a) process the ACR initiation request information;
- b) verify if the EEC is authorized to request ACR initiation at the EES and;
- c) if the EEC is authorized to request ACR initiation with the EES, then;
	- 1) if T-EAS routing information (i.e. N6 routing information) as specified in table 6.5.5.2.3-1 is included in HTTP POST message:
		- i) the EES may apply AF traffic influence with the N6 routing information in the 3GPP Core Network as specified in clause 4.4.7 of 3GPP TS 29.522 [8];
- 2) if EAS notification indication as specified in table 6.5.5.2.3-1 is included in the HTTP POST message, the EES shall notify the EAS to start the ACR towards the T-EAS;
- 3) if EEC context relocation details as specified in table 6.5.5.2.3-1 is included in HTTP POST message, then
	- i) if the T-EES is different than the current EES, then the EES shall initiate EEC Context Push towards the T-EES as specified in clause 5.11 of 3GPP TS 29.558 [4]; or
	- ii) if the EEC context ID and the S-EES Endpoint are included, then EES shall initiate EEC Context Pull (using EEC Context ID) towards the S-EES as specified in clause 5.10 of 3GPP TS 29.558 [4];
	- iii) if Previous T-EAS Endpoint is included in HTTP POST message, then:
		- A) if the previous EAS notification indication is included in the HTTP POST message, the EES shall notify the cancellation of the ACR to the EAS;
- 4) the EES shall return the response message.

Upon success, the EES responds with an HTTP "204 No Content" status code.

On failure, the appropriate HTTP status code indicating the error shall be returned and appropriate additional error information should be returned in the POST response body.

## 6 Edge Enabler Server API Definitions

6.1 Void

## 6.2 Eees\_EECRegistration API

## 6.2.1 API URI

The request URI used in each HTTP request from the EEC towards the EES shall have the structure as defined in clause 6.1 with the following clarifications:

- The <apiName> shall be "eees-eecregistration".
- The <apiVersion> shall be "v1".
- The <apiSpecificResourceUriPart> shall be set as described in clause 6.2.2.

## 6.2.2 Resources

6.2.2.1 Overview

{apiRoot}/eees-eecregistration/<apiVersion>

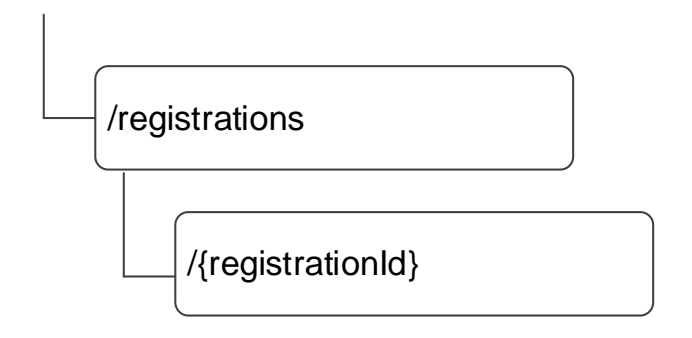

## **Figure 6.2.2.1-1: Resource URI structure of the Eees\_EECRegistration API**

Table 6.2.2.1-1 provides an overview of the resources and applicable HTTP methods.

## **Table 6.2.2.1-1: Resources and methods overview**

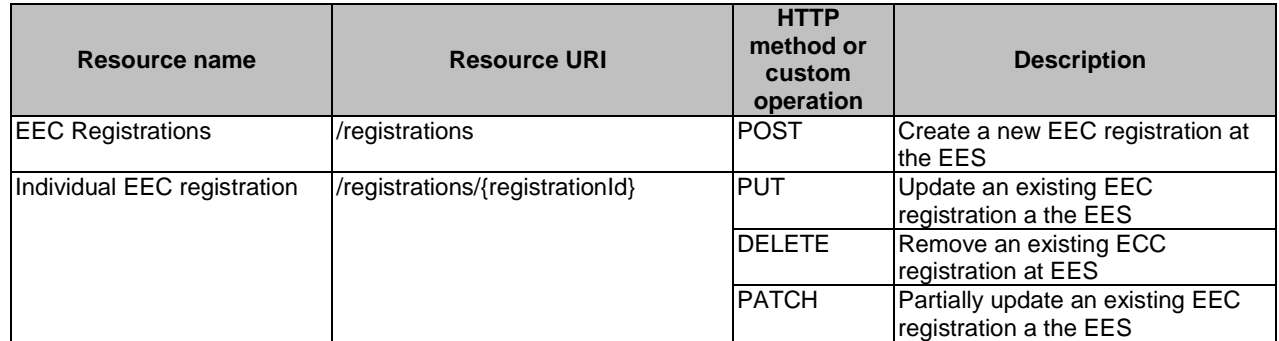

## 6.2.2.2 Resource: EEC Registrations

## 6.2.2.2.1 Description

This resource represents a collection of EEC registrations with an EES.

## 6.2.2.2.2 Resource Definition

### Resource URI: **{apiRoot}/eees-eecregistration/<apiVersion>/registrations**

This resource shall support the resource URI variables defined in table 6.2.2.2.2-1.

## **Table 6.2.2.2.2-1: Resource URI variables for this resource**

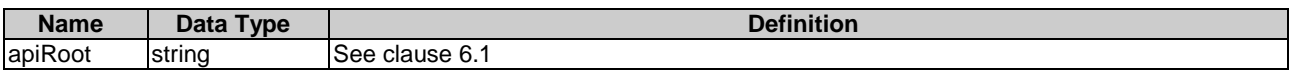

## 6.2.2.2.3 Resource Standard Methods

#### 6.2.2.2.3.1 POST

This method creates a new registration. This method shall support the URI query parameters specified in table 6.22.2.3.1-

### **Table 6.2.2.2.3.1-1: URI query parameters supported by the POST method on this resource**

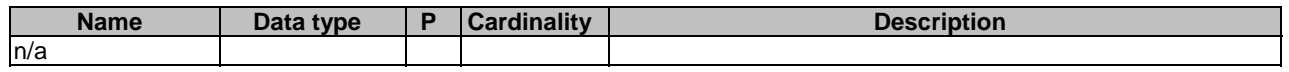

This method shall support the request data structures specified in table 6.2.2.2.3.1-2 and the response data structures and response codes specified in table 6.2.2.2.3.1-3

## **Table 6.2.2.2.3.1-2: Data structures supported by the POST Request Body on this resource**

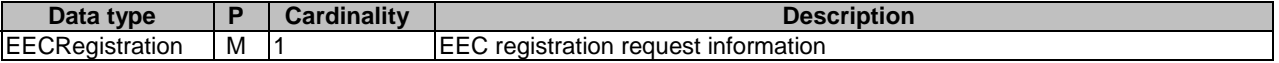

#### **Table 6.2.2.2.3.1-3: Data structures supported by the POST Response Body on this resource**

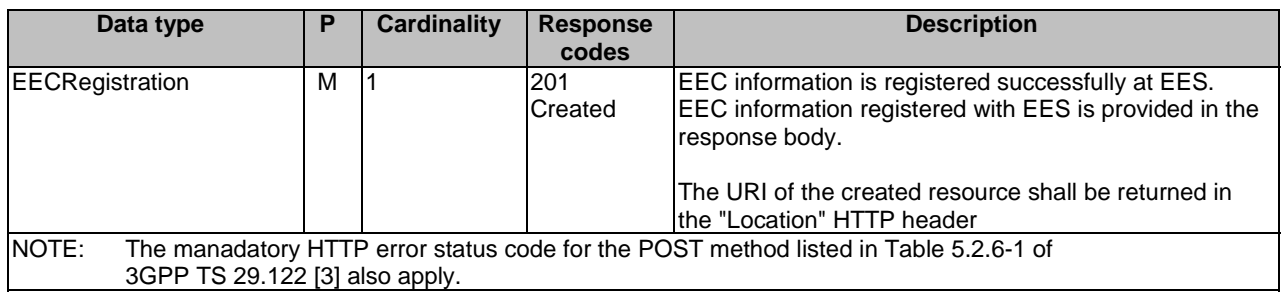

#### **Table 6.2.2.2.3.1-4: Headers supported by the POST method on this resource**

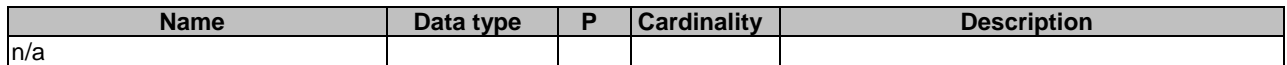

### **Table 6.2.2.2.3.1-5: Headers supported by the 201 response code on this resource**

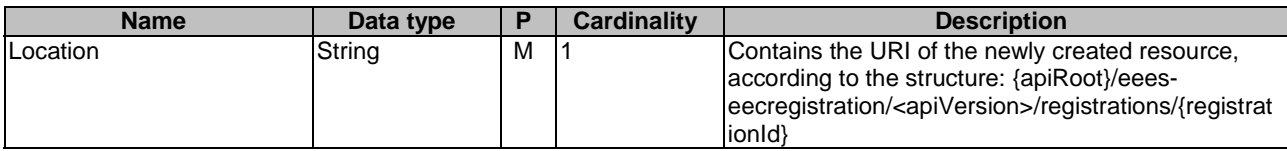

## 6.2.2.2.4 Resource Custom Operations

None.

## 6.2.2.3 Resource: Individual EEC registration

## 6.2.2.3.1 Description

This resource represents an individual registration of an EEC.

## 6.2.2.3.2 Resource Definition

#### Resource URI: **{apiRoot}/eees-eecregistration//<apiVersion>**/**registrations/{registrationId}**

This resource shall support the resource URI variables defined in table 6.2.2.3.2-1.

### **Table 6.2.2.3.2-1: Resource URI variables for this resource**

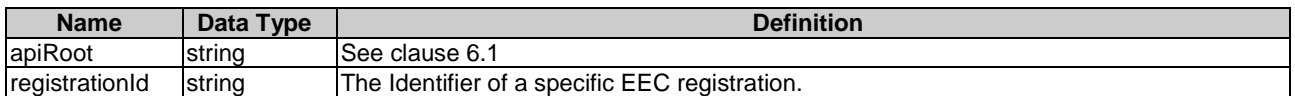

## 6.2.2.3.3 Resource Standard Methods

## 6.2.2.3.3.1 PUT

This method updates the EEC registration data by completely replacing the existing registration data. This method shall support the URI query parameters specified in table 6.2.2.3.3.1-1.

#### **Table 6.2.2.3.3.1-1: URI query parameters supported by the PUT method on this resource**

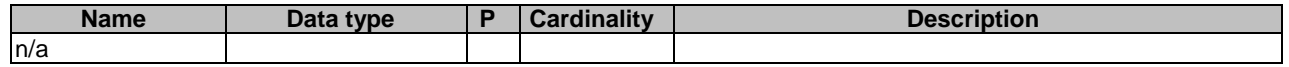

This method shall support the request data structures specified in table 6.2.2.3.3.1-2 and the response data structures and response codes specified in table 6.2.2.3.3.1-3.

#### **Table 6.2.2.3.3.1-2: Data structures supported by the PUT Request Body on this resource**

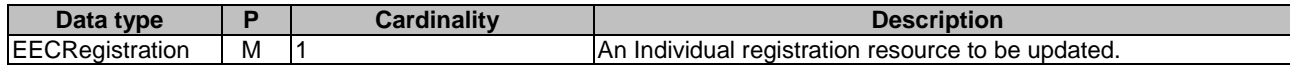

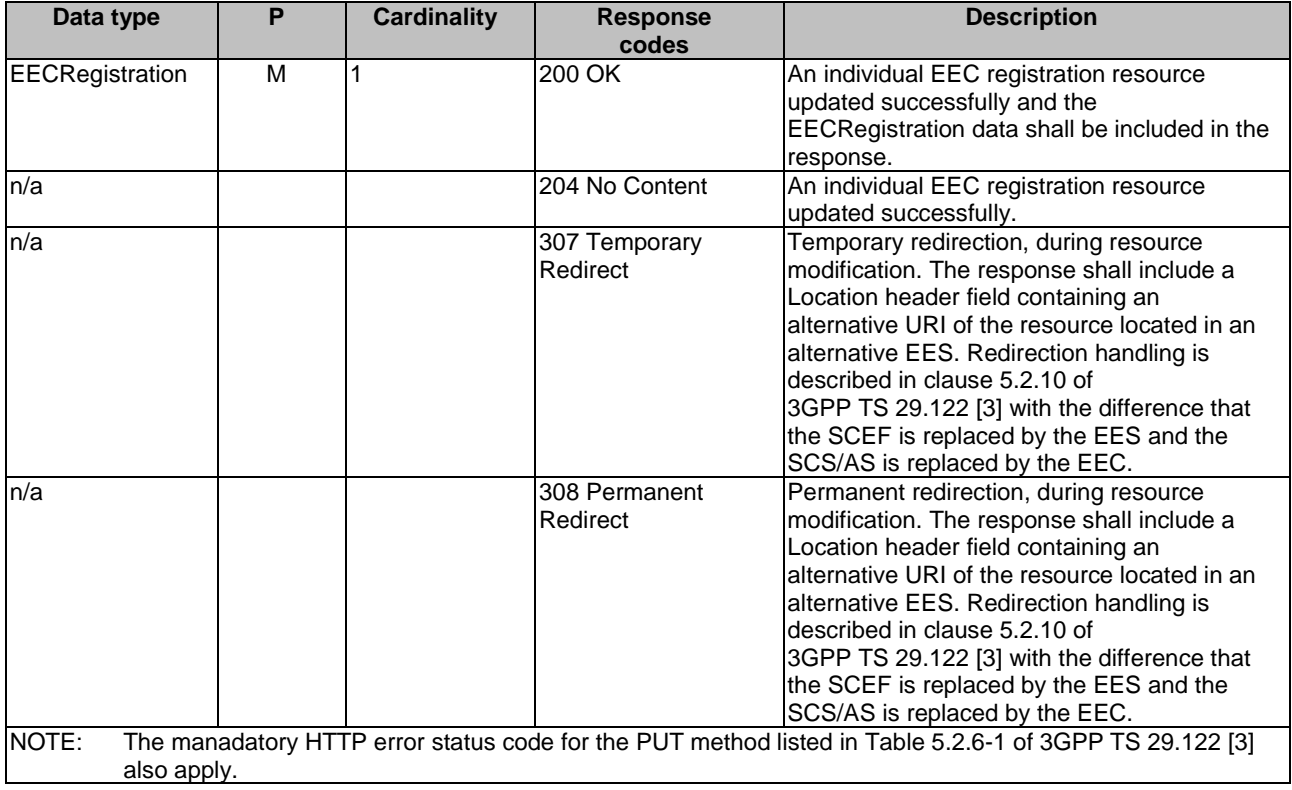

## **Table 6.2.2.3.3.1-3: Data structures supported by the PUT Response Body on this resource**

### **Table 6.2.2.3.3.1-4: Headers supported by the PUT method on this resource**

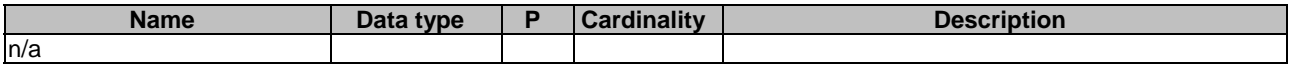

### **Table 6.2.2.3.3.1-5: Headers supported by the 200 response code on this resource**

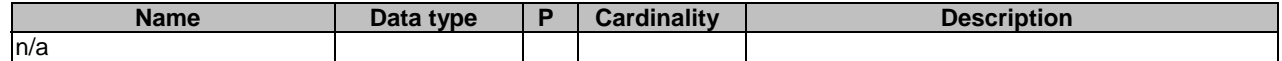

#### **Table 6.2.2.3.3.1-6: Links supported by the 200 Response Code on this endpoint**

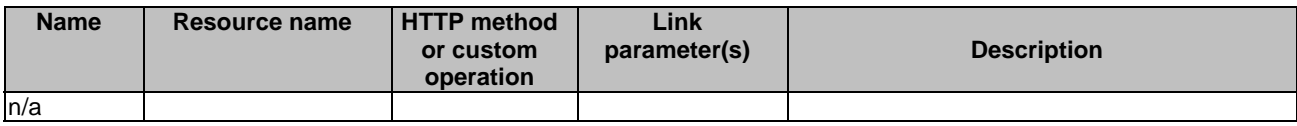

### **Table 6.2.2.3.3.1-7: Headers supported by the 307 Response Code on this resource**

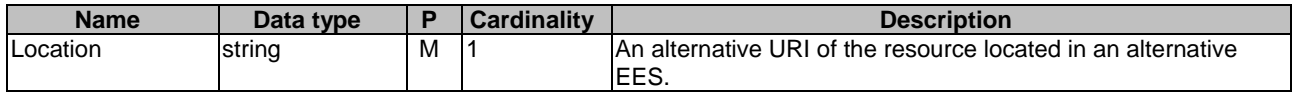

## **Table 6.2.2.3.3.1-8: Headers supported by the 308 Response Code on this resource**

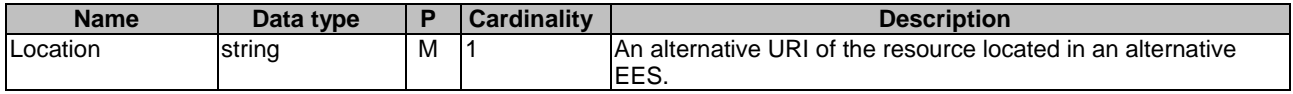

#### 6.2.2.3.3.2 DELETE

This method deregisters (removes) an existing EEC registration. This method shall support the URI query parameters specified in table 6.2.2.3.3.2-1.

#### **Table 6.2.2.3.3.2-1: URI query parameters supported by the DELETE method on this resource**

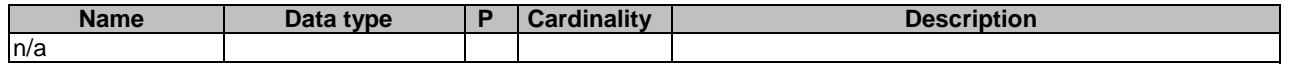

This method shall support the request data structures specified in table 6.2.2.3.3.2-2 and the response data structures and response codes specified in table 6.2.2.3.3.2-3.

#### **Table 6.2.2.3.3.1-2: Data structures supported by the DELETE Request Body on this resource**

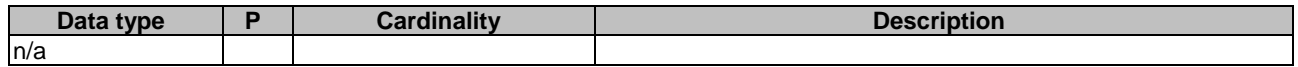

## **Table 6.2.2.3.3.1-3: Data structures supported by the DELETE Response Body on this resource**

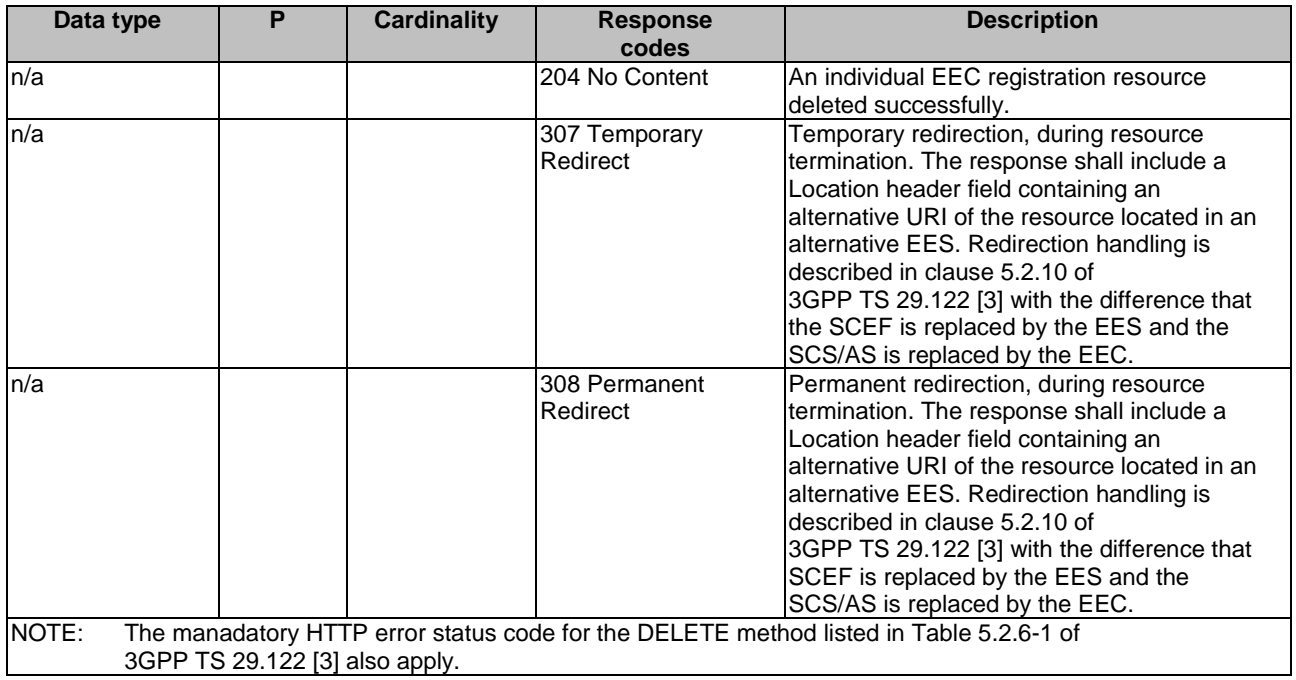

#### **Table 6.2.2.3.3.3-4: Headers supported by the DELETE method on this resource**

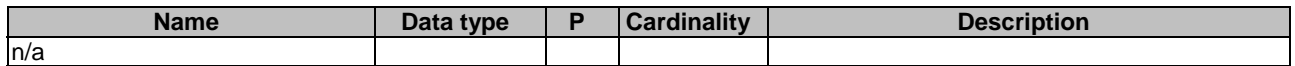

#### **Table 6.2.2.3.3.3-5: Headers supported by the 204 response code on this resource**

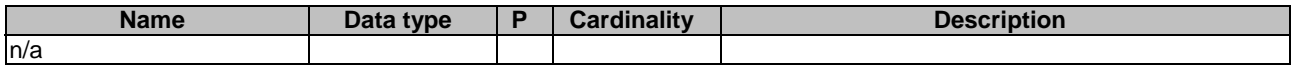

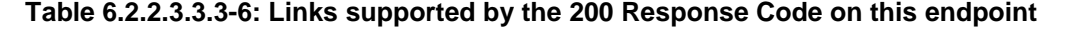

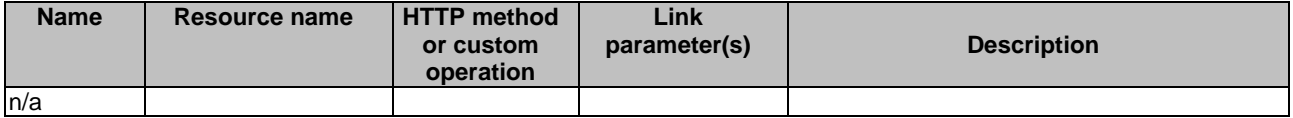

### **Table 6.2.2.3.3.3-7: Headers supported by the 307 Response Code on this resource**

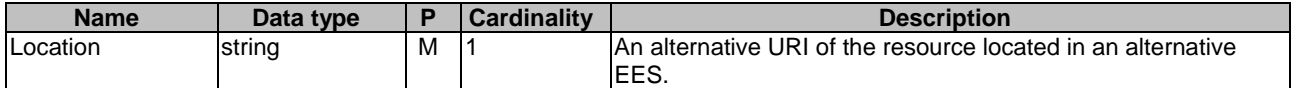

#### **Table 6.2.2.3.3.3-8: Headers supported by the 308 Response Code on this resource**

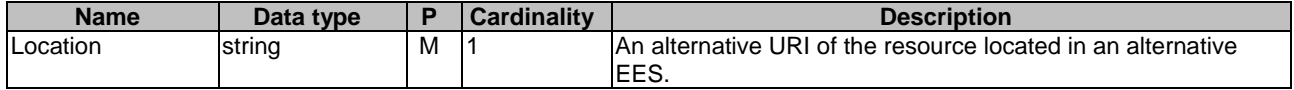

#### 6.2.2.3.3.3 PATCH

This method partially updates the EEC registration at EES. This method shall support the URI query parameters specified in table 6.2.2.3.3.3-1.

#### **Table 6.2.2.3.3.3-1: URI query parameters supported by the PATCH method on this resource**

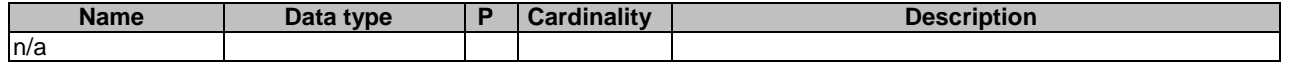

This method shall support the request data structures specified in table 6.2.2.3.3.3-2 and the response data structures and response codes specified in table 6.2.2.3.3.3-3.

### **Table 6.2.2.3.3.3-2: Data structures supported by the PATCH Request Body on this resource**

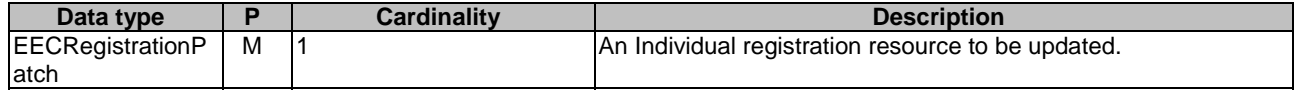

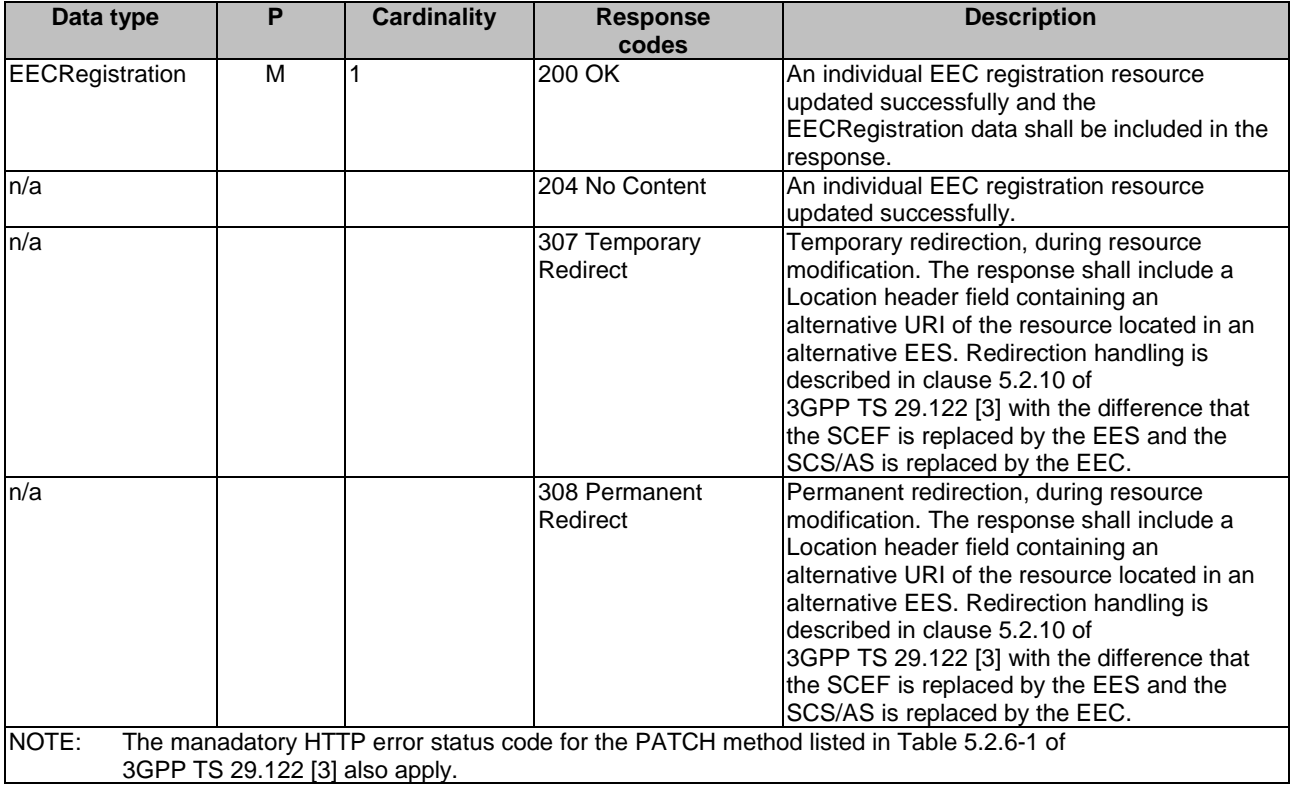

## **Table 6.2.2.3.3.3-3: Data structures supported by the PATCH Response Body on this resource**

#### **Table 6.2.2.3.3.3-4: Headers supported by the PATCH method on this resource**

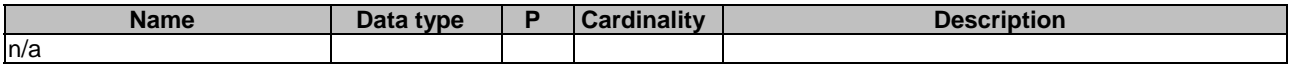

### **Table 6.2.2.3.3.3-5: Headers supported by the 200 response code on this resource**

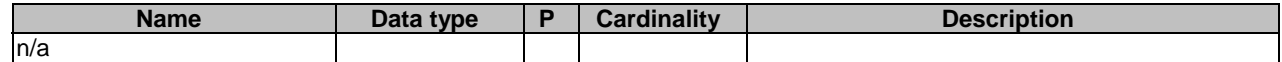

#### **Table 6.2.2.3.3.3-6: Links supported by the 200 Response Code on this endpoint**

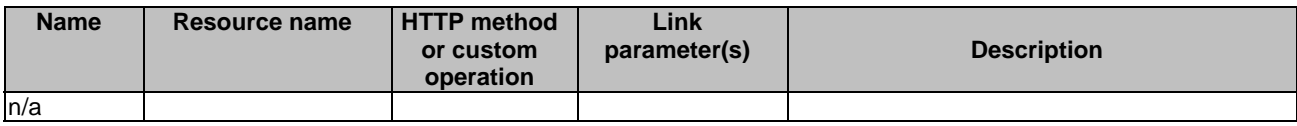

#### **Table 6.2.2.3.3.3-7: Headers supported by the 307 Response Code on this resource**

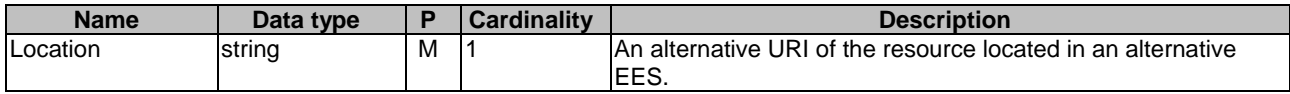

## **Table 6.2.2.3.3.3-8: Headers supported by the 308 Response Code on this resource**

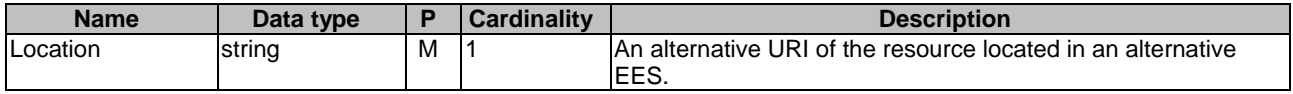

## 6.2.2.3.4 Resource Custom Operations

None.

## 6.2.3 Custom Operations without associated resources

None.

## 6.2.4 Notifications

None.

## 6.2.5 Data Model

## 6.2.5.1 General

This clause specifies the application data model supported by the Eees\_EECRegistration API.

Table 6.2.5.1-1 specifies the data types defined specifically for the Eees\_EECRegistration API service.

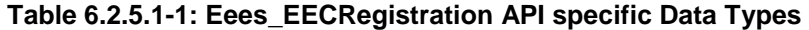

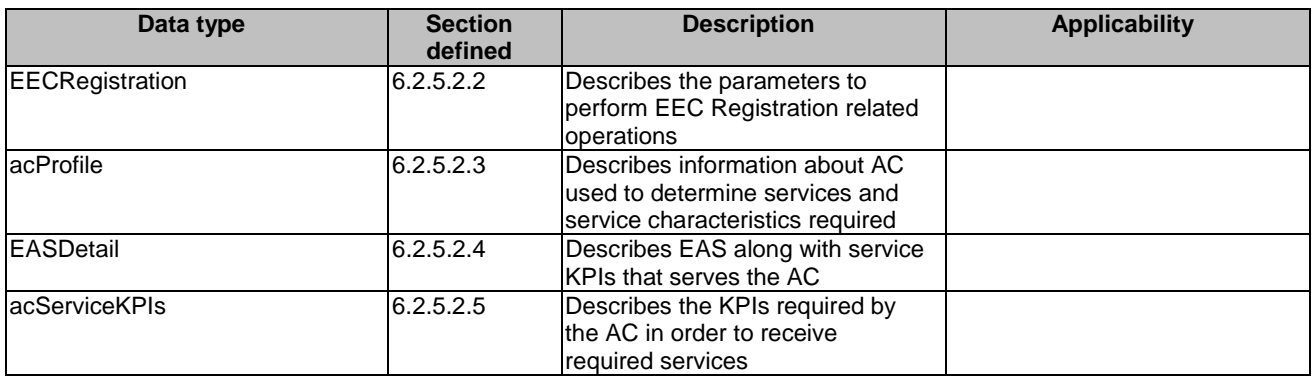

Table 6.2.5.1-2 specifies data types re-used by the Eees\_EECRegistration API service.

#### **Table 6.2.5.1-2: Re-used Data Types**

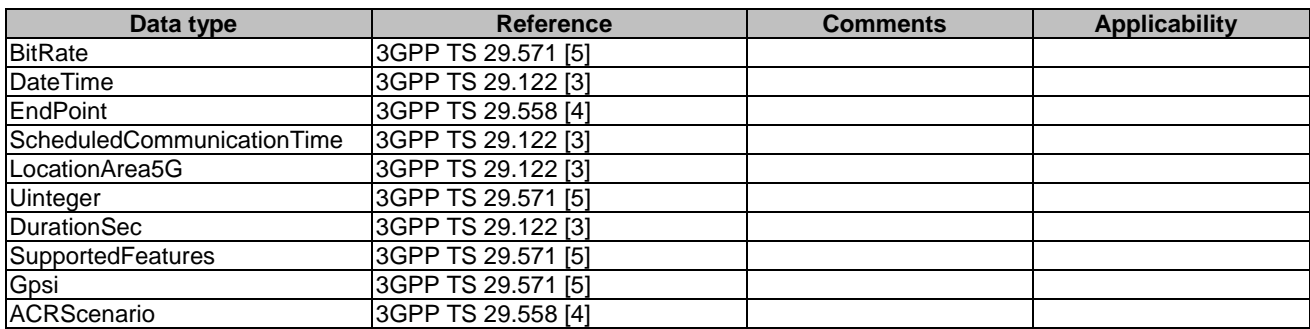

## 6.2.5.2 Structured data types

- 6.2.5.2.1 Introduction
- 6.2.5.2.2 Type: EecRegistration

## **Table 6.2.5.2.2-1: Definition of type EecRegistration**

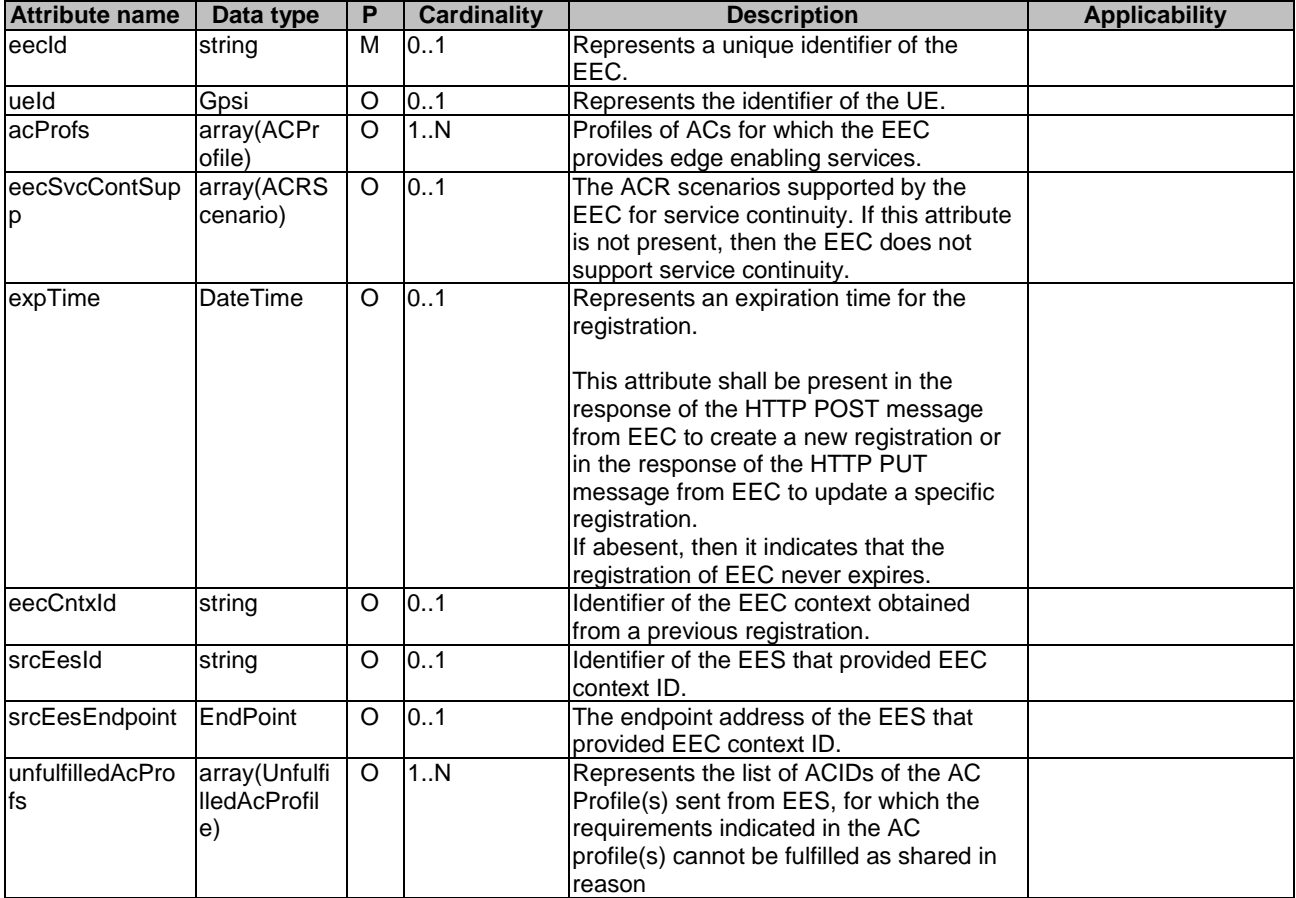

## 6.2.5.2.3 Type: ACProfile

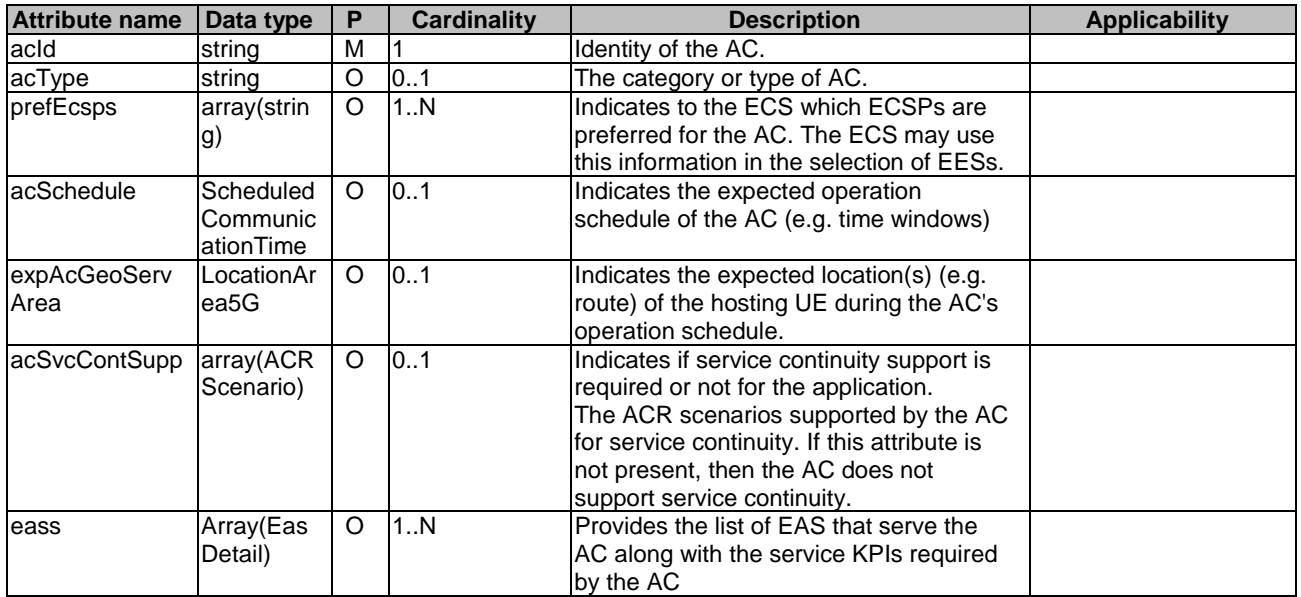

## **Table 6.2.5.2.3-1: Definition of type ACProfile**

## 6.2.5.2.4 Type: EasDetail

## **Table 6.2.5.2.4-1: Definition of type EasDetail**

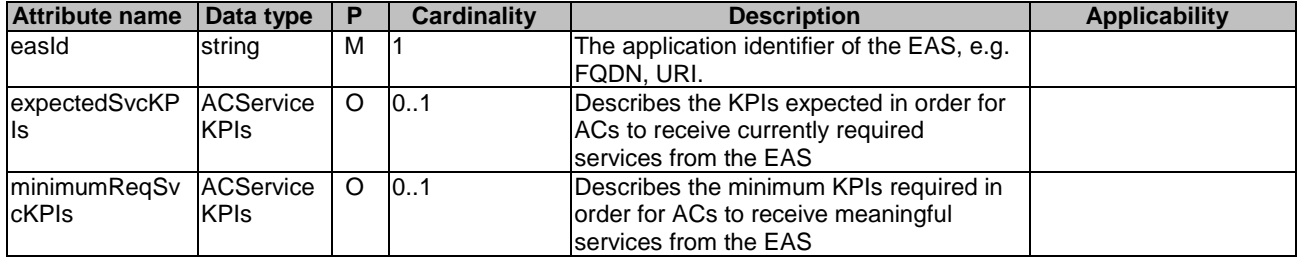

## 6.2.5.2.5 Type: ACServiceKPIs

## **Table 6.2.5.2.5-1: Definition of type ACServiceKPIs**

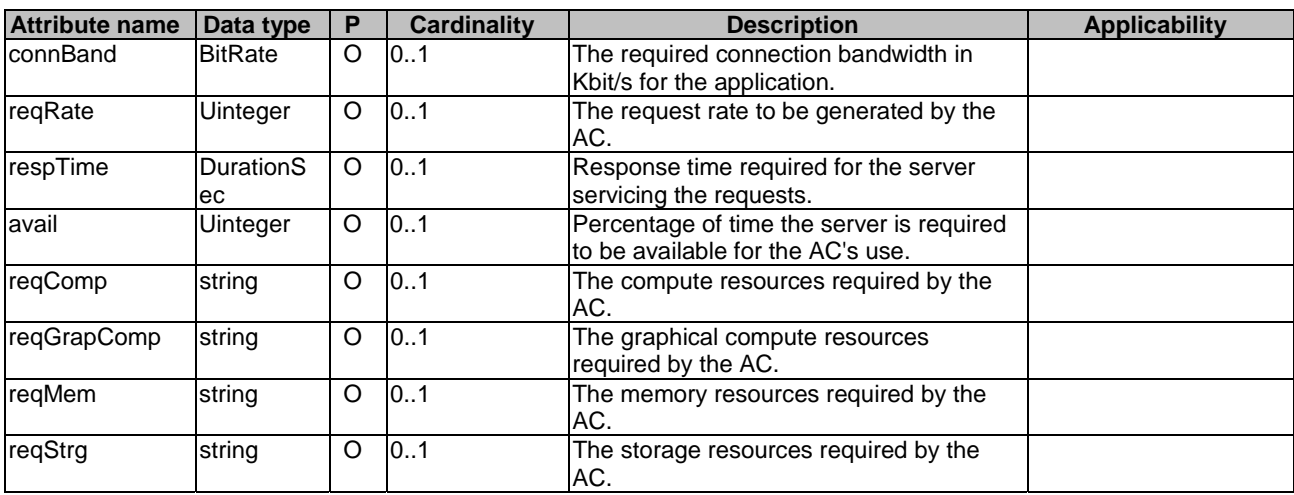
### 6.2.5.2.6 Type: EecRegistrationPatch

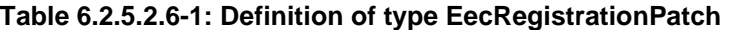

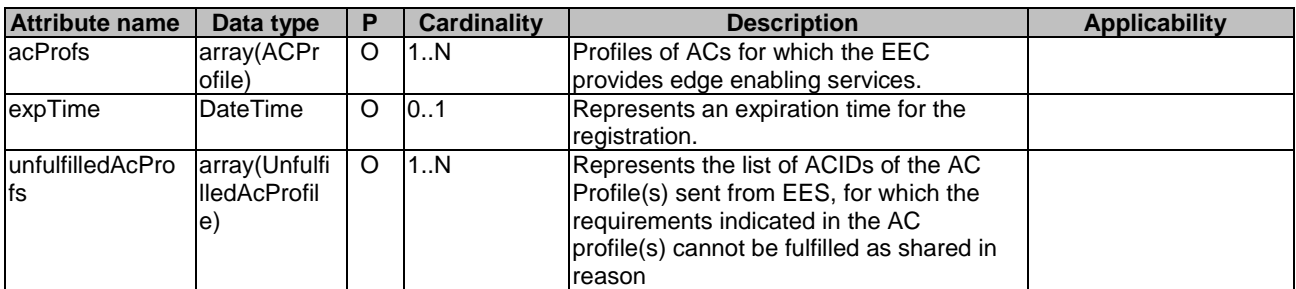

# 6.2.5.2.7 Type: UnfulfilledAcProfile

## **Table 6.2.5.2.7-1: Definition of type UnfulfilledAcProfile**

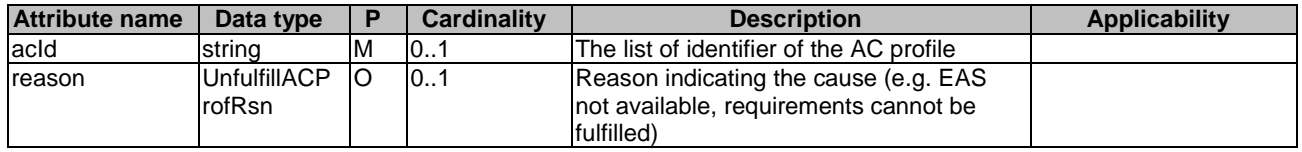

# 6.2.5.3 Simple data types and enumerations

#### 6.2.5.3.1 Introduction

This clause defines simple data types and enumerations that can be referenced from data structures defined in the previous clauses.

#### 6.2.5.3.2 Simple data types

The simple data types defined in table 6.2.5.3.2-1 shall be supported.

#### **Table 6.2.5.3.2-1: Simple data types**

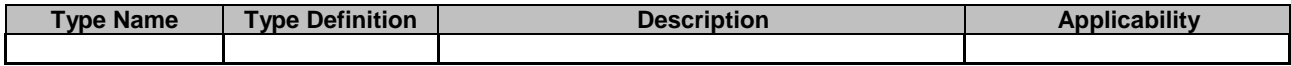

#### 6.2.5.3.3 Enumeration: UnfulfillACProfRsn

The enumeration UnfulfillACProfRsn represents the reasons for AC profile failure during EEC Registration. It shall comply with the provisions defined in table 6.2.5.3.3-1.

### **Table 6.2.5.3.3-1: Enumeration UnfulfillACProfRsn**

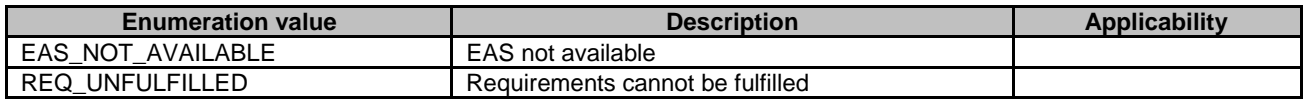

# 6.2.6 Error Handling

General error handling are described in clause 6.1.

# 6.2.6.1 Application Errors

The application errors defined for the Eees\_EECRegistration service are listed in Table 6.2.6.1-1. The EES shall include in the HTTP status code a "ProblemDetails" data structure with the "cause" attribute indicating the application error as listed in table 6.2.6.1-1.

#### **Table 6.2.6.1-1: Application errors**

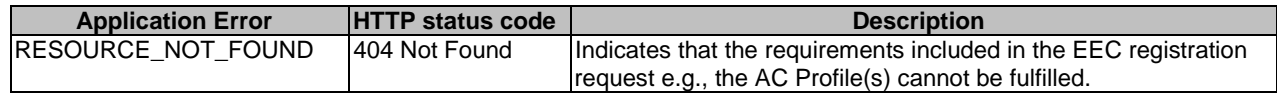

# 6.2.7 Feature negotiation

General feature negotiation procedures are described in clause 6.1. Table 6.2.7-1 lists the supported features for Eees\_EECRegistration API.

#### **Table 6.2.7-1: Supported Features**

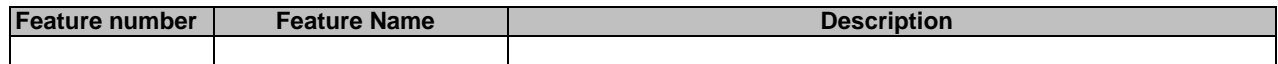

# 6.3 Eees\_EASDiscovery API

# 6.3.1 API URI

The Eees\_EASDiscovery service shall use the Eees\_EASDiscovery API.

The request URIs used in HTTP requests shall have the Resource URI structure defined in clause 6.1 with the following clarifications:

- The {apiRoot} shall be set as described in clause 6.1.
- The <apiName> shall be "eees-easdiscovery".
- The  $\langle$ apiVersion $>$ shall be "v1".
- The <apiSpecificResourceUriPart> shall be set as described in clause 6.3.2.

# 6.3.2 Resources

6.3.2.1 Overview

{apiRoot}/eees-easdiscovery/<apiVersion>

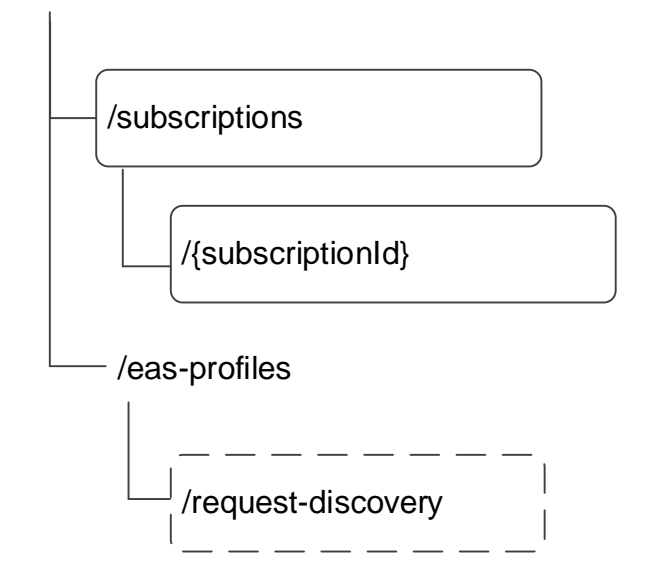

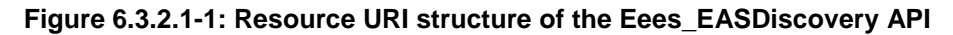

Table 6.3.2.1-1 provides an overview of the resources and applicable HTTP methods.

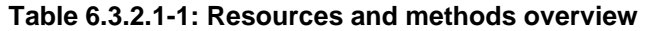

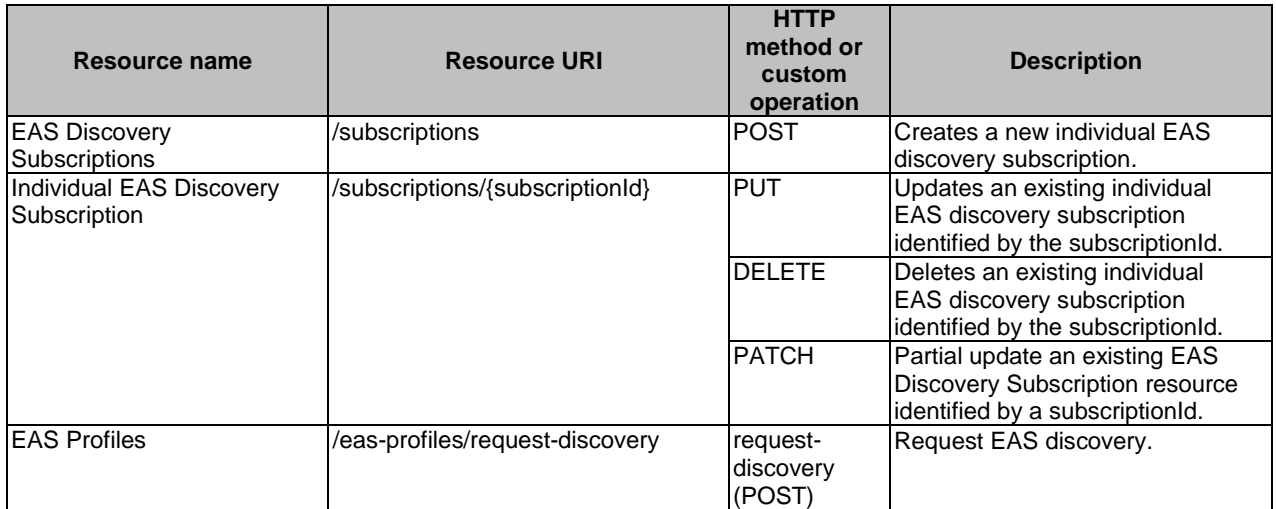

- NOTE 1: Based on SA3 specified security mechanisms for EDGE-1, EDGE-3 and EDGE-9 interfaces, the EES can identify the initiator of the API (i.e. EEC, EAS or EES) and apply the appropriate security procedures as specified in 3GPP TS 33.558 [20].
- NOTE 2: The same service API can be implemented on different interfaces, i.e. EDGE-1, EDGE-3 and EDGE-9, which are for separate endpoints, i.e. EEC, EAS and EES.

# 6.3.2.2 Resource: EAS Discovery Subscriptions

# 6.3.2.2.1 Description

This resource represents the collection of EAS Discovery Subscriptions managed by the EES.

### 6.3.2.2.2 Resource Definition

#### Resource URI: **{apiRoot}/eees-easdiscovery/<apiVersion>/subscriptions**

This resource shall support the resource URI variables defined in table 6.3.2.2.2-1.

#### **Table 6.3.2.2.2-1: Resource URI variables for this resource**

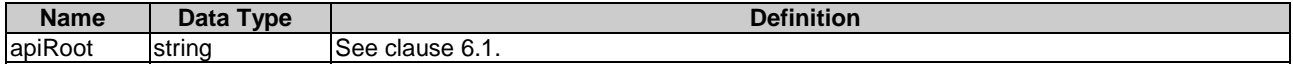

### 6.3.2.2.3 Resource Standard Methods

#### 6.3.2.2.3.1 POST

This method shall support the URI query parameters specified in table 6.3.2.2.3.1-1.

#### **Table 6.3.2.2.3.1-1: URI query parameters supported by the POST method on this resource**

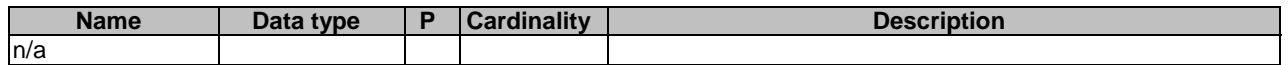

This method shall support the request data structures specified in table 6.3.2.2.3.1-2 and the response data structures and response codes specified in table 6.3.2.2.3.1-3.

#### **Table 6.3.2.2.3.1-2: Data structures supported by the POST Request Body on this resource**

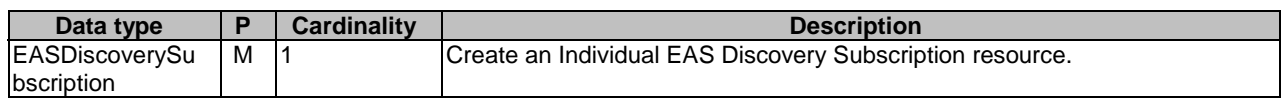

#### **Table 6.3.2.2.3.1-3: Data structures supported by the POST Response Body on this resource**

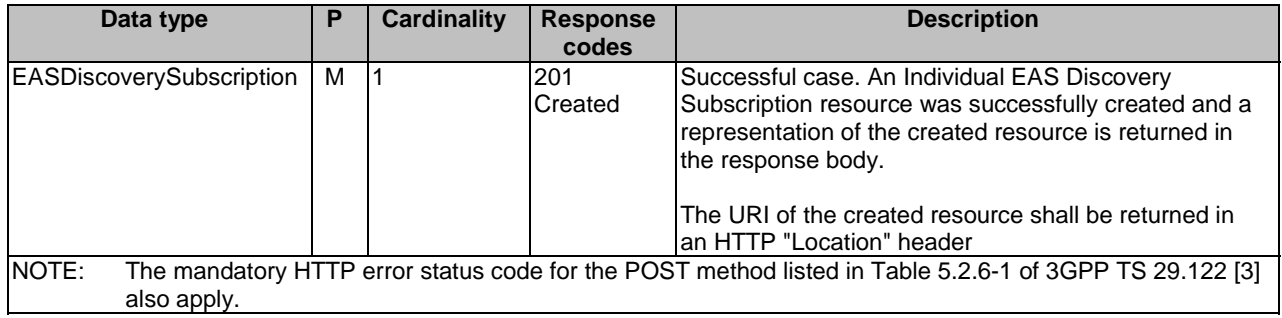

# **Table 6.3.2.2.3.1-4: Headers supported by the 201 response code on this resource**

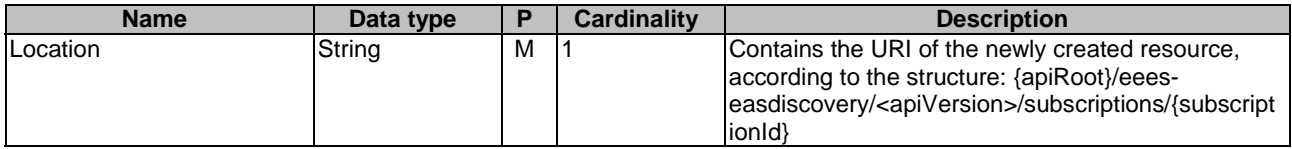

# 6.3.2.2.4 Resource Custom Operations

None.

# 6.3.2.3 Resource: Individual EAS Discovery Subscription

#### 6.3.2.3.1 Description

This resource represents of an Individual EAS Discovery Subscription resource managed by the EES.

## 6.3.2.3.2 Resource Definition

#### Resource URI: **{apiRoot}/eees-easdiscovery/<apiVersion>/subscriptions/{subscriptionId}**

This resource shall support the resource URI variables defined in table 6.3.2.3.2-1.

#### **Table 6.3.2.3.2-1: Resource URI variables for this resource**

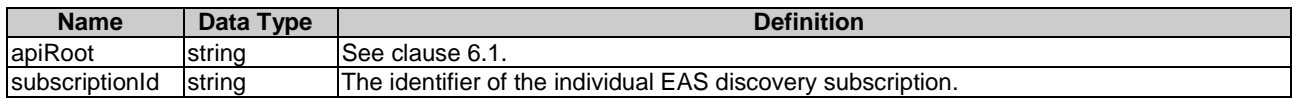

## 6.3.2.3.3 Resource Standard Methods

## 6.3.2.3.3.1 PUT

This method shall support the URI query parameters specified in table 6.3.2.3.3.1-1.

#### **Table 6.3.2.3.3.1-1: URI query parameters supported by the PUT method on this resource**

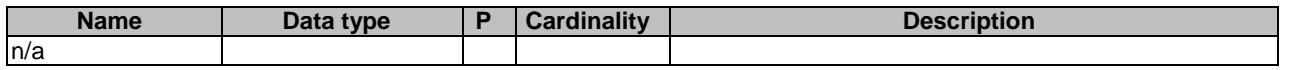

This method shall support the request data structures specified in table 6.3.2.3.3.1-2 and the response data structures and response codes specified in table 6.3.2.3.3.1-3.

#### **Table 6.3.2.3.3.1-2: Data structures supported by the PUT Request Body on this resource**

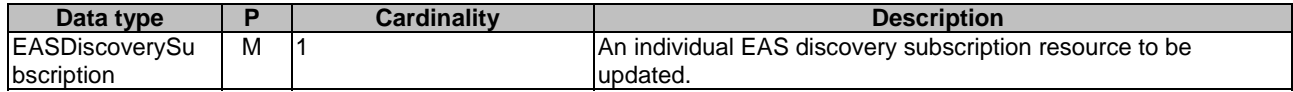

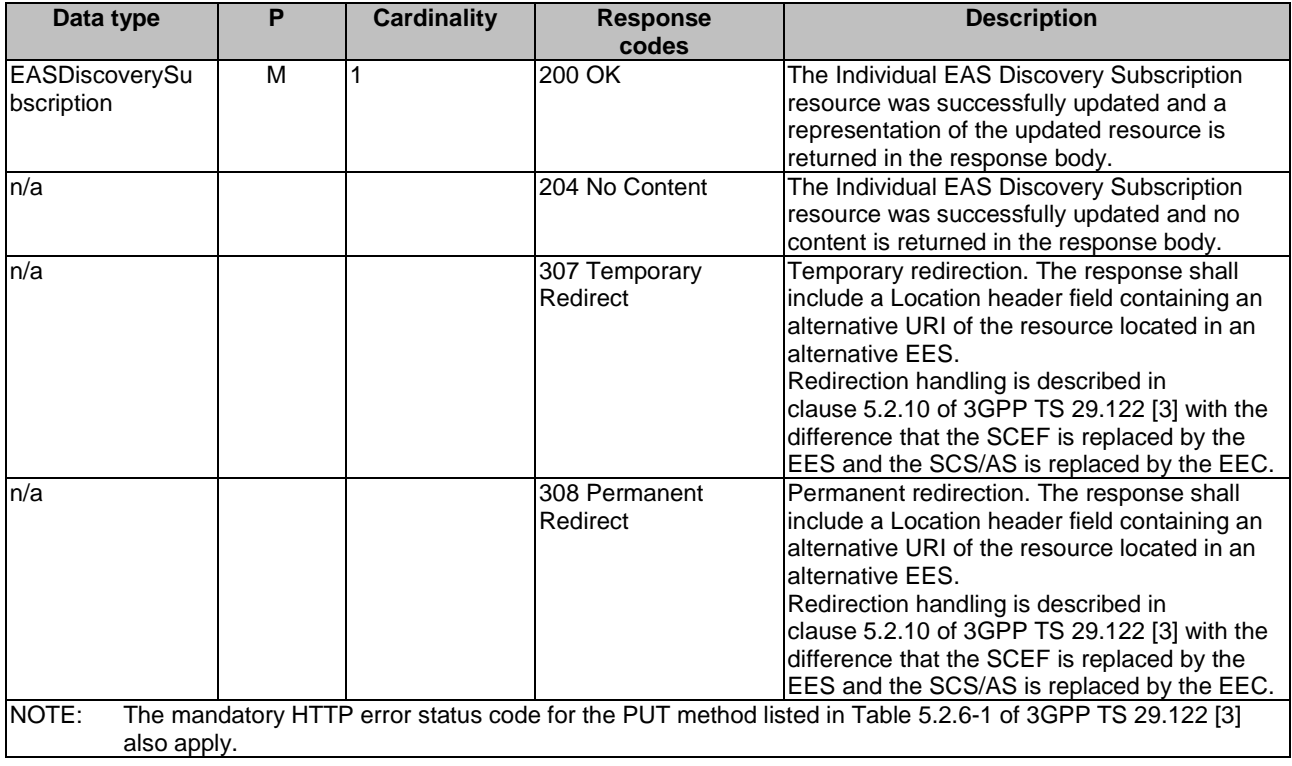

# **Table 6.3.2.3.3.1-3: Data structures supported by the PUT Response Body on this resource**

#### **Table 6.3.2.3.3.1-4: Headers supported by the 307 Response Code on this resource**

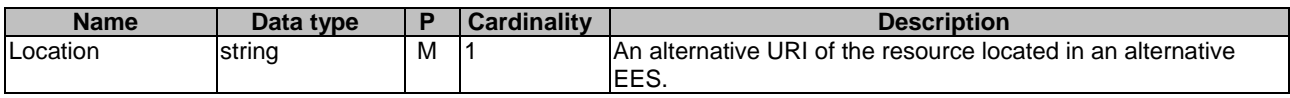

#### **Table 6.3.2.3.3.1-5: Headers supported by the 308 Response Code on this resource**

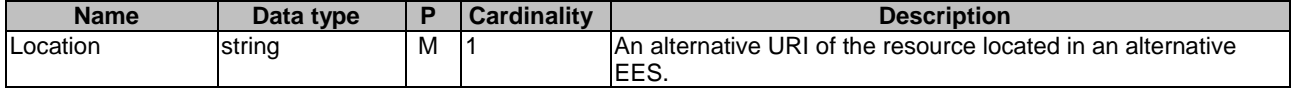

### 6.3.2.3.3.2 DELETE

This method shall support the URI query parameters specified in table 6.3.2.3.3.2-1.

#### **Table 6.3.2.3.3.2-1: URI query parameters supported by the DELETE method on this resource**

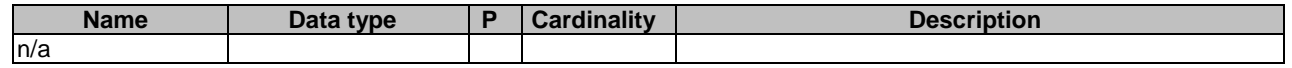

This method shall support the request data structures specified in table 6.3.2.3.3.2-2 and the response data structures and response codes specified in table 6.3.2.3.3.2-3.

## **Table 6.3.2.3.3.2-2: Data structures supported by the DELETE Request Body on this resource**

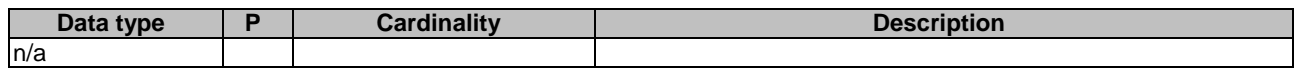

#### **Table 6.3.2.3.3.2-3: Data structures supported by the DELETE Response Body on this resource**

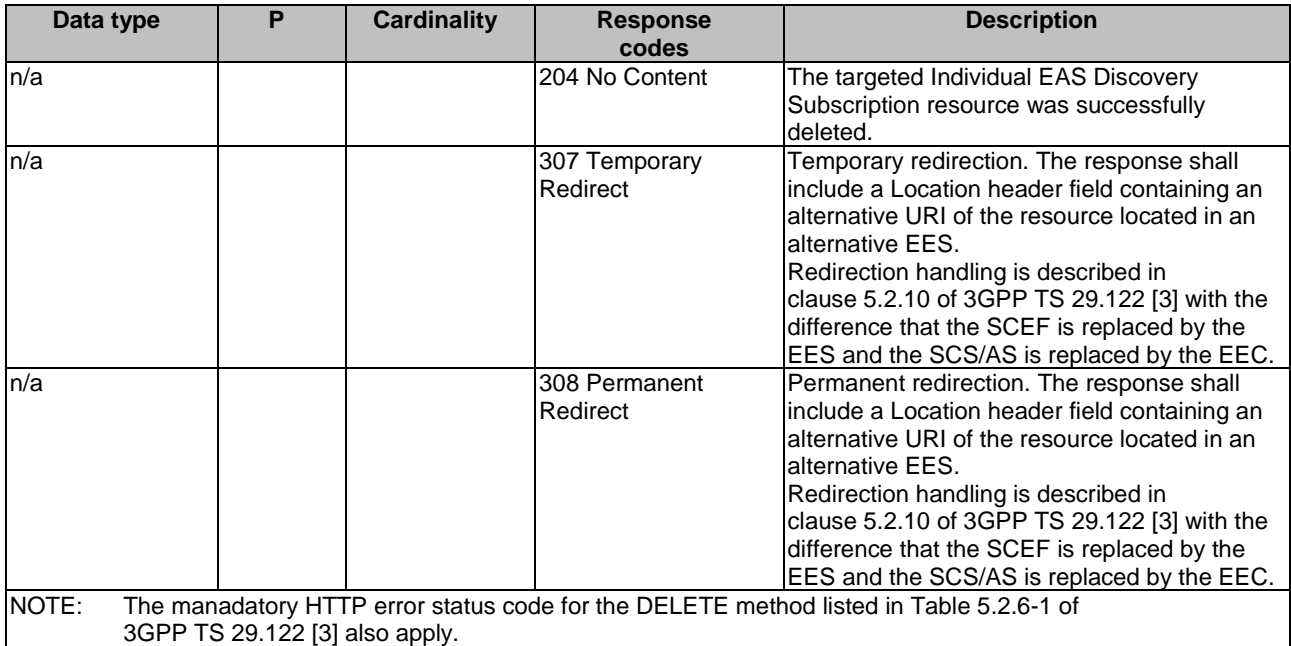

#### **Table 6.3.2.3.3.2-4: Headers supported by the 307 Response Code on this resource**

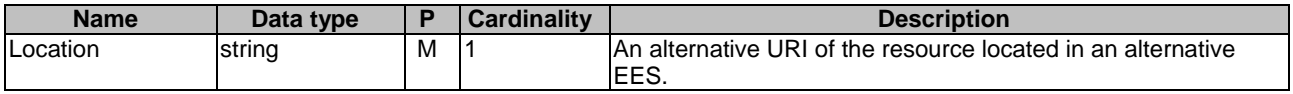

#### **Table 6.3.2.3.3.2-5: Headers supported by the 308 Response Code on this resource**

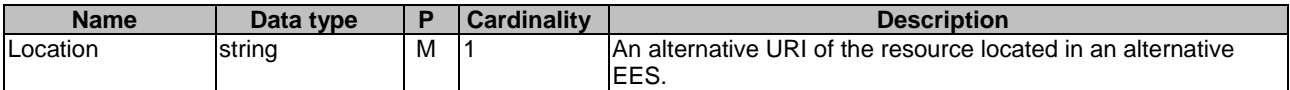

#### 6.3.2.3.3.3 PATCH

This method shall support the URI query parameters specified in the table 6.3.2.3.3.3-1.

#### **Table 6.3.2.3.3.3-1: URI query parameters supported by the PATCH method on this resource**

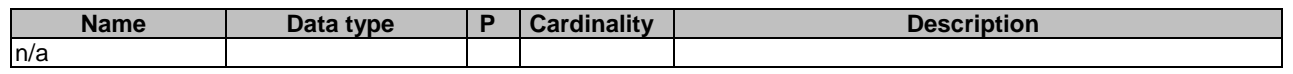

This method shall support the request data structures specified in table 6.3.2.3.3.3-2 and the response data structures and response codes specified in table 6.3.2.3.3.3-3.

#### **Table 6.3.2.3.3.3-2: Data structures supported by the PATCH Request Body on this resource**

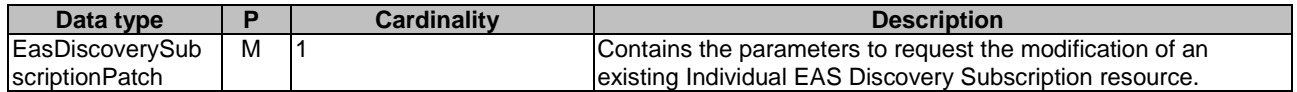

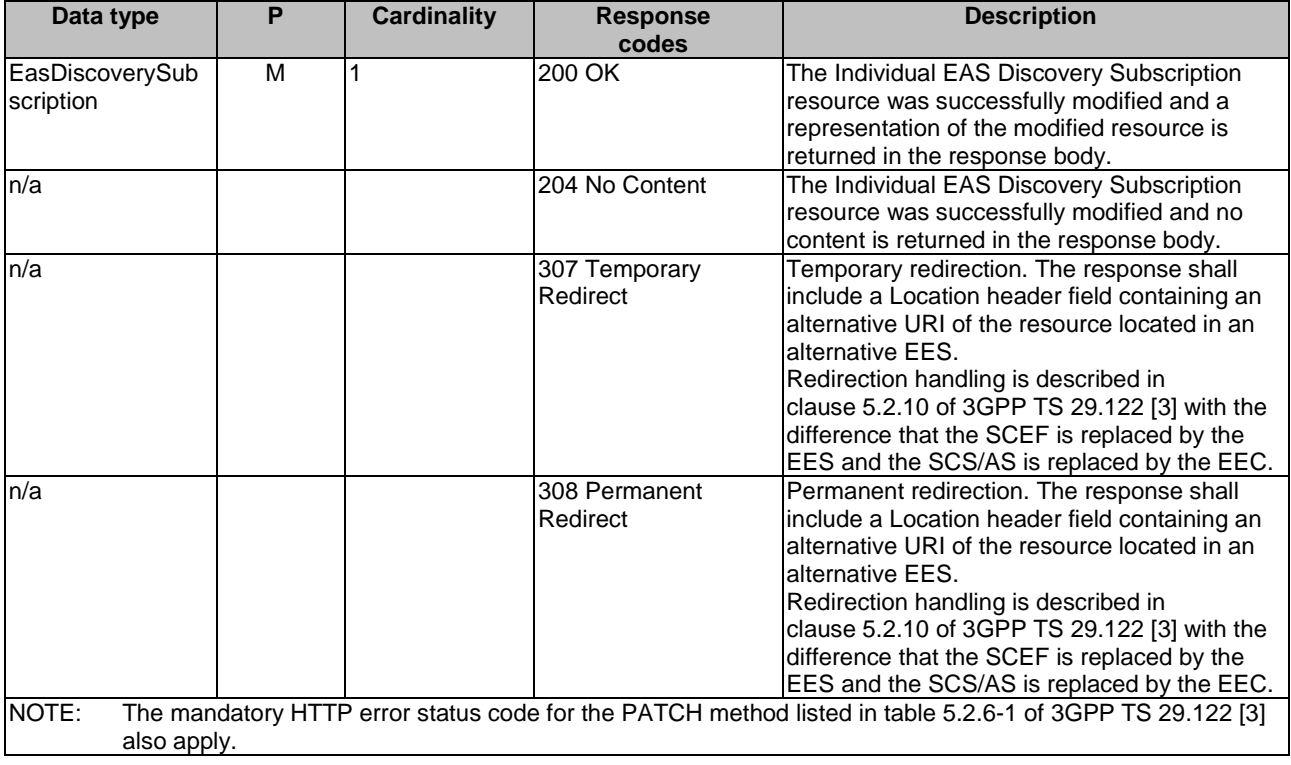

# **Table 6.3.2.3.3.3-3: Data structures supported by the PATCH Response Body on this resource**

#### **Table 6.3.2.3.3.3-4: Headers supported by the 307 Response Code on this resource**

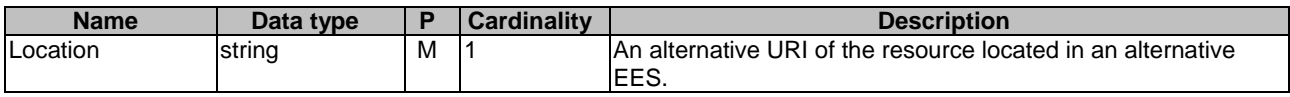

#### **Table 6.3.2.3.3.3-5: Headers supported by the 308 Response Code on this resource**

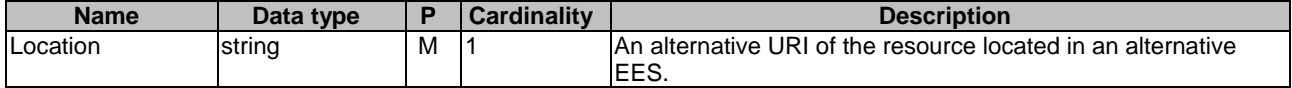

6.3.2.3.4 Resource Custom Operations

None.

6.3.2.4 Resource: EAS Profiles

6.3.2.4.1 Description

This resource represents the collection of EAS Profiles managed by the EES.

# 6.3.2.4.2 Resource Definition

#### Resource URI: **{apiRoot}/eees-easdiscovery/<apiVersion>/eas-profiles**

This resource shall support the resource URI variables defined in table 6.3.2.2.2-1.

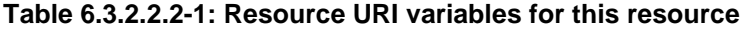

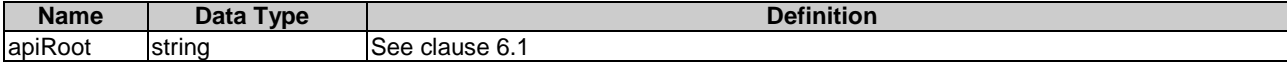

#### 6.3.2.4.3 Resource Standard Methods

None.

# 6.3.2.4.4 Resource Custom Operations

#### 6.3.2.4.4.1 Overview

Resource custom operations defined for this resource are summarized in table 6.3.2.4.4.1-1.

#### **Table 6.3.2.4.4.1-1: Custom operations**

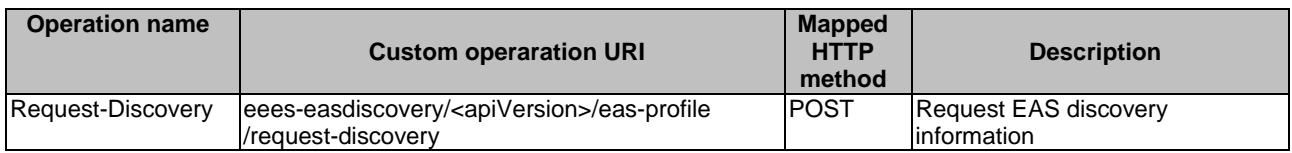

### 6.3.2.4.4.2 Operation: RequestDiscovery

#### 6.3.2.4.4.2.1 Description

The custom operation allows a service consumer (e.g. EEC, EAS, EES) to request EAS discovery, as specified in 3GPP TS 23.558 [2], from the EES.

#### 6.3.2.4.4.2.2 Operation Definition

This operation shall support the request of data structures specified in table 6.3.2.4.4.2.2-1 and the response data structure and response codes specified in table 6.3.2.4.4.2.2-2.

#### **Table 6.3.2.4.4.2.2-1: Data structures supported by the POST Request Body on this resource**

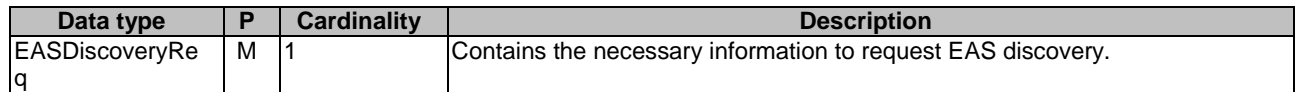

#### **Table 6.3.2.4.4.2.2-2: Data structures supported by the POST Response Body on this resource**

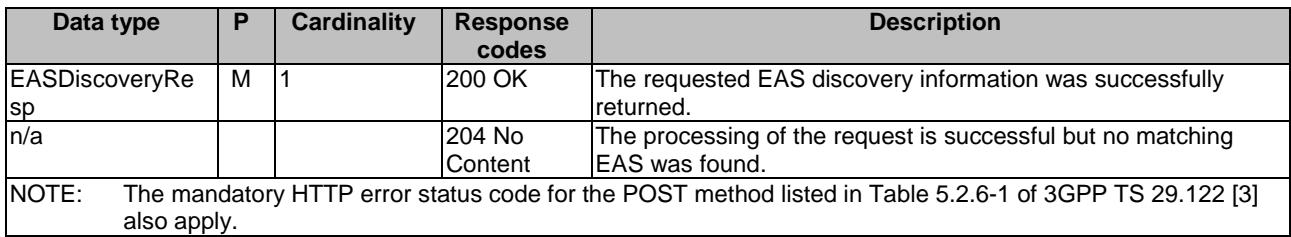

# 6.3.3 Custom operations without associated resources

There are no custom operations without associated resources defined for this API in this release of the specification.

# 6.3.4 Notifications

# 6.3.4.1 General

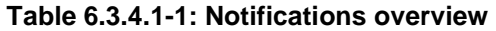

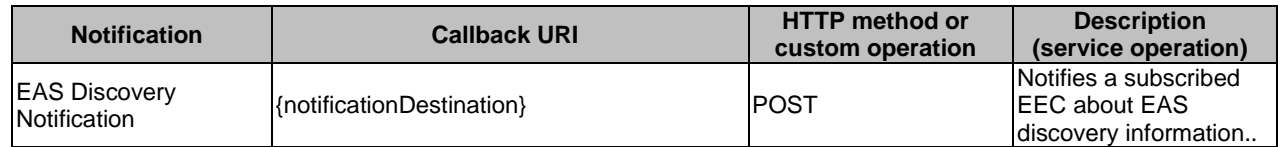

# 6.3.4.2 EAS Discovery Notification

# 6.3.4.2.1 Description

EAS Discovery notification is used by the EES to notify an EEC on EAS discovery information. The EEC may subscribe to the EAS discovery information as a pre-condition for receiving notification.

# 6.3.4.2.2 Target URI

The Callback URI **"{notificationDestination}"** shall be used with the callback URI variables defined in table 8.6.4.2.2- 1.

## **Table 6.3.4.2.2-1: Callback URI variables**

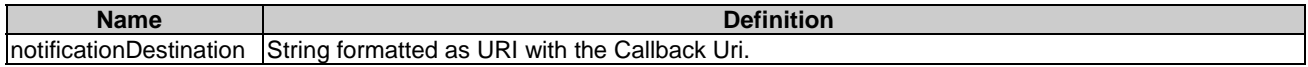

# 6.3.4.2.3 Standard Methods

6.3.4.2.3.1 POST

This method shall support the request data structures specified in table 6.3.4.2.3.1-1 and the response data structures and response codes specified in table 6.3.4.2.3.1-2.

## **Table 6.3.4.2.3.1-1: Data structures supported by the POST Request Body on this resource**

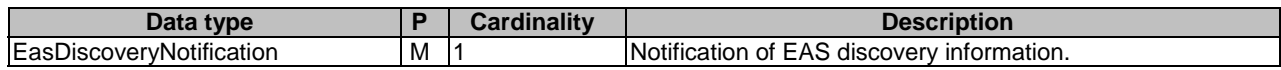

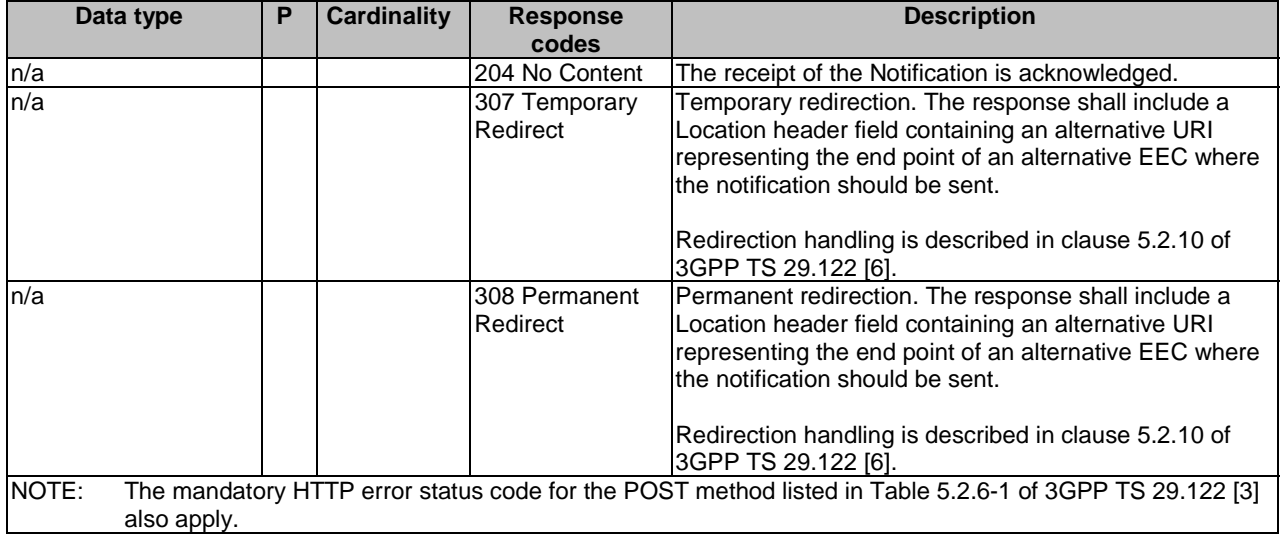

#### **Table 6.3.4.2.3.1-2: Data structures supported by the POST Response Body on this resource**

#### **Table 6.3.4.2.3.1-3: Headers supported by the 307 Response Code on this resource**

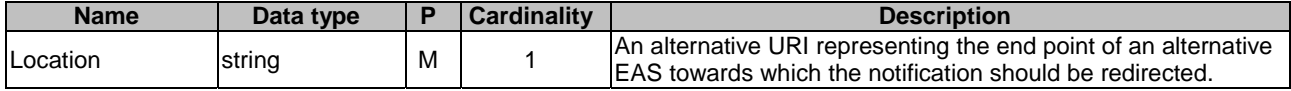

### **Table 6.3.4.2.3.1-4: Headers supported by the 308 Response Code on this resource**

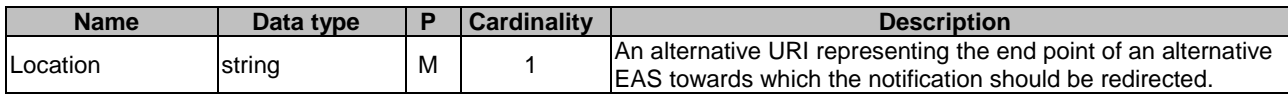

# 6.3.5 Data Model

# 6.3.5.1 General

This clause specifies the application data model supported by the Eees\_EASDiscovery API.

Table 6.3.5.1-1 specifies the data types defined specifically for the Eees\_EASDiscovery API service.

#### **Table 6.3.5.1-1: Eees\_EASDiscovery API specific Data Types**

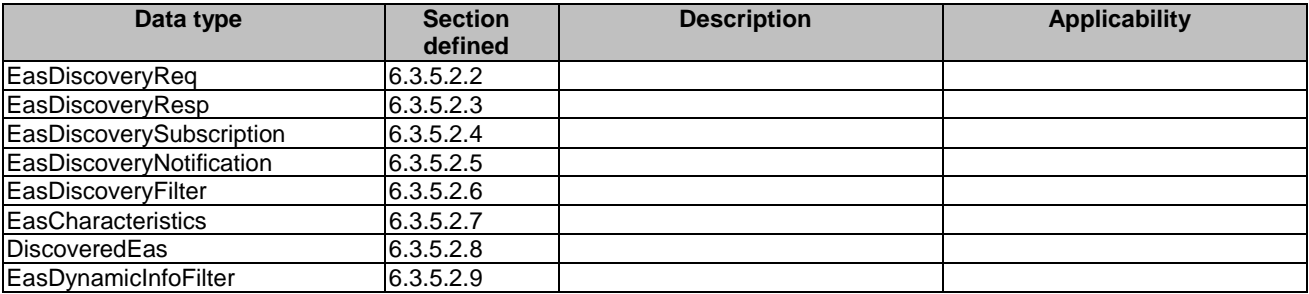

Table 6.3.5.1-2 specifies data types re-used by the Eees\_EASDiscovery API service.

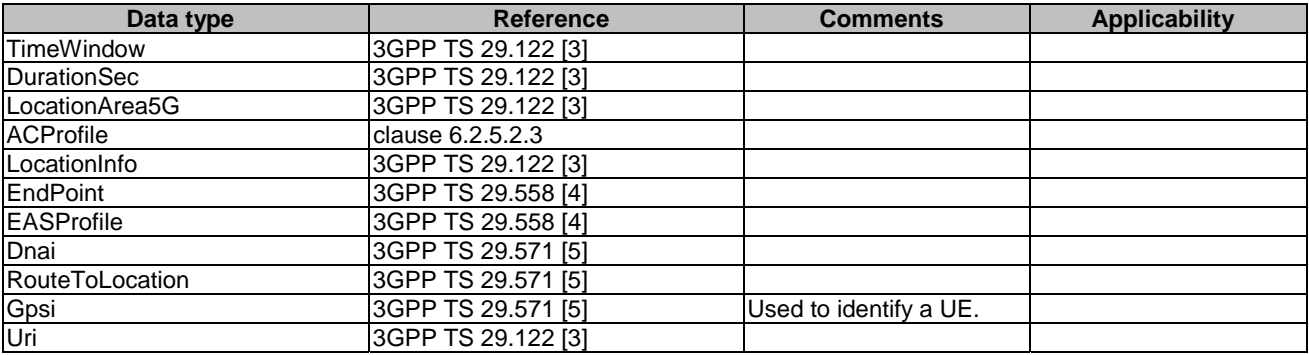

### **Table 6.3.5.1-2: Re-used Data Types**

# 6.3.5.2 Structured data types

# 6.3.5.2.1 Introduction

This clause defines the structures to be used in resource representations.

# 6.3.5.2.2 Type: EasDiscoveryReq

### **Table 6.3.5.2.2-1: Definition of type EasDiscoveryReq**

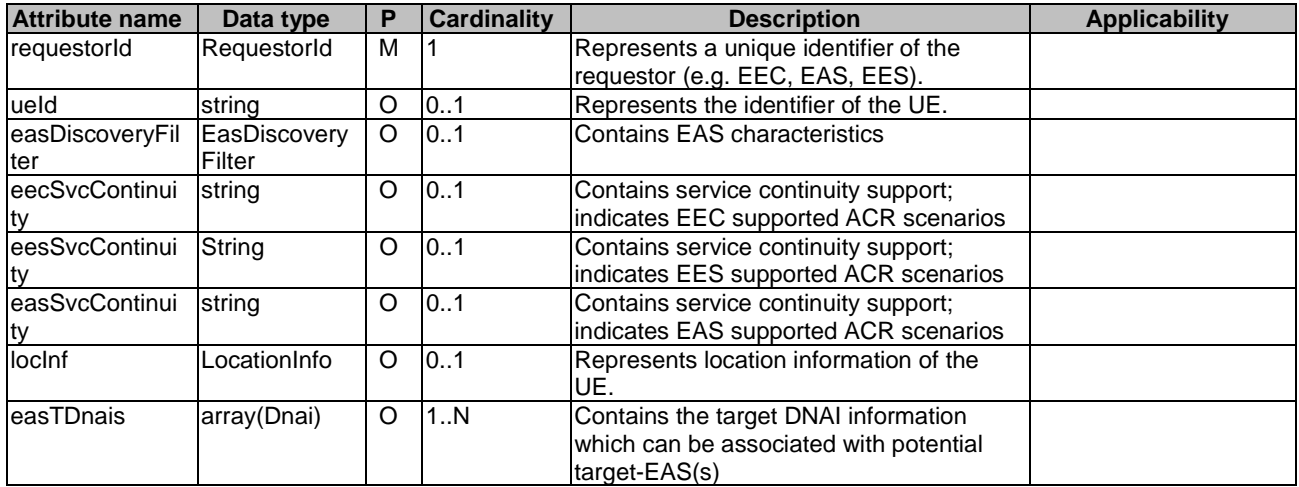

# 6.3.5.2.3 Type: EasDiscoveryResp

# **Table 6.3.5.2.3-1: Definition of type EasDiscoveryResp**

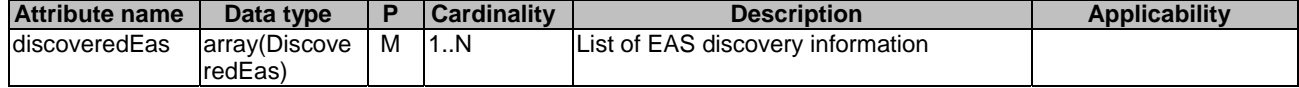

6.3.5.2.4 Type: EasDiscoverySubscription

| <b>Attribute name</b>        | Data type                | P       | <b>Cardinality</b> | <b>Description</b>                                                                                                    | <b>Applicability</b>    |
|------------------------------|--------------------------|---------|--------------------|----------------------------------------------------------------------------------------------------|-------------------------|
| eecid                        | string                   | M       |                    | Represents a unique identifier of the<br>EEC.                                                                                                   |                         |
| lueld                        | Gpsi                     | O       | 0.1                | Represents the identifier of the UE.                                                                                                    |                         |
| easEventType                 | EASDiscEven<br>tIDs      | M       | 1                  | Event type for which the EEC should be<br>notified:                                                                                             |                         |
| easDiscoveryFil<br>ter       | EasDiscovery<br>Filter   | O       | 0.1                | EAS characteristics filter; Applicable<br>when easEventType is set to<br>"EAS_AVAILABILITY_CHANGE" event                                        |                         |
| easDynInfoFilte              | EasDynamicl<br>nfoFilter | O       | 0.1                | EAS dynamic information changes filter;<br>Applicable when eas Event Type is set to<br>'EAS_DYNAMIC_INFO_CHANGE"<br>event                       |                         |
| eecSvcContinui<br>ty         | array(ACRSc<br>enario)   | O       | 0.1                | Service continuity support; indicates EEC<br>supported ACR scenarios                                                                            |                         |
| InotificationDesti<br>nation | Uri                      | M       | 1                  | URI where the EAS discovery notification<br>should be delivered to. This attribute<br>shall be present in HTTP POST message<br>to EES.          |                         |
| expTime                      | <b>DateTime</b>          | O       | 0.1                | Expiration time of the subscription. If the<br>expiration time is not present, then it<br>indicates that the EEC subscription never<br>expires. |                         |
| requestTestNoti<br>fication  | boolean                  | $\circ$ | 0.1                | Set to true by Subscriber to request the<br>EES to send a test notification as defined<br>in clause 6.1. Set to false or omitted<br>otherwise.  | Notification_test_event |
| websockNotifC<br>onfig       | WebsockNotif<br>Config   | $\circ$ | 0.1                | Configuration parameters to set up<br>Notification_websocket<br>notification delivery over Websocket<br>protocol as defined in clause 7.6.      |                         |
| suppFeat                     | SupportedFe<br>atures    | C       | 0.1                | Represents a list of Supported features<br>used as described in clause 6.3.7.<br>Shall be present in the HTTP POST<br>request/response;         |                         |

**Table 6.3.5.2.4-1: Definition of type EasDiscoverySubscription** 

# 6.3.5.2.5 Type: EasDiscoveryNotification

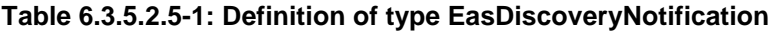

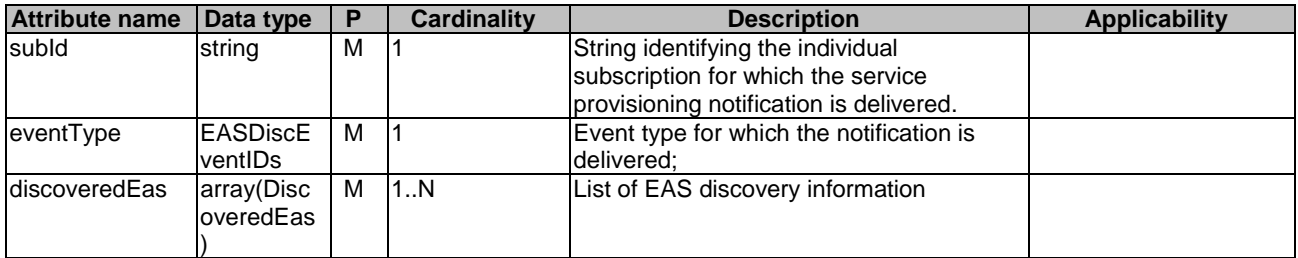

# 6.3.5.2.6 Type: EasDiscoveryFilter

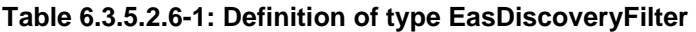

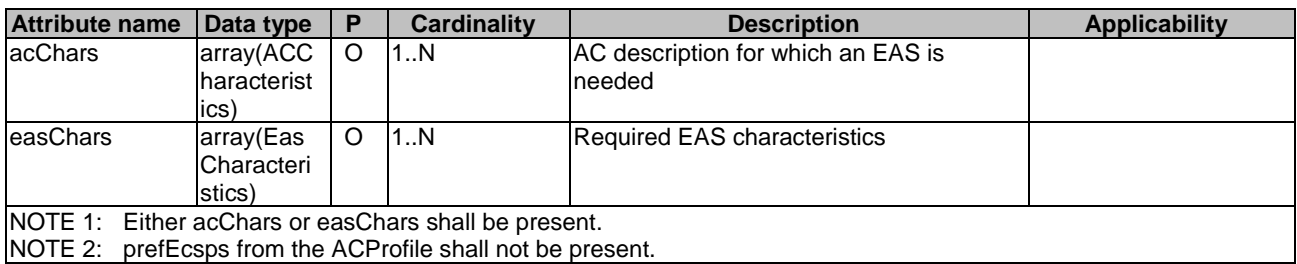

# 6.3.5.2.7 Type: EasCharacteristics

# **Table 6.3.5.2.7-1: Definition of type EasCharacteristics**

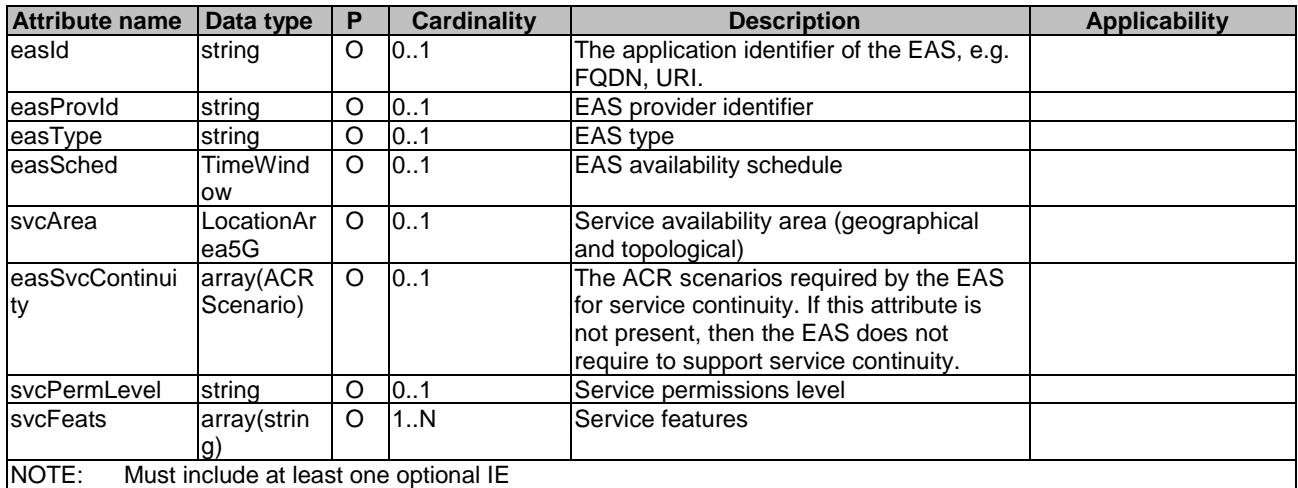

# 6.3.5.2.8 Type: DiscoveredEas

# **Table 6.3.5.2.8-1: Definition of type DiscoveredEas**

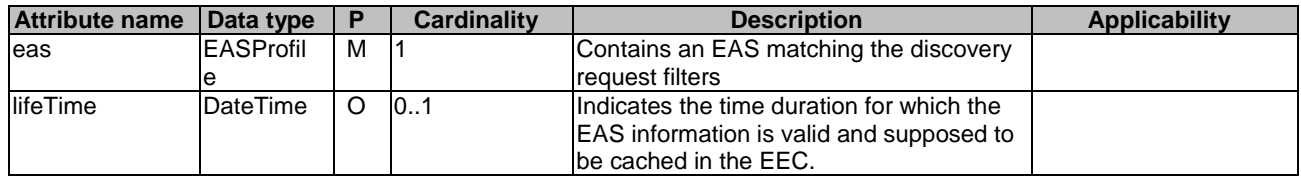

# 6.3.5.2.9 Type: EasDynamicInfoFilter

# **Table 6.3.5.2.9-1: Definition of type EasDynamicInfoFilter**

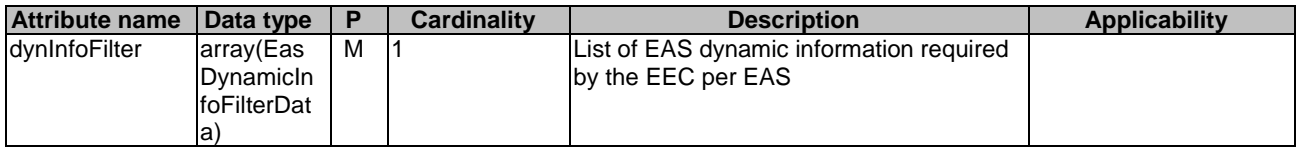

# 6.3.5.2.10 Type: EasDynamicInfoFilterData

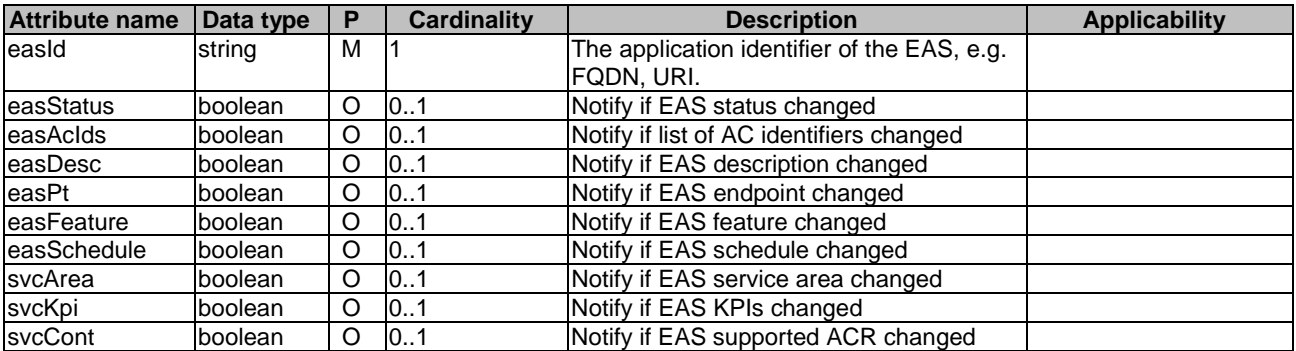

### **Table 6.3.5.2.10-1: Definition of type EasDynamicInfoFilterData**

# 6.3.5.2.11 Type: ACCharacteristics

### **Table 6.3.5.2.11-1: Definition of type ACCharacteristics**

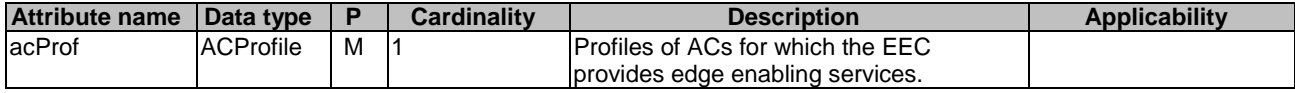

# 6.3.5.2.12 Type: EasDiscoverySubscriptionPatch

### **Table 6.3.5.2.12-1: Definition of type EasDiscoverySubscriptionPatch**

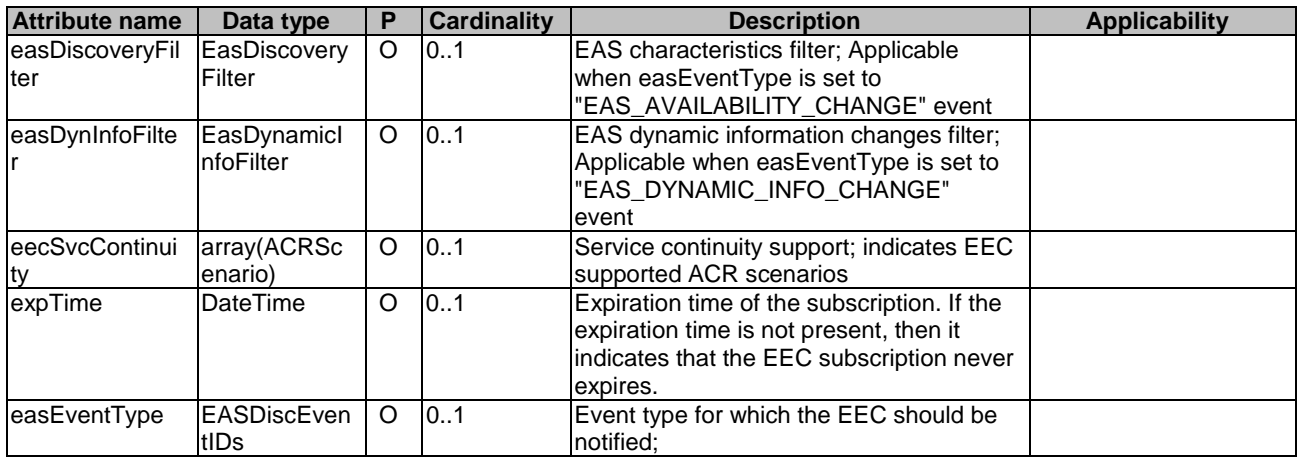

# 6.3.5.2.13 Type: RequestorId

### **Table 8.6.5.2.13-1: Definition of type RequestorId**

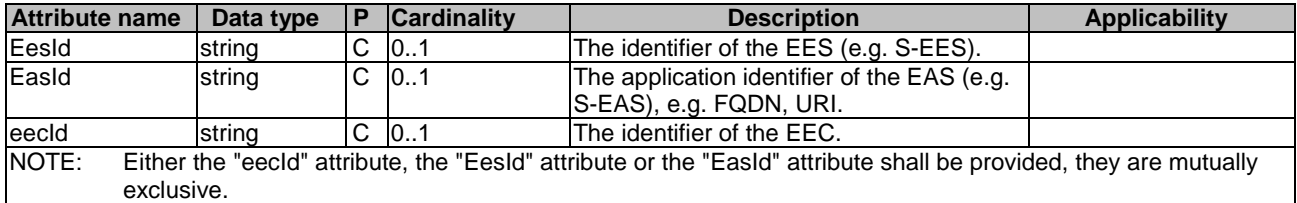

# 6.3.5.3 Simple data types and enumerations

# 6.3.5.3.1 Introduction

This clause defines simple data types and enumerations that can be referenced from data structures defined in the previous clauses.

## 6.3.5.3.2 Simple data types

The simple data types defined in table 6.3.5.3.2-1 shall be supported.

#### **Table 6.3.5.3.2-1: Simple data types**

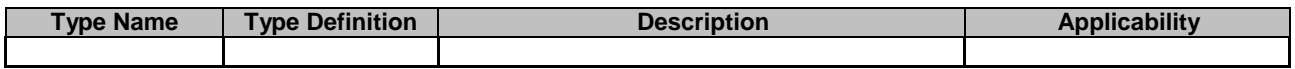

# 6.3.5.3.3 Enumeration: EASDiscEventIDs

The enumeration ACREventIDs represents the ACR events supported. It shall comply with the provisions defined in table 6.3.5.3.3-1.

#### **Table 6.3.5.3.3-1: Enumeration ACREventIDs**

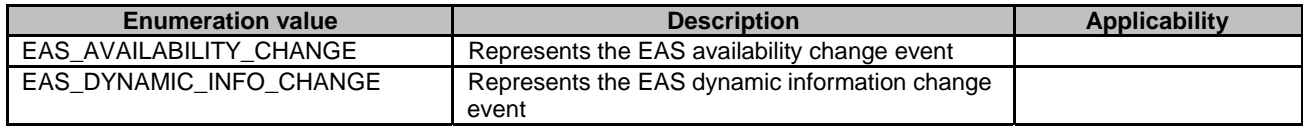

# 6.3.6 Error Handling

# 6.3.6.1 General

For the Eees–EASDiscovery API, HTTP error responses shall be supported as specified in clause 5.2.6 of 3GPP TS 29.122 [3]. Protocol errors and application errors specified in clause 5.2.6 of 3GPP TS 29.122 [3] shall be supported for the HTTP status codes specified in table 5.2.6-1 of 3GPP TS 29.122 [3].

In addition, the requirements in the following clauses are applicable for the Eees\_EASDiscovery API.

# 6.3.6.2 Protocol Errors

No specific protocol errors for the Eees\_EASDiscovery API are specified.

# 6.3.6.3 Application Errors

The application errors defined for the Eees\_EASDiscovery service are listed in Table 6.3.6.3-1.

#### **Table 6.3.6.1-1: Application errors**

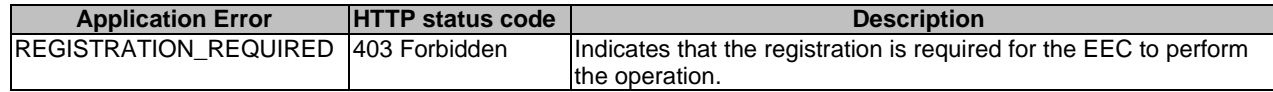

# 6.3.7 Feature negotiation

General feature negotiation procedures are described in clause 6.1. Table 6.3.7-1 lists the supported features for Eees\_EASDiscovery API.

| Feature number | <b>Feature Name</b>     | <b>Description</b>                                                                                                    |  |
|----------------|-------------------------|----------------------------------------------------------------------------------------------------|--|
|                | Notification test event | Testing of notification connection is supported according to clause 6.1.                                                                                                   |  |
|                | Notification websocket  | The delivery of notifications over Websocket is supported according to<br>clause 6.1. This feature requires that the Notification test event<br>feature is also supported. |  |

**Table 6.3.7-1: Supported Features** 

# 6.4 Eees\_ACREvents API

# 6.4.1 API URI

The request URI used in each HTTP request from the EEC towards the EES shall have the structure as defined in clause 6.1 with the following clarifications:

- The <apiName> shall be "eees-acrevents".
- The <apiVersion> shall be "v1".
- The <apiSpecificResourceUriPart> shall be set as described in clause 6.4.2.

# 6.4.2 Resources

6.4.2.1 Overview

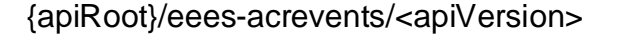

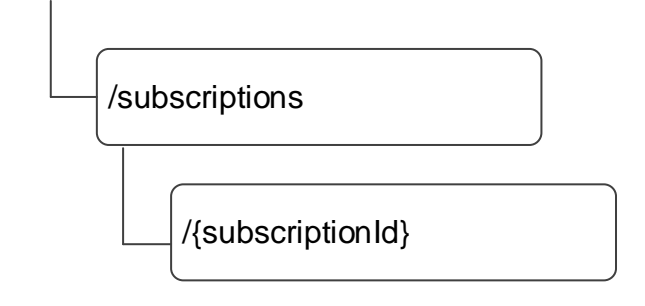

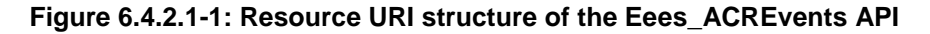

Table 6.4.2.1-1 provides an overview of the resources and applicable HTTP methods.

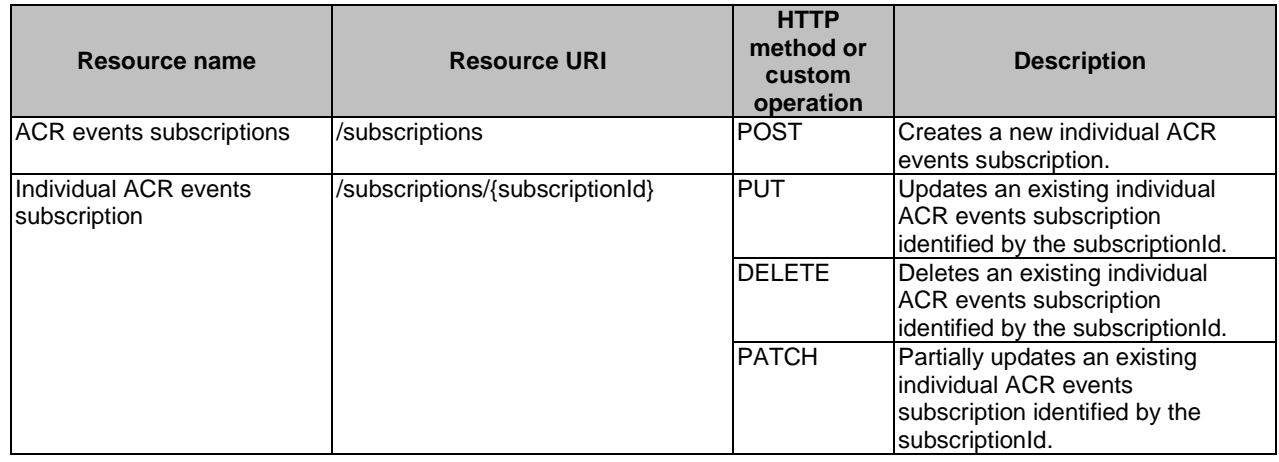

### **Table 6.4.2.1-1: Resources and methods overview**

# 6.4.2.2 Resource: ACR events subscriptions

### 6.4.2.2.1 Description

This resource represents a collection of ACR related events subscriptions with an EES.

# 6.4.2.2.2 Resource Definition

#### Resource URI: **{apiRoot}/eees-acrevents/<apiVersion>/subscriptions**

This resource shall support the resource URI variables defined in table 6.4.2.2.2-1.

# **Table 6.4.2.2.2-1: Resource URI variables for this resource**

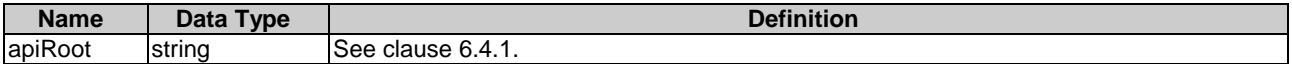

### 6.4.2.2.3 Resource Standard Methods

# 6.4.2.2.3.1 POST

This method creates a new subscription. This method shall support the URI query parameters specified in table 6.4.2.2.3.1-1.

### **Table 6.4.2.2.3.1-1: URI query parameters supported by the POST method on this resource**

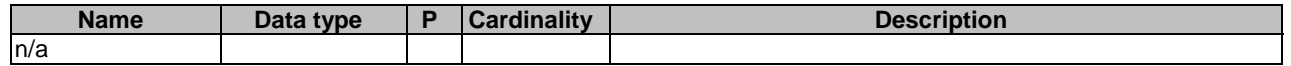

This method shall support the request data structures specified in table 6.4.2.2.3.1-2 and the response data structures and response codes specified in table 6.4.2.2.3.1-3.

#### **Table 6.4.2.2.3.1-2: Data structures supported by the POST Request Body on this resource**

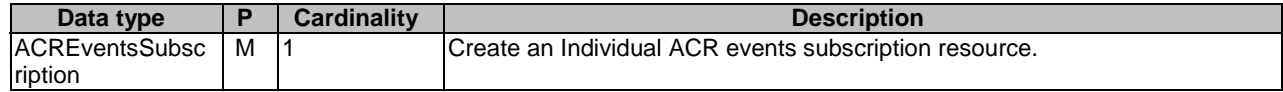

#### **Table 6.4.2.2.3.1-3: Data structures supported by the POST Response Body on this resource**

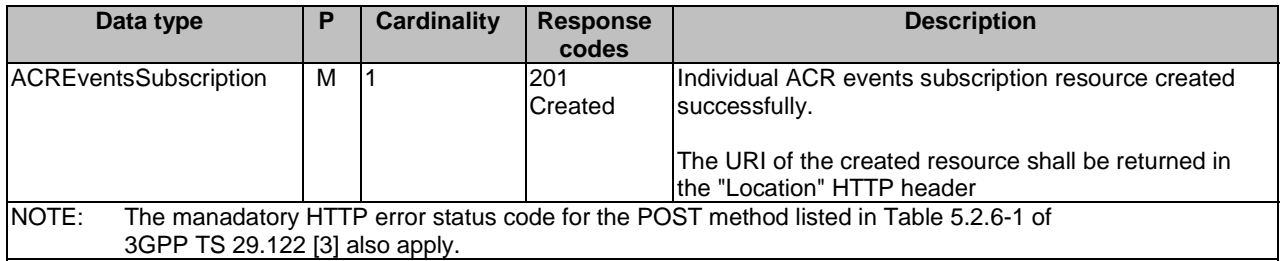

#### **Table 6.4.2.2.3.1-4: Headers supported by the POST method on this resource**

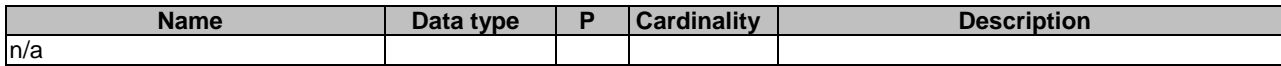

#### **Table 6.4.2.2.3.1-5: Headers supported by the 201 response code on this resource**

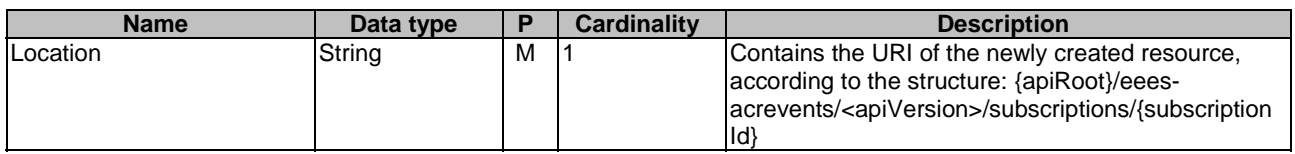

# 6.4.2.2.4 Resource Custom Operations

None.

# 6.4.2.3 Resource: Individual ACR events subscription

6.4.2.3.1 Description

This resource represents modification or deletion of an Individual ACR events subscription resource.

# 6.4.2.3.2 Resource Definition

#### Resource URI: **{apiRoot}/eees-acrevents/<apiVersion>/subscriptions/{subscriptionId}**

This resource shall support the resource URI variables defined in table 6.4.2.3.2-1.

# **Table 6.4.2.3.2-1: Resource URI variables for this resource**

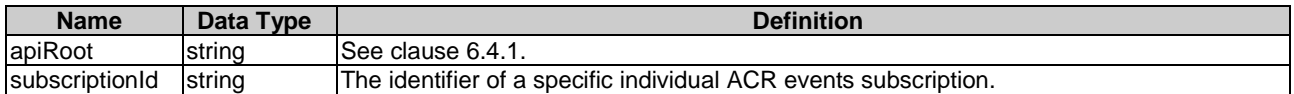

# 6.4.2.3.3 Resource Standard Methods

# 6.4.2.3.3.1 PUT

This method updates the individual ACR events subscription resource by completely replacing the existing subscription data (except subscriptionId). This method shall support the URI query parameters specified in table 6.4.2.3.3.1-1.

### **Table 6.4.2.3.3.1-1: URI query parameters supported by the PUT method on this resource**

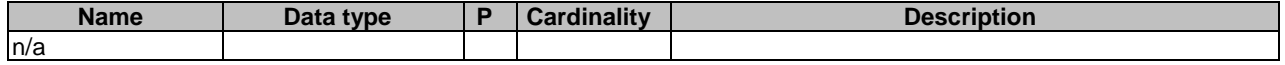

This method shall support the request data structures specified in table 6.4.2.3.3.1-2 and the response data structures and response codes specified in table 6.4.2.3.3.1-3.

#### **Table 6.4.2.3.3.1-2: Data structures supported by the PUT Request Body on this resource**

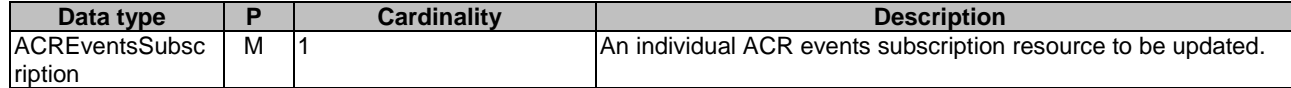

#### **Table 6.4.2.3.3.1-3: Data structures supported by the PUT Response Body on this resource**

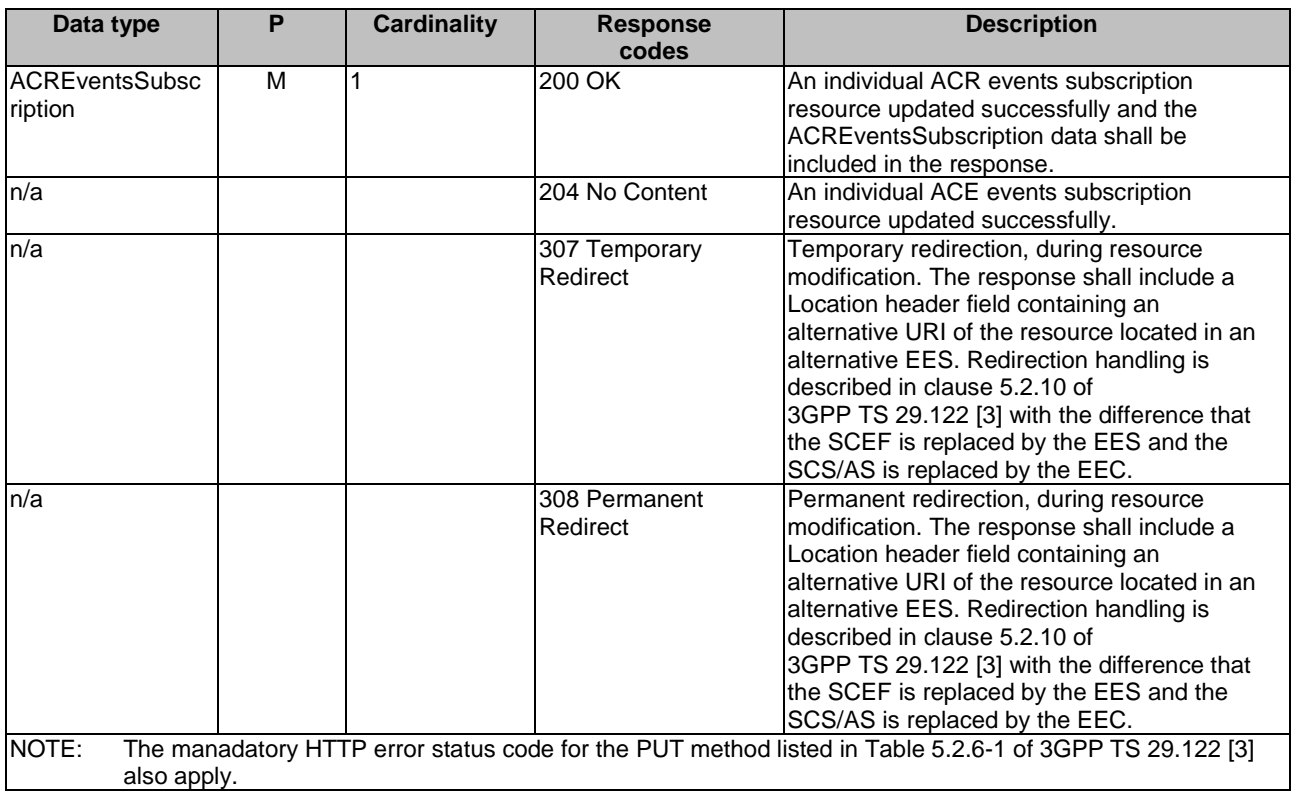

### **Table 6.4.2.3.3.1-4: Headers supported by the PUT method on this resource**

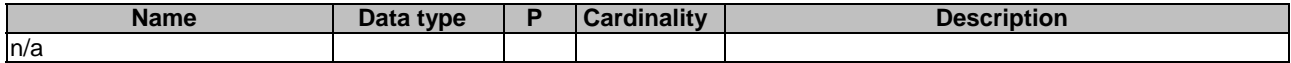

#### **Table 6.4.2.3.3.1-5: Headers supported by the 200 response code on this resource**

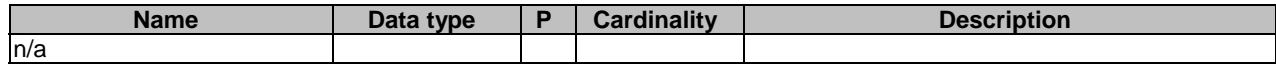

#### **Table 6.4.2.3.3.1-6: Links supported by the 200 Response Code on this endpoint**

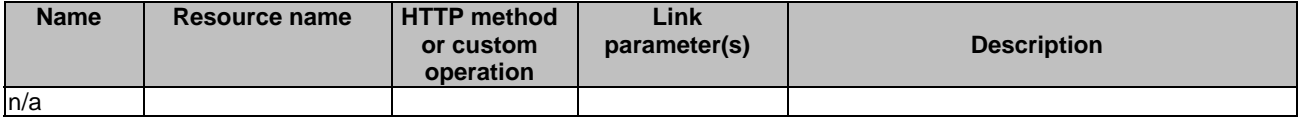

#### **Table 6.4.2.3.3.1-7: Headers supported by the 307 Response Code on this resource**

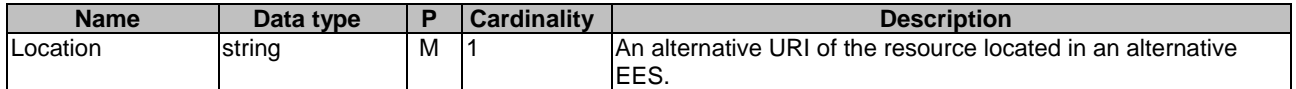

#### **Table 6.4.2.3.3.1-8: Headers supported by the 308 Response Code on this resource**

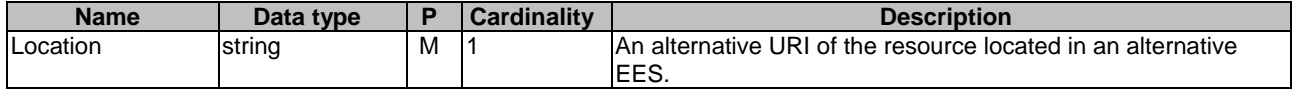

#### 6.4.2.3.3.2 DELETE

This method terminates an existing individual ACR events subscription. This method shall support the URI query parameters specified in table 6.4.2.3.3.2-1.

#### **Table 6.4.2.3.3.2-1: URI query parameters supported by the DELETE method on this resource**

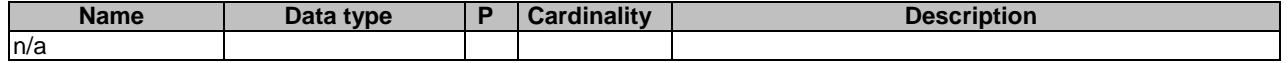

This method shall support the request data structures specified in table 6.4.2.3.3.2-2 and the response data structures and response codes specified in table 6.4.2.3.3.2-3.

#### **Table 6.4.2.3.3.2-2: Data structures supported by the DELETE Request Body on this resource**

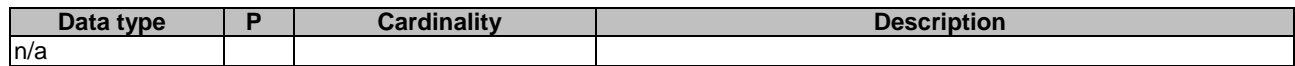

## **Table 6.4.2.3.3.2-3: Data structures supported by the DELETE Response Body on this resource**

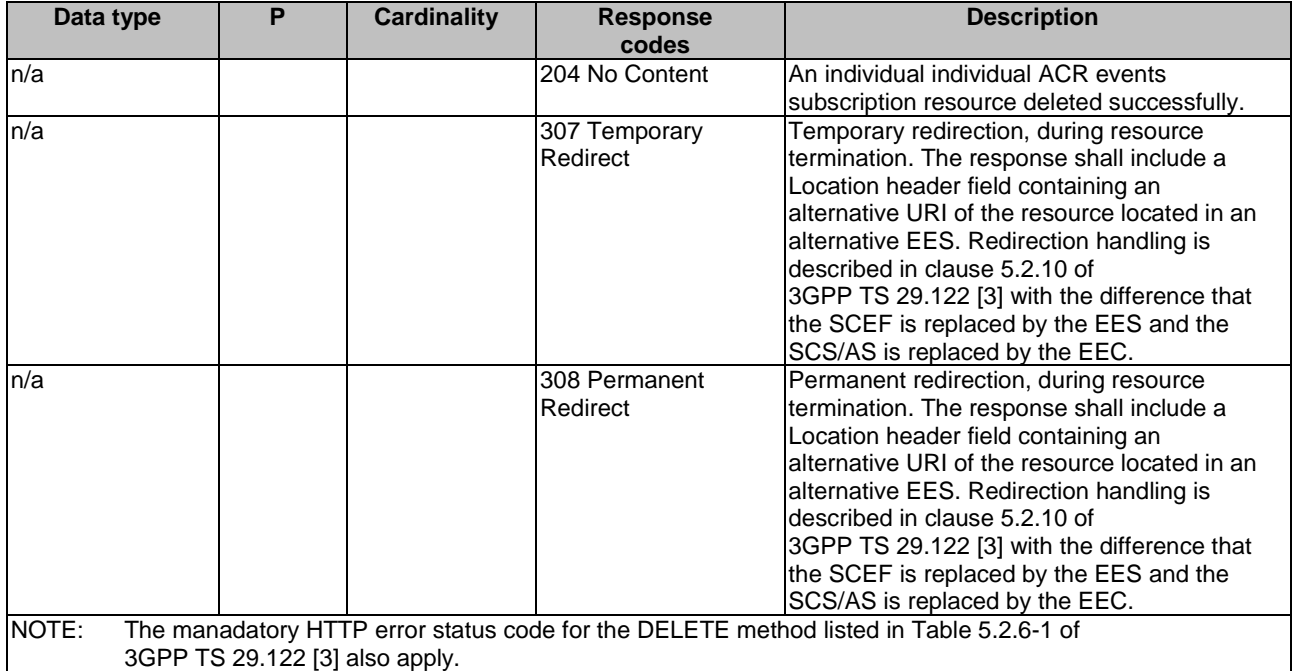

#### **Table 6.4.2.3.3.2-4: Headers supported by the DELETE method on this resource**

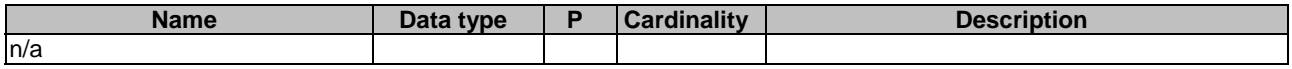

#### **Table 6.4.2.3.3.2-5: Headers supported by the 204 response code on this resource**

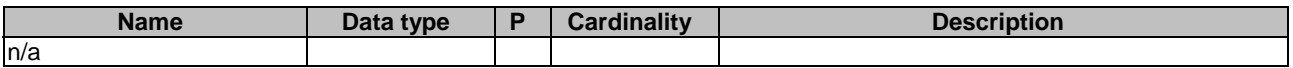

#### **Table 6.4.2.3.3.2-6: Headers supported by the 307 Response Code on this resource**

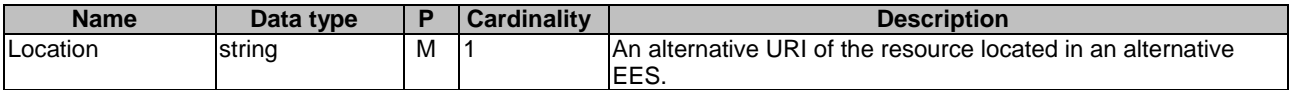

#### **Table 6.4.2.3.3.2-7: Headers supported by the 308 Response Code on this resource**

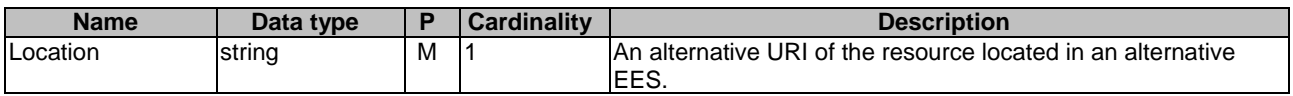

# 6.4.2.3.3.3 PATCH

This method partially updates the individual ACR events subscription resource. This method shall support the URI query parameters specified in table 6.4.2.3.3.3-1.

# **Table 6.4.2.3.3.3-1: URI query parameters supported by the PATCH method on this resource**

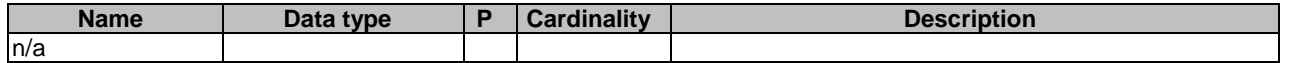

This method shall support the request data structures specified in table 6.4.2.3.3.3-2 and the response data structures and response codes specified in table 6.4.2.3.3.3-3.

#### **Table 6.4.2.3.3.3-2: Data structures supported by the PATCH Request Body on this resource**

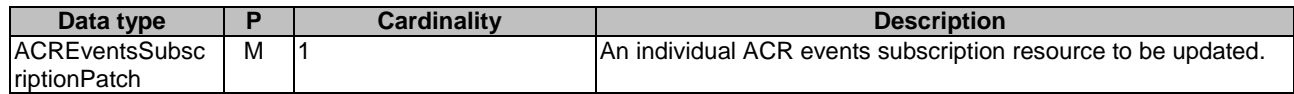

#### **Table 6.4.2.3.3.3-3: Data structures supported by the PATCH Response Body on this resource**

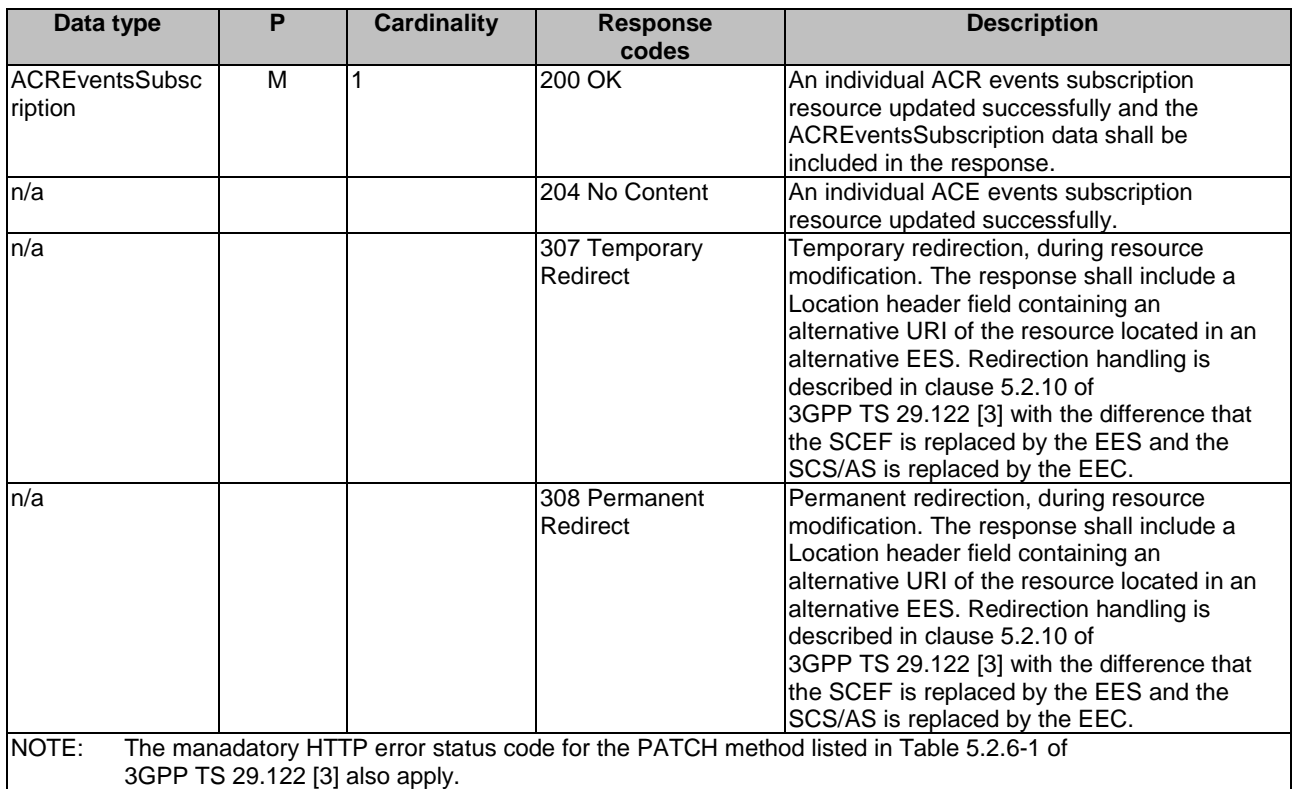

### **Table 6.4.2.3.3.3-4: Headers supported by the PATCH method on this resource**

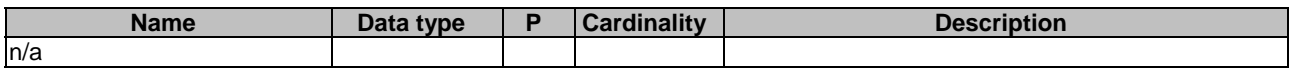

#### **Table 6.4.2.3.3.3-5: Headers supported by the 200 response code on this resource**

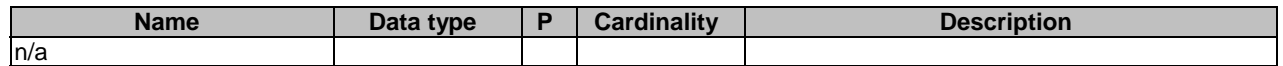

### **Table 6.4.2.3.3.3-6: Links supported by the 200 Response Code on this endpoint**

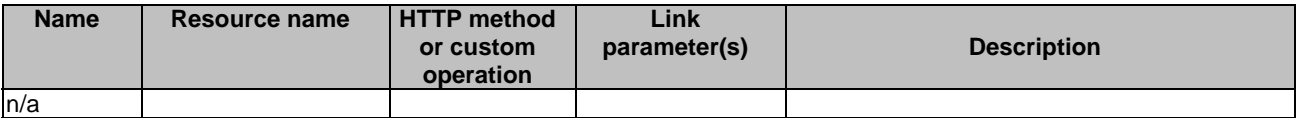

#### **Table 6.4.2.3.3.3-7: Headers supported by the 307 Response Code on this resource**

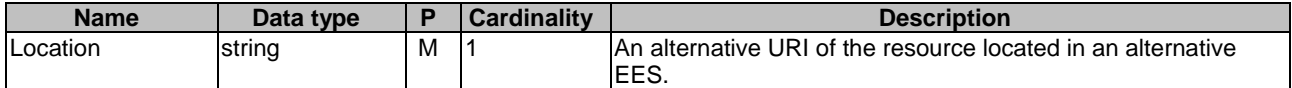

#### **Table 6.4.2.3.3.3-8: Headers supported by the 308 Response Code on this resource**

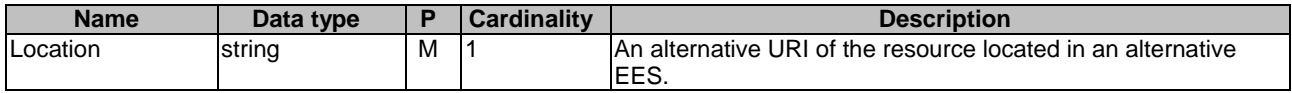

#### 6.4.2.3.4 Resource Custom Operations

None.

# 6.4.3 Custom operations without associated resources

None.

# 6.4.4 Notifications

# 6.4.4.1 General

### **Table 6.4.4.1-1: Notifications overview**

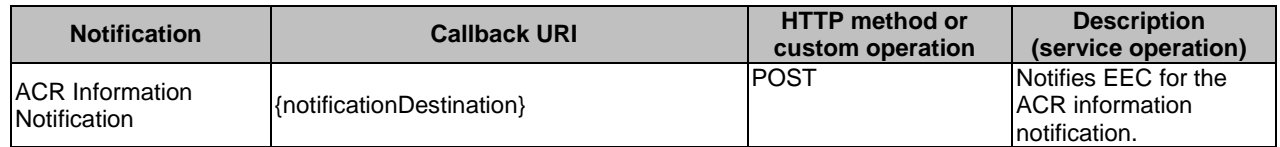

# 6.4.4.2 ACR Information Notification

#### 6.4.4.2.1 Description

ACR Information Notification is used by the EES to notify an EEC for the following ACR information:

- target information, i.e. the details of the selected T-EAS, if required, the selected T-EES, during the ACR procedures and, if required, the identifier of the AC;
- ACR complete events.

# 6.4.4.2.2 Notification definition

The POST method shall be used by the EES for sending notifications and the notification destination shall be the callback URI as provided by the EEC during the ACR events subscription.

#### Callback URI: **{notificationDestination}**

This method shall support the URI query parameters specified in table 6.4.4.2.2-1.

#### **Table 6.4.4.2.2-1: URI query parameters supported by the POST method on this resource**

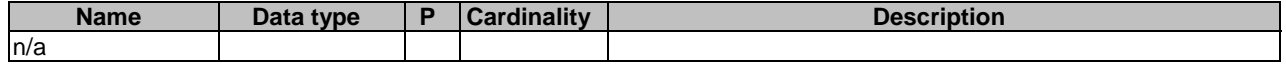

This method shall support the request data structures specified in table 6.4.4.2.2-2 and the response data structures and response codes specified in table 6.4.4.2.2-3.

## **Table 6.4.4.2.2-2: Data structures supported by the POST Request Body on this resource**

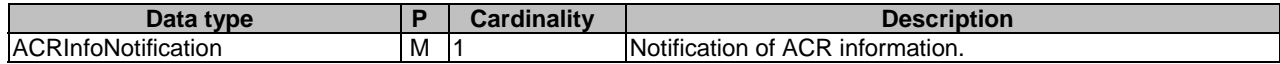

#### **Table 6.4.4.2.2-3: Data structures supported by the POST Response Body on this resource**

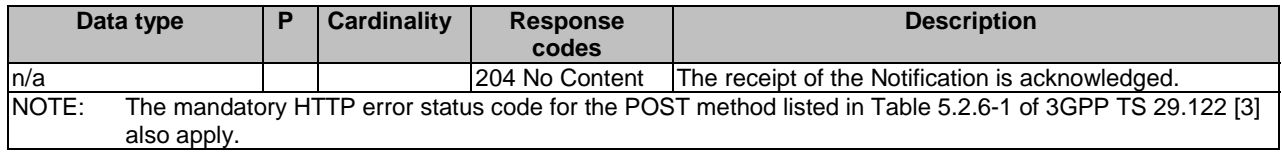

# 6.4.5 Data Model

# 6.4.5.1 General

This clause specifies the application data model supported by the Eees\_ACREvents API.

Table 6.4.5.1-1 specifies the data types defined specifically for the Eees\_ACREvents API service.

#### **Table 6.4.5.1-1: Eees\_ACREvents API specific Data Types**

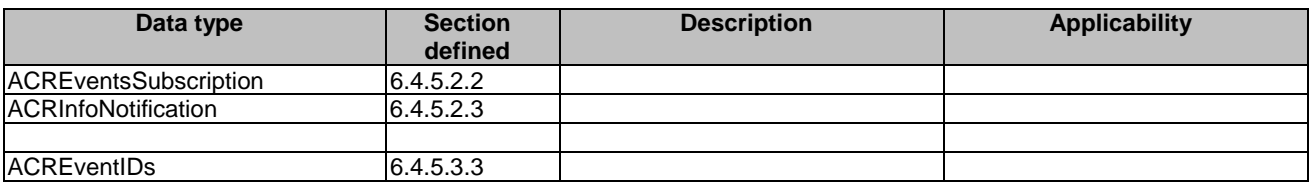

Table 6.4.5.1-2 specifies data types re-used by the Eees\_ACREvents API service.

#### **Table 6.4.5.1-2: Re-used Data Types**

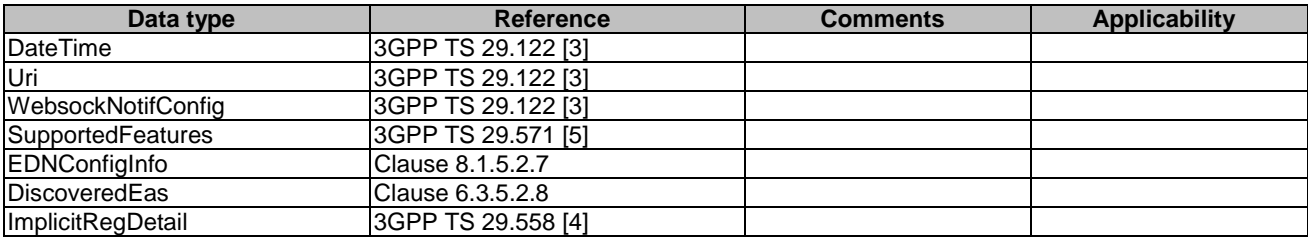

# 6.4.5.2 Structured data types

- 6.4.5.2.1 Introduction
- 6.4.5.2.2 Type: ACREventsSubscription

# **Table 6.4.5.2.2-1: ACREventsSubscription**

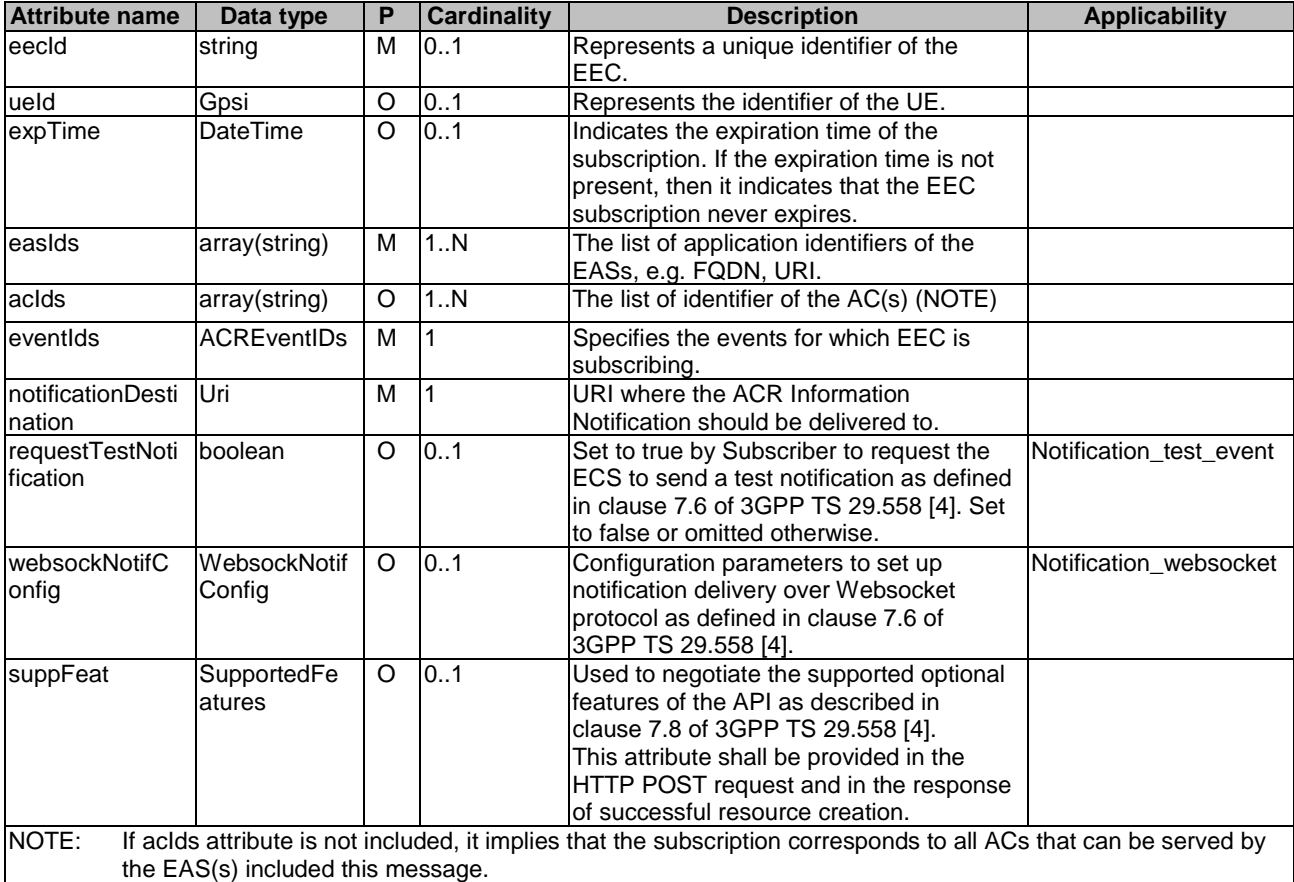

# 6.4.5.2.3 Type: ACRInfoNotification

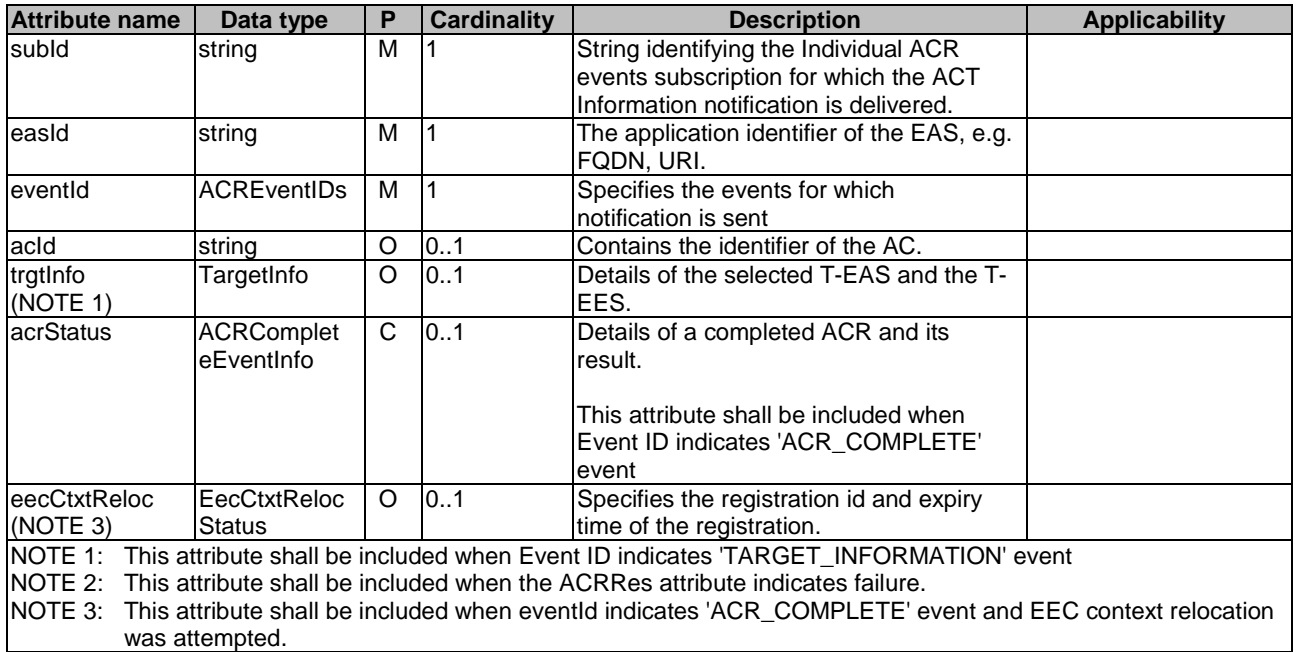

# **Table 6.4.5.2.3-1: ACRInfoNotification**

# 6.4.5.2.4 Type: TargetInfo

### **Table 6.4.5.2.4-1: TargetInfo**

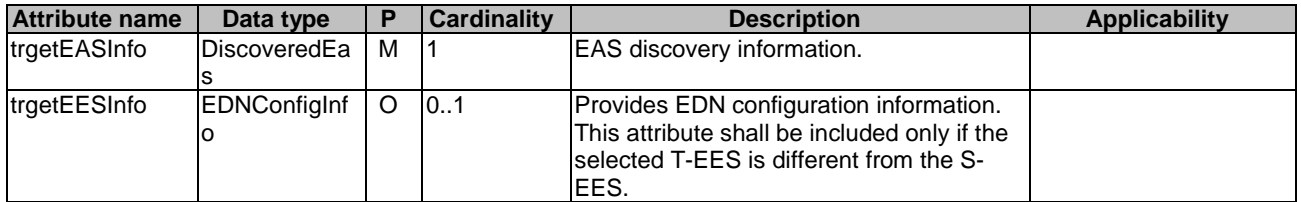

# 6.4.5.2.5 Type: ACREventsSubscriptionPatch

# **Table 6.4.5.2.5-1: ACREventsSubscriptionPatch**

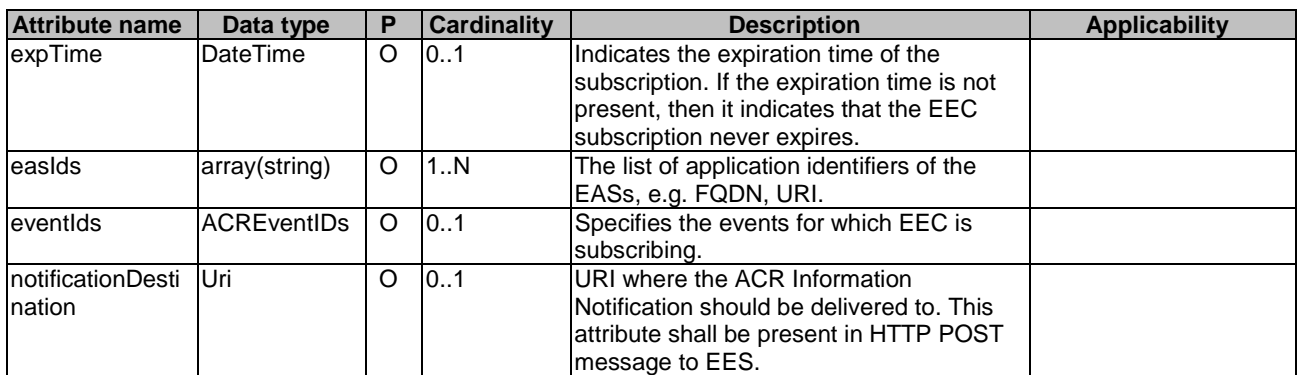

# 6.4.5.2.6 Type: EecCtxtRelocStatus

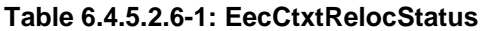

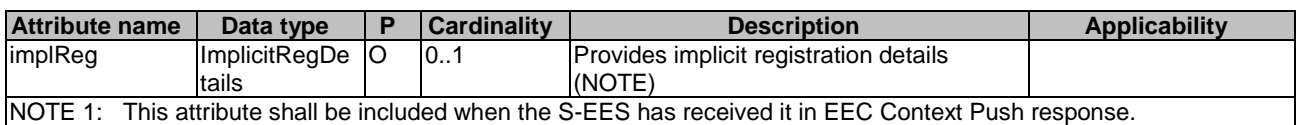

# 6.4.5.2.7 Type: ACRCompleteEventInfo

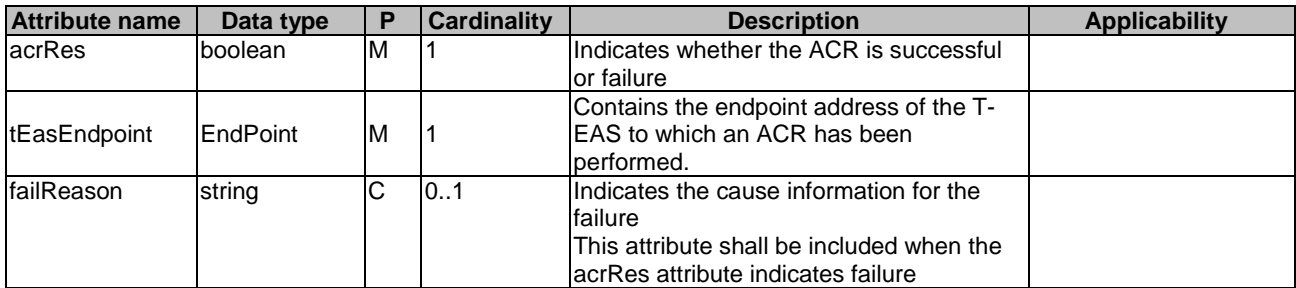

# **Table 6.4.5.2.7-1: ACRCompleteEventInfo**

# 6.4.5.3 Simple data types and enumerations

# 6.4.5.3.1 Introduction

This clause defines simple data types and enumerations that can be referenced from data structures defined in the previous clauses.

# 6.4.5.3.2 Simple data types

The simple data types defined in table 6.4.5.3.2-1 shall be supported.

#### **Table 6.4.5.3.2-1: Simple data types**

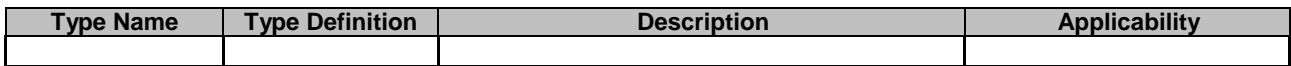

# 6.4.5.3.3 Enumeration: ACREventIDs

The enumeration ACREventIDs represents the ACR events supported. It shall comply with the provisions defined in table 6.4.5.3.3-1.

# **Table 6.4.5.3.3-1: Enumeration ACREventIDs**

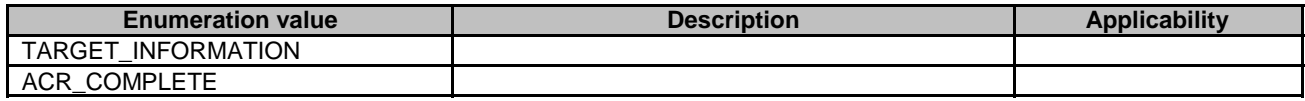

# 6.4.6 Error Handling

General error handling are described in clause 6.1.

# 6.4.7 Feature negotiation

General feature negotiation procedures are described in clause 6.1. Table 6.4.7-1 lists the supported features for Eees\_ACREvents API.

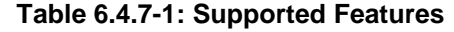

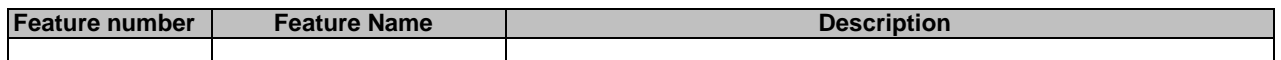

# 6.5 Eees\_AppContextRelocation API

# 6.5.1 Introduction

The Eees\_AppContextRelocation service shall use the Eees\_AppContextRelocation API.

The API URI of the Eees\_AppContextRelocation API shall be:

### **{apiRoot}/<apiName>/<apiVersion>**

The request URI used in HTTP requests shall have the Resource URI structure defined in clause 6.1, i.e:

## **apiRoot}/<apiName>/<apiVersion>/<apiSpecificResourceUriPart>**

with the following components:

- The {apiRoot} shall be set as described in clause 6.1.
- The <apiName> shall be "eees-appctxtreloc".
- The <apiVersion> shall be "v1".
- The <apiSpecificResourceUriPart> shall be set as described in clause 6.1.

# 6.5.2 Resources

There are no resources defined for this API in this release of the specification.

# 6.5.3 Custom Operations without associated resources

# 6.5.3.1 Overview

The structure of the custom operation URIs of the Eees AppContextRelocation API is shown in Figure 6.5.3.1-1.

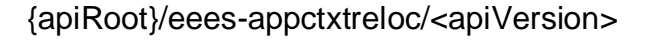

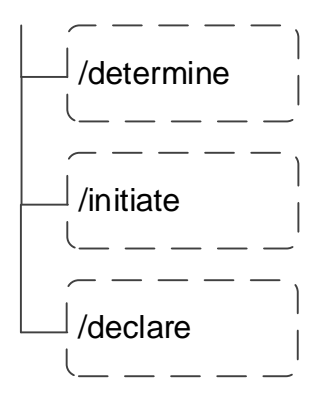

### **Figure 6.5.3.1-1: Resource URI structure of the Eees\_AppContextRelocation API**

Table 6.5.3.1-1 provides an overview of the custom operations and applicable HTTP methods defined for the Eees\_AppContextRelocation API.

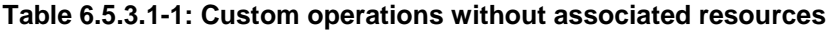

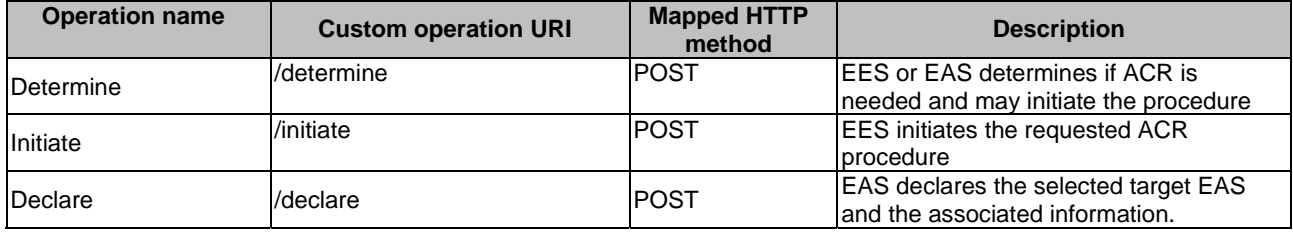

- NOTE 1: Based on SA3 specified security mechanisms for EDGE-1 and EDGE-3 interfaces, the EES can identify the initiator of the API (EEC or EAS) and apply the appropriate security procedures as specified in 3GPP TS 33.558 [7].
- NOTE 2: The same service API can be implemented on two different interfaces, i.e. EDGE-1 and EDGE-3, which are for separate endpoints, i.e. EEC and EAS.

# 6.5.3.2 Operation: Determine

# 6.5.3.2.1 Description

This custom operation allows the EEC or the EAS to request that the EES evaluates if ACR is needed and subsequently initiate the ACR procedure if required.

#### 6.5.3.2.2 Operation Definition

This operation shall support the request data structures, the response data structures and response codes specified in tables 6.5.3.2.2-1 and 6.5.3.2.2-2.

#### **Table 6.5.3.2.2-1: Data structures supported by the POST Request Body on this resource**

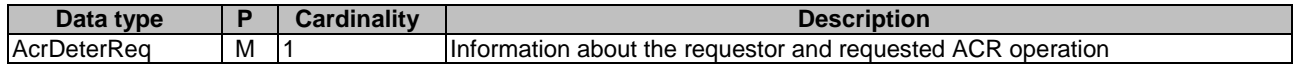

#### **Table 6.5.3.2.2-2: Data structures supported by the POST Response Body on this resource**

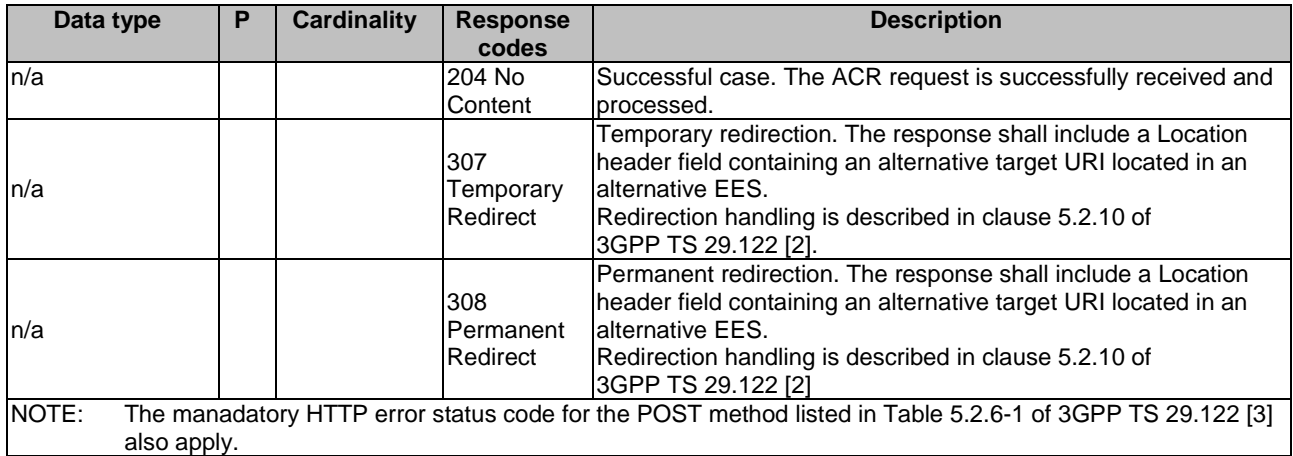

# **Table 6.5.3.2.2-3: Headers supported by the 307 Response Code on this resource**

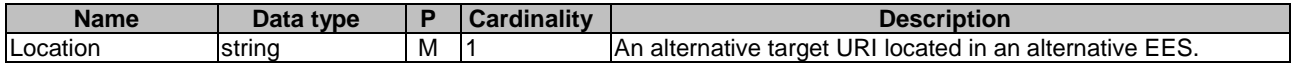

### **Table 6.5.3.2.2-4: Headers supported by the 308 Response Code on this resource**

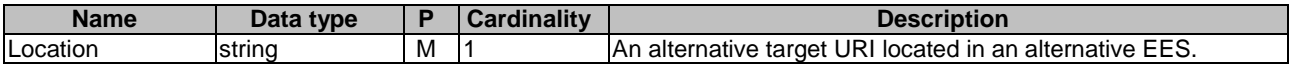

# 6.5.3.3 Operation: Initiate

## 6.5.3.3.1 Description

This custom operation allows the EEC to request initiation of an ACR procedure.

# 6.5.3.3.2 Operation Definition

This operation shall support the request data structures and the response data structures and response codes specified in tables 6.5.3.3.2-1 and 6.5.3.3.2-2.

### **Table 6.5.3.3.2-1: Data structures supported by the POST Request Body on this resource**

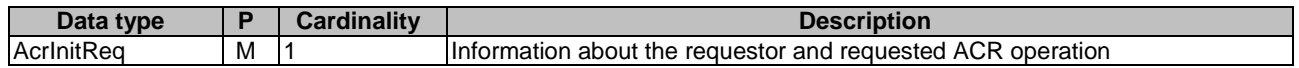

#### **Table 6.5.3.3.2-2: Data structures supported by the POST Response Body on this resource**

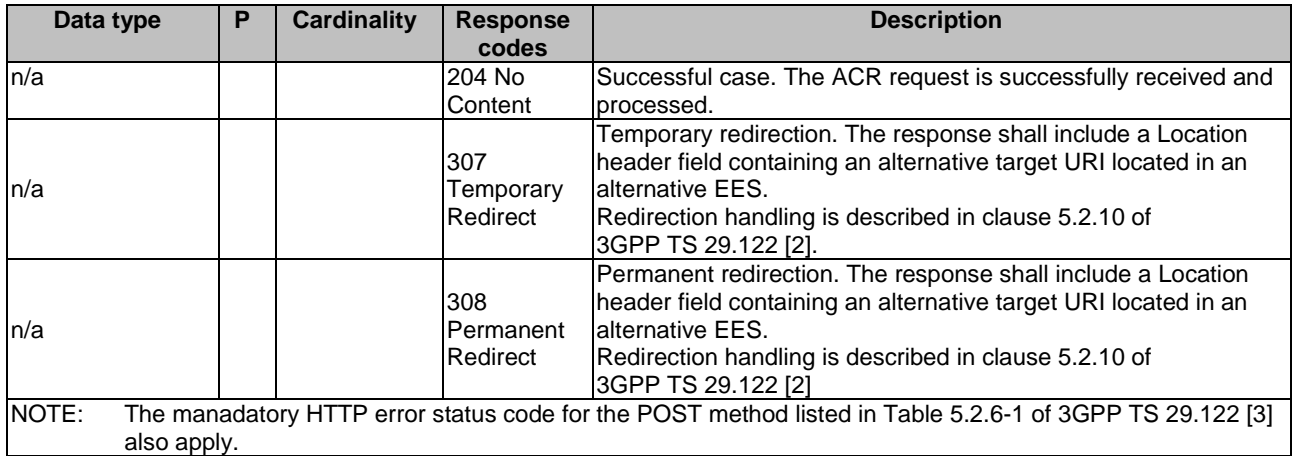

# **Table 6.5.3.3.2-3: Headers supported by the 307 Response Code on this resource**

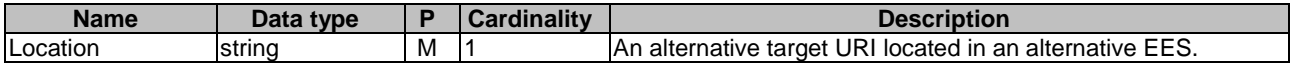

### **Table 6.5.3.3.2-4: Headers supported by the 308 Response Code on this resource**

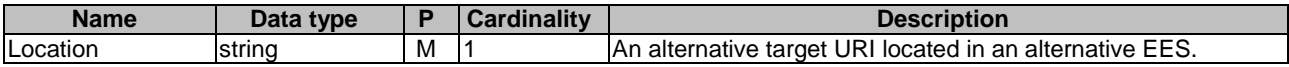

# 6.5.3.4 Operation: Declare

## 6.5.3.4.1 Description

This custom operation allows an S-EAS to declare the selected target EAS and the associated information.

# 6.5.3.4.2 Operation Definition

This operation shall support the request data structures and the response data structures and response codes specified in tables 6.5.3.4.2-1 and 6.5.3.4.2-2.

# **Table 6.5.3.4.2-1: Data structures supported by the POST Request Body on this resource**

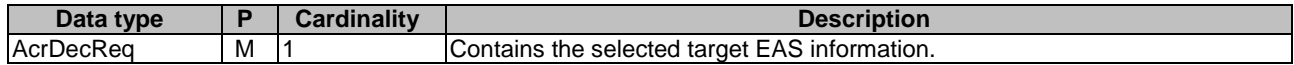

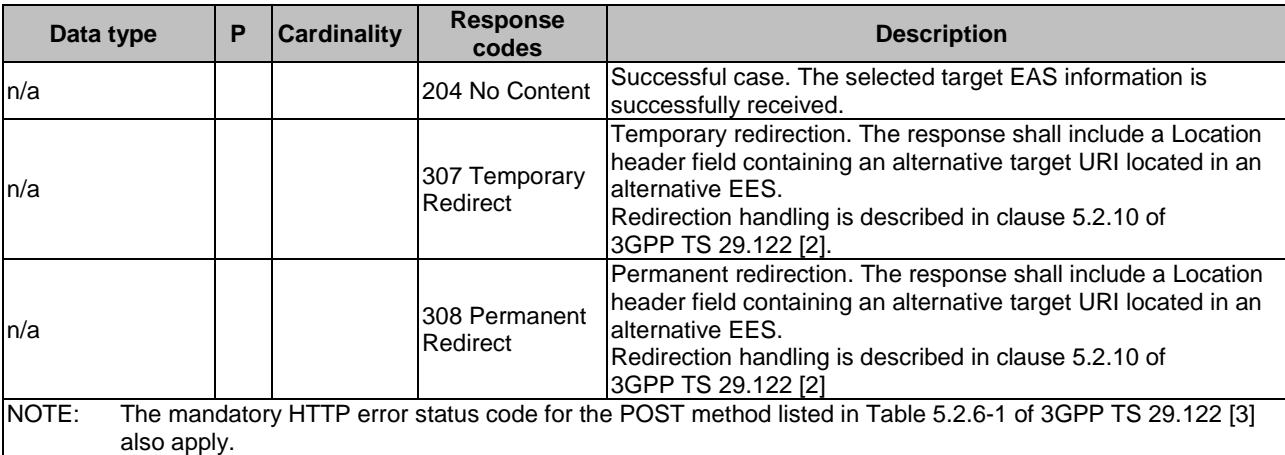

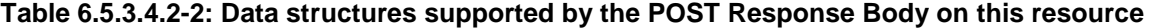

### **Table 6.5.3.4.2-3: Headers supported by the 307 Response Code on this resource**

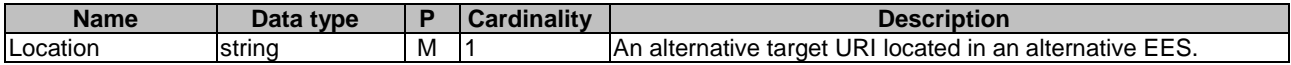

### **Table 6.5.3.4.2-4: Headers supported by the 308 Response Code on this resource**

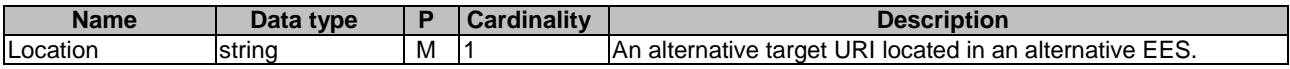

# 6.5.4 Notifications

None

# 6.5.5 Data Model

# 6.5.5.1 General

This clause specifies the application data model supported by the Eees\_AppContextRelocation API.

Table 6.5.5.1-1 specifies the data types defined specifically for the Eees\_AppContextRelocation API service.

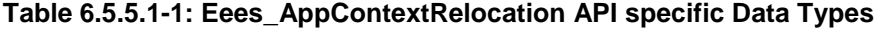

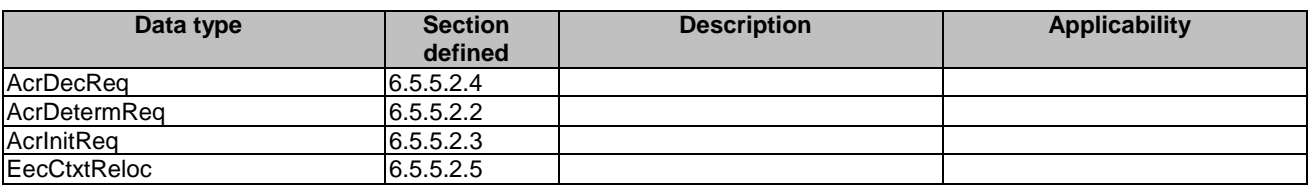

Table 6.5.5.1-2 specifies data types re-used by the Eees\_AppContextRelocation API service from other specifications, including a reference to their respective specifications and when needed, a short description of their use within the Eees\_AppContextRelocation.

| Data type       | <b>Reference</b>   | <b>Comments</b>                                                                           | <b>Applicability</b> |
|-----------------|--------------------|-------------------------------------------------------------------------------------------|----------------------|
| RouteToLocation | 3GPP TS 29.571 [5] | Represent the N6 traffic routing<br>information and/or routing profile ID<br>lfor a DNAI. |                      |
| <b>EndPoint</b> | 3GPP TS 29.558 [4] | Represents the endpoint information<br>lof an EAS.                                        |                      |
| Gpsi            | 3GPP TS 29.571 [5] | Represents a GPSI.                                                                        |                      |

**Table 6.5.5.1-2: Re-used Data Types** 

# 6.5.5.2 Structured data types

# 6.5.5.2.1 Introduction

This clause defines the data structures to be used in resource representations.

# 6.5.5.2.2 Type: AcrDetermReq

### **Table 6.5.5.2.2-1: Definition of type AcrDetermReq**

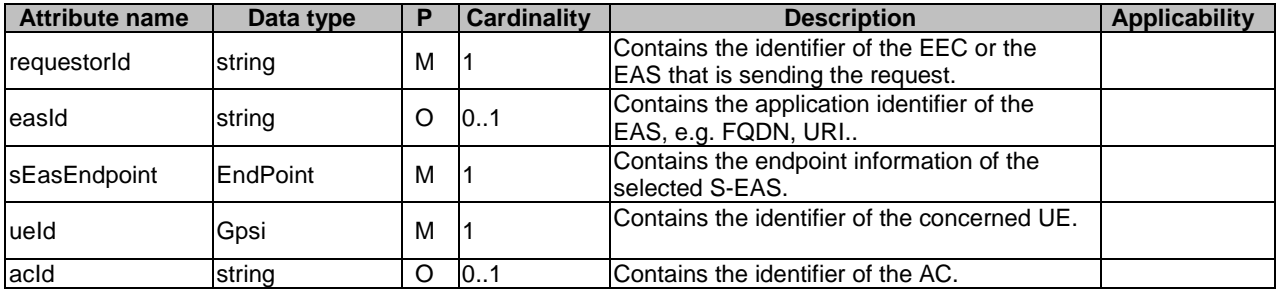

# 6.5.5.2.3 Type: AcrInitReq

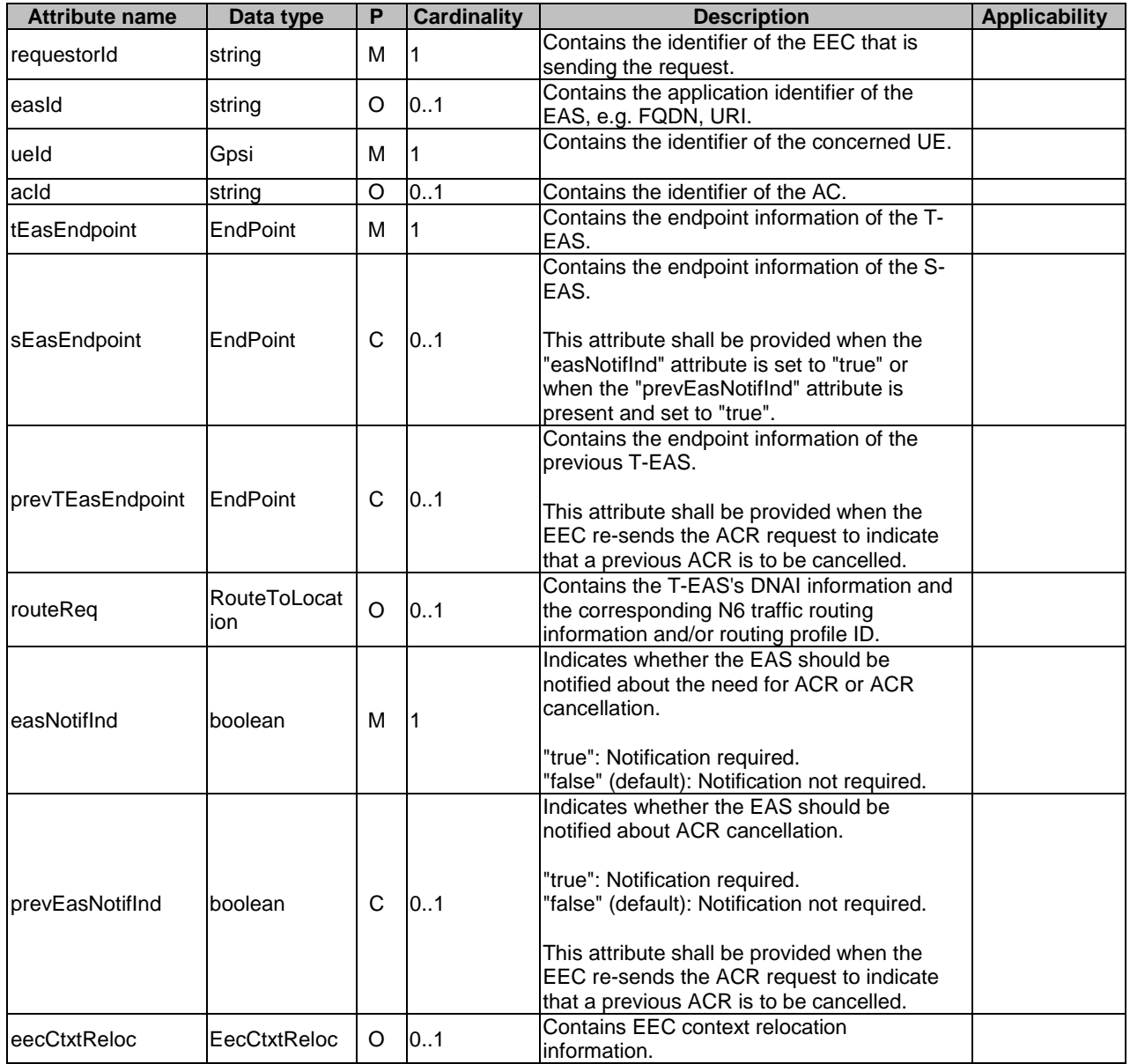

# **Table 6.5.5.2.3-1: Definition of type AcrInitReq**

# 6.5.5.2.4 Type: AcrDecReq

# **Table 6.5.5.2.4-1: Definition of type AcrDecReq**

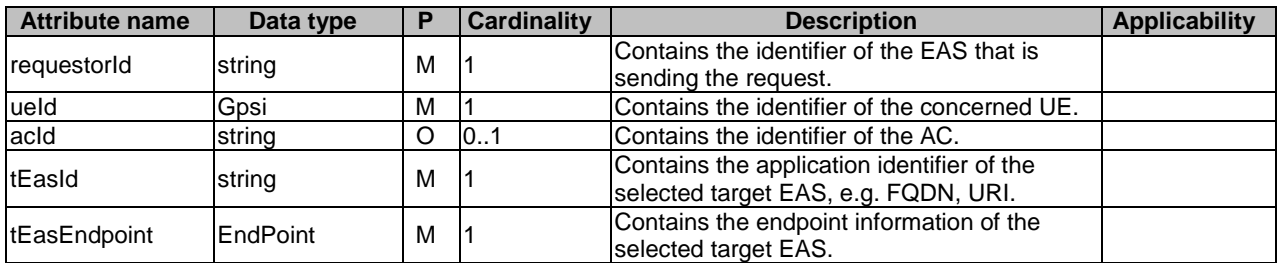

# 6.5.5.2.5 Type: EecCtxtReloc

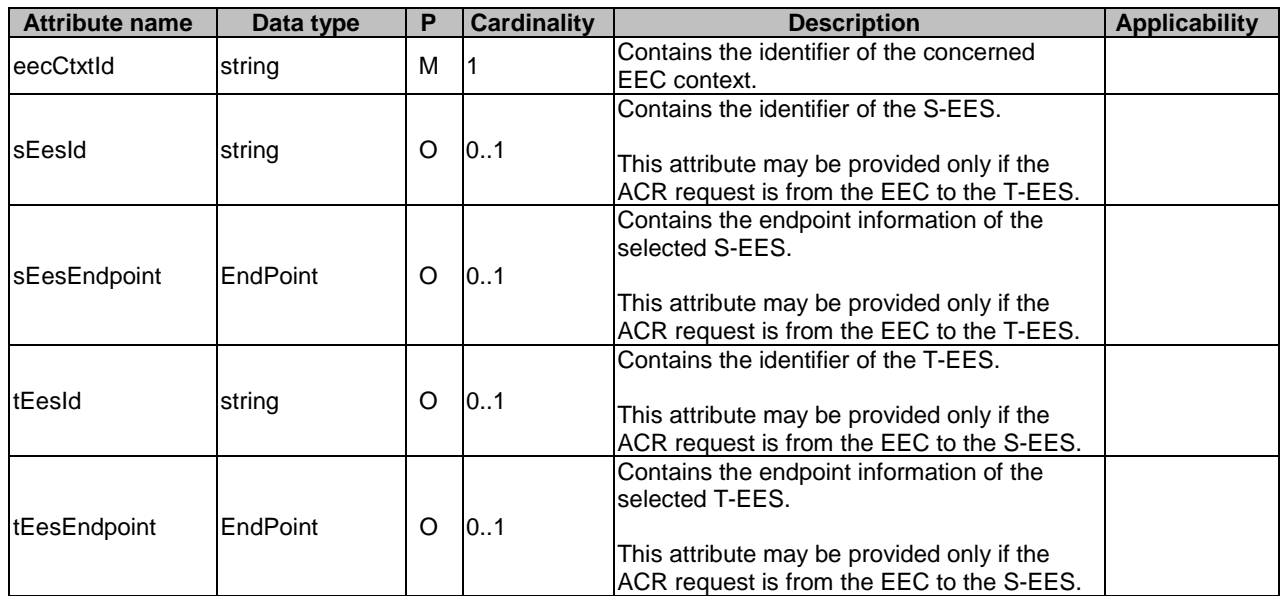

#### **Table 6.5.5.2.5-1: Definition of type EecCtxtReloc**

# 6.5.6 Error Handling

General error handling are described in clause 6.1.

# 6.5.7 Feature negotiation

General feature negotiation procedures are defined in clause 6.1. Table 6.5.7-1 lists the supported features for Eees\_AppContextRelocation API.

#### **Table 6.5.7-1: Supported Features**

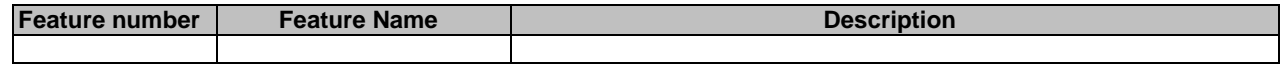

# 7 Services offered by Edge Configuration Server

# 7.1 Introduction

The table 7.1-1 lists the Edge Configuration Server APIs below the service name. A service description clause for each API gives a general description of the related API.

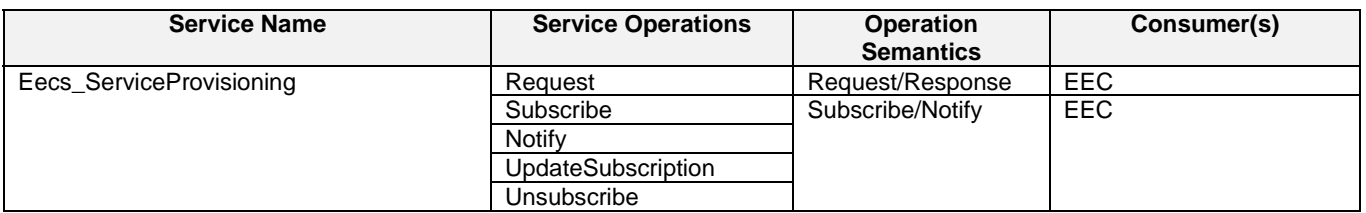

### **Table 7.1-1: List of ECS Service APIs**

Table 7.1-2 summarizes the corresponding Edge Configuration Server APIs defined in this specification.
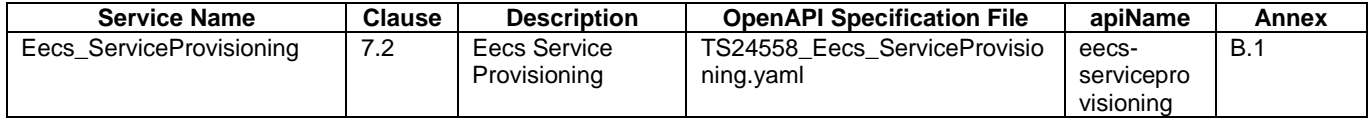

#### **Table 7.1-2: API Descriptions**

# 7.2 Eecs\_ServiceProvisioning Service

# 7.2.1 Service Description

The Eecs\_ServiceProvisioning API, as defined in 3GPP TS 23.558 [2], allows an EEC via the Eecs interface to obtain service provisioning information as a one-time request or to subscribe for reporting from the ECS.

# 7.2.2 Service Operations

## 7.2.2.1 Introduction

The service operation defined for Eecs\_ServiceProvisioning API is shown in the table 7.2.2.1-1.

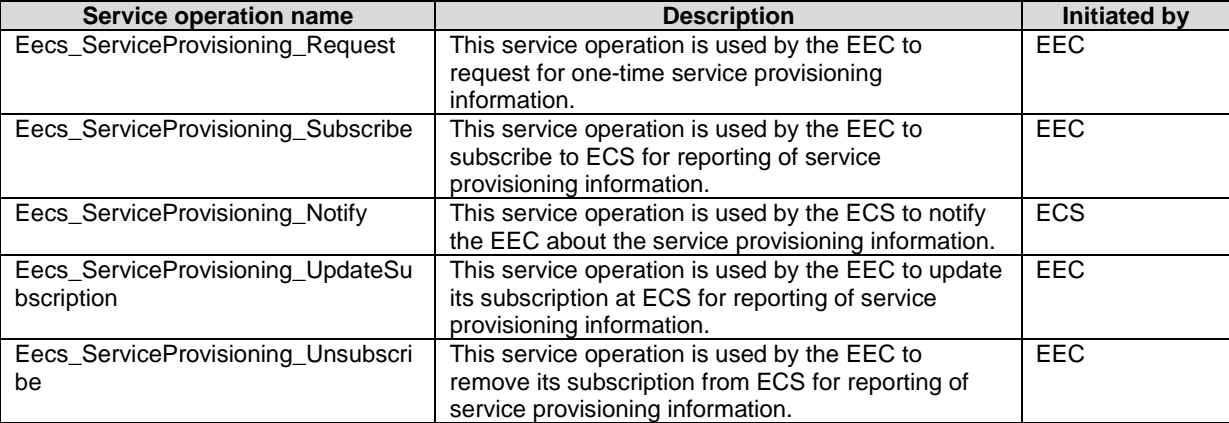

#### **Table 7.2.2.1-1: Operations of the Eecs\_ServiceProvisioning API**

### 7.2.2.2 Eecs\_ServiceProvisioning\_Request

#### 7.2.2.2.1 General

This service operation is used by the EEC to request for one-time service provisioning information.

#### 7.2.2.2.2 EEC requesting service provisioning information using Eecs\_ServiceProvisioning\_Request operation

To request for the one-time service provisioning information, the EEC shall send an HTTP POST request (custom operation: "Request") to the ECS with the request URI set to"{apiRoot}/eecsserviceprovisioning/<apiVersion>/request". And the body including the ECSServProvReq data structure, as specified in clause 8.1.5.2.2.

Upon receiving the HTTP POST message from the EEC, the ECS shall:

- a) process the EEC service provisioning request information;
- b) verify and check if the EEC is authorized to request service provisioning information from ECS;
- c) if the EEC is authorized to request service provisioning information from ECS, then the ECS:
- 1) may obtain the UE's location as specified in clause 5.3 of 3GPP TS 29.122 [3];
- 2) if AC profile(s) are provided by the EEC, the ECS identifies the EES(s) based on the provided AC profile(s) and the UE location;
	- i) if acSvcContSupp information is included in the AC Profile, the matching EES has to support ACRScenario indicated in the acSvcContSupp information; and
	- ii) For each AC Profile, if eass information is included in the AC Profile, the ECS identifies the matching EES such that the EES profile matches easId information.
- 3) if AC profiles(s) are not provided:
	- i. if available, the ECS identifies the EES(s) based on the UE-specific service information at the ECS and the UE location; and
	- ii. ECS identifies the EES(s) by applying the ECSP policy (e.g. based on the UE location);

 the ECS also determines other information that needs to be provisioned, e.g. identification of the EDN, EDN service area, EES endpoints; and

d) if the ECS is able to determine service provisioning information using the inputs in service provisioning request, UE-specific service information at the ECS or the ECSP's policy, then the ECS returns an HTTP "200 OK" status code response with the response body including the ECSServProvResp data structure which may include the lifetime of the provided EDN configuration information.

 If the inputs in service provisioning request do not match any EDN configuration information (i.e. there is no client side error), the ECS sends an HTTP "204 No Content" status code response code.

Otherwise, the ECS shall reject the service provisioning request and respond with an appropriate failure cause.

The EEC may cache the service provisioning information (e.g. EES endpoint). If the lifeTime attribute is included in the service provisioning response, then the EEC may cache and reuse the service provisioning information only for the duration specified by the lifeTime attribute.

Note: How EEC maintains the service provisioning information is implementation specific.

### 7.2.2.3 Eecs\_ServiceProvisioning\_Subscribe

#### 7.2.2.3.1 General

This service operation is used by the EEC to subscribe to ECS, for reporting of service provisioning information when changes to provisioning information occur which are of interest to EEC.

#### 7.2.2.3.2 EEC subscribing to service provisioning information from ECS using Eecs\_ServiceProvisioning\_Subscribe operation

To subscribe to changes to service provisioning information at the ECS, the EEC shall send an HTTP POST message to the ECS on the Service Provisioning Subscriptions resource. The body of the POST message shall include Notification Target Address (e.g. URL) and may include the UE identifier (e.g. GPSI), connectivity information, proposed expiration time and AC Profile information, as specified in clause 8.1.2.3.3.1.

Upon receiving the HTTP POST message from the EEC, the ECS shall:

- a) process the EEC service provisioning subscription request;
- b) verify and check if the EEC is authorized to subscribe for the service provisioning information; and
- c) if the EEC is authorized to subscribe for the service provisioning information, then the ECS;
	- 1) may obtain the UE's location as specified in clause 5.3 of 3GPP TS 29.122 [3];
	- 2) shall create a new resource with the Service Provisioning Subscriptions resource as specified in clause 8.1.2.3; and

3) if the ECS determines the EES information using the inputs in service provisioning subscription request, UEspecific service information at the ECS or the ECSP policy, then the ECS returns the service provisioning subscription response, which includes the subscription identifier and may include the expiration time, indicating when the subscription will automatically expire. Otherwise, the ECS shall reject the service provisioning subscription request and respond with an appropriate failure cause.

If the expiration time is provided, then to maintain the subscription, the EEC shall send a Service provisioning subscription update request (as described in clause 7.2.2.5) prior to the expiration time. If a Service provisioning subscription update request is not received prior to the expiration time, the ECS shall treat the EEC as implicitly unsubscribed and remove the corresponding service provisioning subscription resource.

## 7.2.2.4 Eecs\_ServiceProvisioning\_Notify

#### 7.2.2.4.1 General

This service operation is used by the ECS to notify the EEC about the service provisioning information.

#### 7.2.2.4.2 ECS notifying the service provisioning information to EEC using Eecs\_ServiceProvisioning\_Notify operation

The ECS determines to notify the EEC with the service provisioning information, when an event occurs at the ECS that satisfies trigger conditions for updating service provisioning of a subscribed EEC.

The ECS may obtain the UE's location as specified in clause 5.3 of 3GPP TS 29.122 [3]. If AC profile(s) were provided by the EEC during subscription creation, the ECS identifies the EES(s) based on the provided AC profile(s) and the UE location. If AC profiles(s) were not provided, then if available, the ECS identifies the EES(s) based on the UE-specific service information at the ECS and the UE location; The ECS may also identify the EES(s) by applying the ECSP policy (e.g. based only on the UE location). The ECS also determines other information that needs to be provisioned, e.g. identification of the EDN, EDN service area, EES endpoints.

Note 1: How ECS identifies the EES(s) based on the provided AC profile(s) and the UE location is implementation specific.

To notify the service provisioning information events, the ECS shall send an HTTP POST message using the Notification Destination URI received in the subscription request, as specified in clause 8.1.4.2.

Upon receiving the HTTP POST message, the EEC shall process the service provisioning information. The EEC may cache the service provisioning information (e.g. EES endpoint). If the lifeTime attribute is included in the service provisioning response, then the EEC may cache and reuse the service provisioning information only for the duration specified by the lifeTime attribute. If the ECS provids information regarding the service continuity support of individual EESs, the EEC may take this information into account when selecting an EES for EEC registration, EAS discovery or T-EAS discovery, respectively.

Note 2: How the EEC maintains the service provisioning information is implementation specific.

#### 7.2.2.5 Eecs\_ServiceProvisioning\_UpdateSubscription

#### 7.2.2.5.1 General

This service operation is used by the EEC to update its subscription at the ECS, for reporting of service provisioning information.

### 7.2.2.5.2 EEC updating service provisioning information subscription at ECS using Eecs\_ServiceProvisioning\_UpdateSubscription operation

To update service provisioning information subscription at the ECS, the EEC shall send an HTTP PATCH message (for partial modification) or HTTP PUT message (for fully replacement) to the ECS on resource URI identifying the Individual Service Provisioning Subscription resource representation, as specified in clause 8.1.2.4.3.3 for an HTTP PATCH message and in clause 8.1.2.4.3.1 for an HTTP PUT message.

The PATCH message includes the parameters (AC Profiles, proposed expiry time, service continuity support or list of connectivity information) that need to be replaced in the existing subscription resource.

The PUT message shall replace all properties of the existing resource with the service provisioning information in the request. The values of the eecId and ueId provided during the subscription creation shall not be changed.

Upon receiving the HTTP PATCH or PUT message from the EEC, the ECS:

- a) shall check the update subscription message from the EEC to see if the EEC is authorized to modify the requested subscription resource;
- b) if the EEC is authorized to update the service provisioning subscription and the eecId of the requesting EEC and the eecId in the resource match, then the ECS;
	- 1) may obtain the UE's location as specified in clause 5.3 of 3GPP TS 29.122 [3];
	- 2) shall update the resource identified by Resource URI of the service provisioning subscription with the updated information received in the HTTP PATCH or PUT request message;
	- 3) shall return the service provisioning subscription response. The ECS may send "200 OK" response code which includes the subscription identifier and the expiration time, indicating when the subscription will automatically expire. Otherwise, the EES sends "204 No Content" response code.

If the expiration time is provided, the EEC shall send a service provisioning subscription update request prior to the expiration time if the EEC wants to maintain the subscription. If a service provisioning subscription update request is not received prior to the expiration time, the ECS shall treat the EEC as implicitly unsubscribed and remove the corresponding service provisioning subscription resource.

## 7.2.2.6 Eecs\_ServiceProvisioning\_Unsubscribe

#### 7.2.2.6.1 General

This service operation is used by the EEC to remove its subscription from the ECS for reporting of service provisioning information.

#### 7.2.2.6.2 EEC unsubscribing to service provisioning subscription from ECS using Eecs\_ServiceProvisioning\_Unsubscribe operation

To unsubscribe service provisioning subscription from the ECS, the EEC shall send an HTTP DELETE message to the ECS, on the resource URI identifying the individual service provisioning subscription resource representation as specified in clause 8.1.2.4.3.2. Upon receiving the HTTP DELETE request, the ECS:

- a) shall verify and check if the EEC is authorized to unsubscribe the Individual Service Provisioning Subscription resource;
- b) if the EEC is authorized to delete the Individual Service Provisioning Subscription resource, then the ECS shall unsubscribe the EEC service provisioning subscription identified by the subscriptionId;
- c) shall return the "204 Not Content" message to the EEC, indicating the successful removal of the subscription information.

# 8 Edge Configuration Server API Definitions

# 8.1 Eecs\_ServiceProvisioning API

## 8.1.1 API URI

The Eecs\_ServiceProvisioning service shall use the Eecs\_ServiceProvisioning API.

The request URI used in each HTTP request from the EEC towards the ECS shall have the structure as defined in clause 6.1 with the following clarifications:

- The <apiName> shall be "eecs-serviceprovisioning".
- The <apiVersion> shall be "v1".
- The <apiSpecificResourceUriPart> shall be set as described in clause 8.1.2.

# 8.1.2 Resources

8.1.2.1 Overview

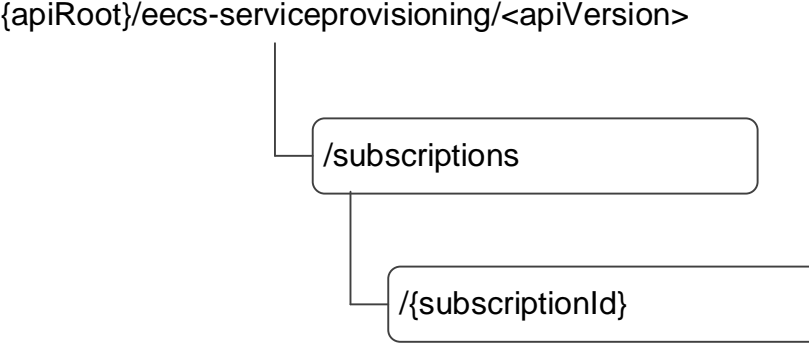

## **Figure 8.1.2.1-1: Resource URI structure of the Eecs\_ServiceProvisioning API**

Table 8.1.2.1-1 provides an overview of the resources and applicable HTTP methods.

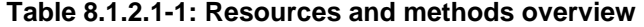

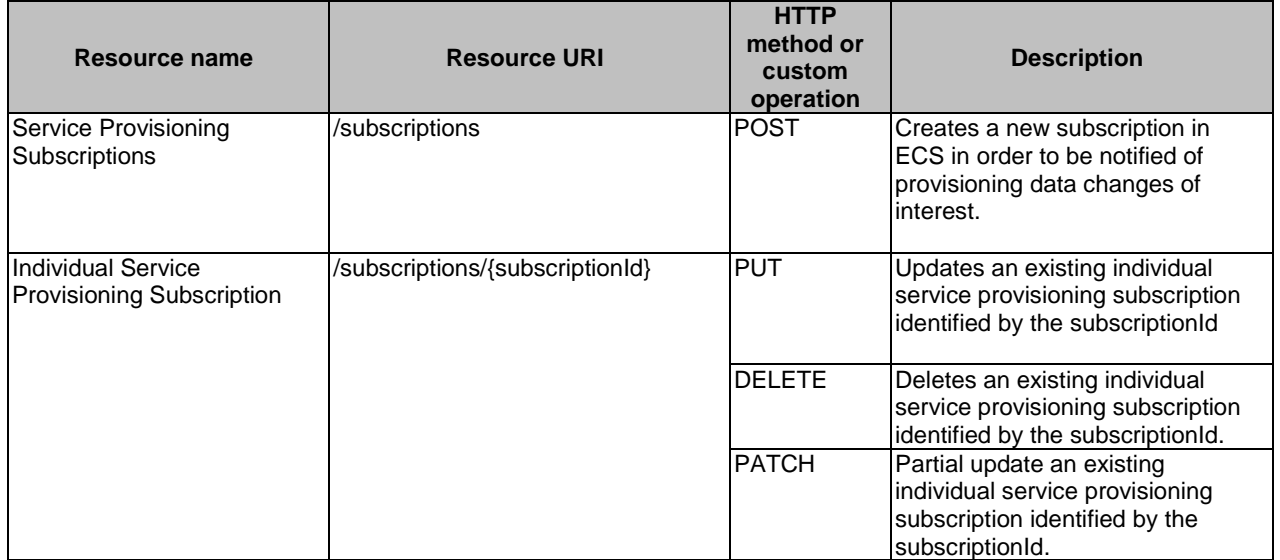

## 8.1.2.3 Resource: Service Provisioning Subscriptions

## 8.1.2.3.1 Description

This resource represents a collection of service provisioning subscriptions of EECs interested in receiving provisioning data related notifications from ECS.

## 8.1.2.3.2 Resource Definition

#### Resource URI: **{apiRoot}/eecs-serviceprovisioning/<apiVersion>/subscriptions**

This resource shall support the resource URI variables defined in table 8.1.2.3.2-1.

#### **Table 8.1.2.3.2-1: Resource URI variables for this resource**

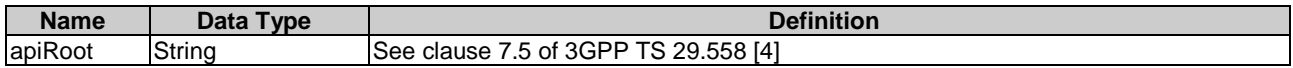

### 8.1.2.3.3 Resource Standard Methods

#### 8.1.2.3.3.1 POST

This method creates a new subscription. This method shall support the URI query parameters specified in table 8.1.2.3.3.1-1.

#### **Table 8.1.2.3.3.1-1: URI query parameters supported by the POST method on this resource**

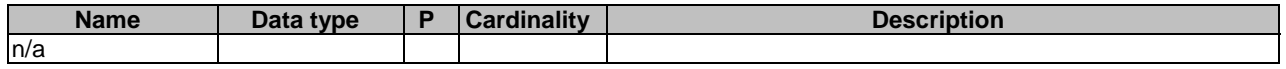

This method shall support the request data structures specified in table 8.1.2.3.3.1-2 and the response data structures and response codes specified in table 8.1.2.3.3.1-3.

#### **Table 8.1.2.3.3.1-2: Data structures supported by the POST Request Body on this resource**

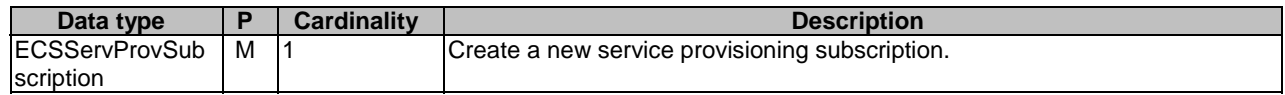

#### **Table 8.1.2.3.3.1-3: Data structures supported by the POST Response Body on this resource**

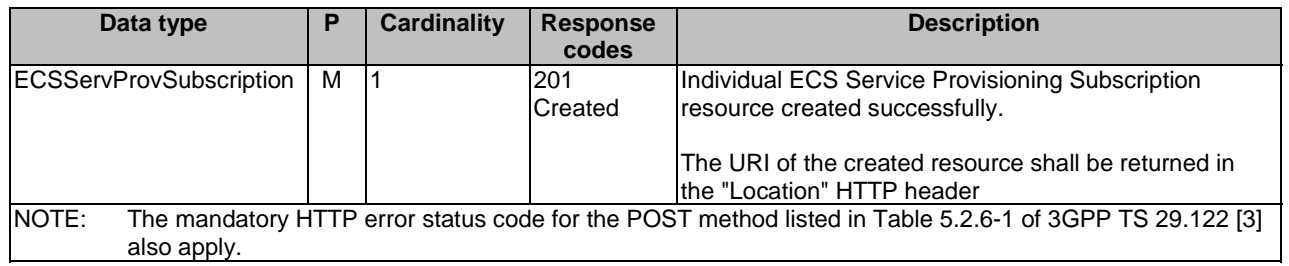

#### **Table 8.1.2.3.3.1-4: Headers supported by the 201 response code on this resource**

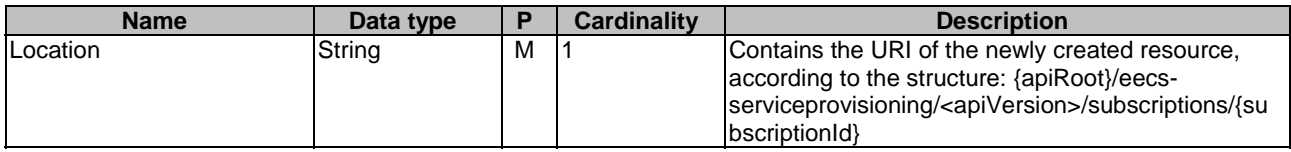

### 8.1.2.3.4 Resource Custom Operations

None.

## 8.1.2.4 Resource: Individual Service Provisioning Subscription

#### 8.1.2.4.1 Description

This resource represents the individual service provisioning subscription of an EEC at a given ECS.

### 8.1.2.4.2 Resource Definition

#### Resource URI: **{apiRoot}/eecs-serviceprovisioning/<apiVersion>/subscriptions/{subscriptionId}**

This resource shall support the resource URI variables defined in the table 8.1.2.4.2-1.

#### **Table 8.1.2.4.2-1: Resource URI variables for this resource**

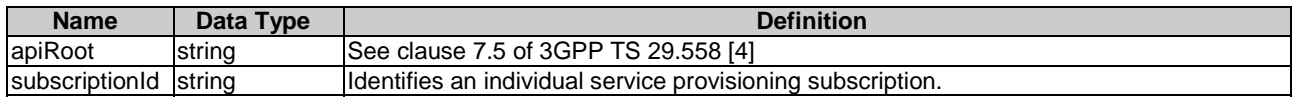

## 8.1.2.4.3 Resource Standard Methods

#### 8.1.2.4.3.1 PUT

This method updates the individual service provisioning subscription information at the ECS by completely replacing the existing subscription data (except eecId, suppFeat, requestTestNotification and websockNotifConfig). This method shall support the URI query parameters specified in the table 8.1.2.4.3.1-1.

#### **Table 8.1.2.4.3.1-1: URI query parameters supported by the PUT method on this resource**

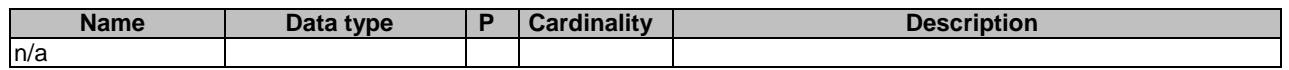

This method shall support the request data structures specified in table 8.1.2.4.3.1-2 and the response data structures and response codes specified in table 8.1.2.4.3.1-3.

#### **Table 8.1.2.4.3.1-2: Data structures supported by the PUT Request Body on this resource**

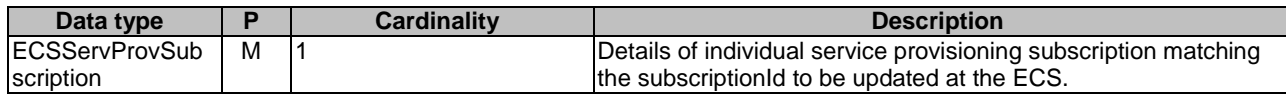

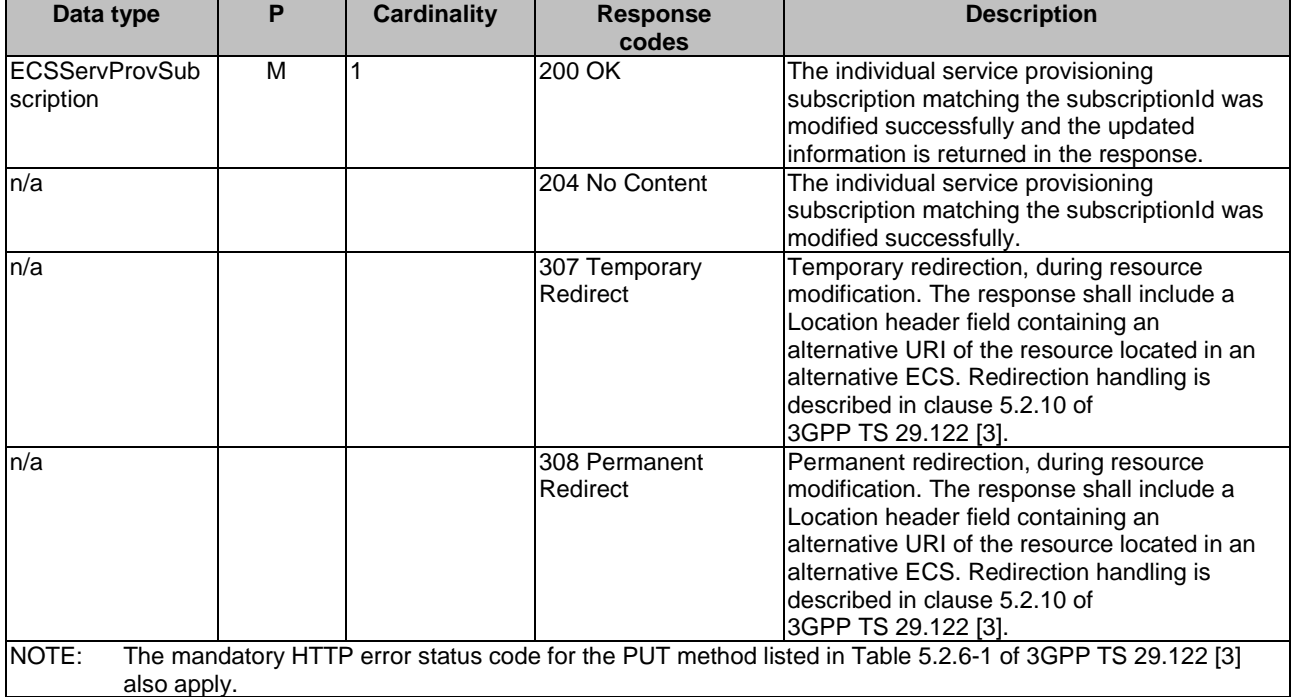

#### **Table 8.1.2.4.3.1-3: Data structures supported by the PUT Response Body on this resource**

#### **Table 8.1.2.4.3.1-4: Headers supported by the 307 Response Code on this resource**

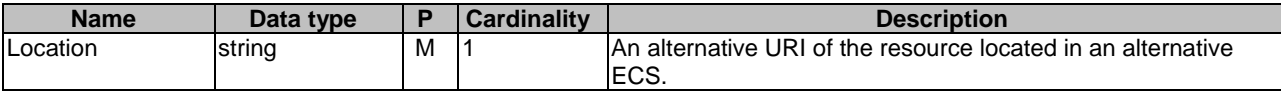

### **Table 8.1.2.4.3.1-5: Headers supported by the 308 Response Code on this resource**

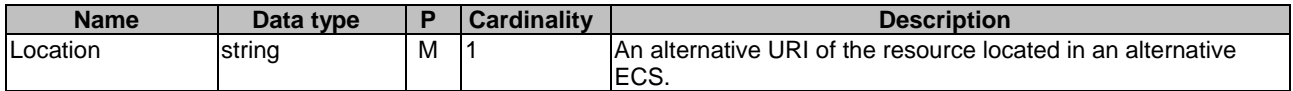

#### 8.1.2.4.3.2 DELETE

This method removes the subscription information from the ECS. This method shall support the URI query parameters specified in the table 8.1.2.4.3.2-1.

#### **Table 8.1.2.4.3.2-1: URI query parameters supported by the DELETE method on this resource**

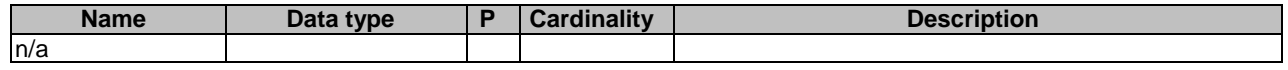

This method shall support the request data structures specified in table 8.1.2.4.3.2-2 and the response data structures and response codes specified in table 8.1.2.4.3.2-3.

#### **Table 8.1.2.4.3.2-2: Data structures supported by the DELETE Request Body on this resource**

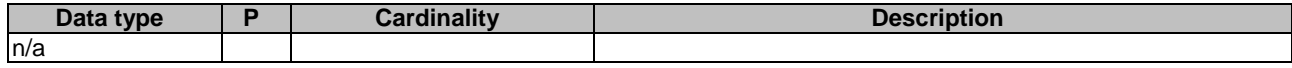

#### **Table 8.1.2.4.3.2-3: Data structures supported by the DELETE Response Body on this resource**

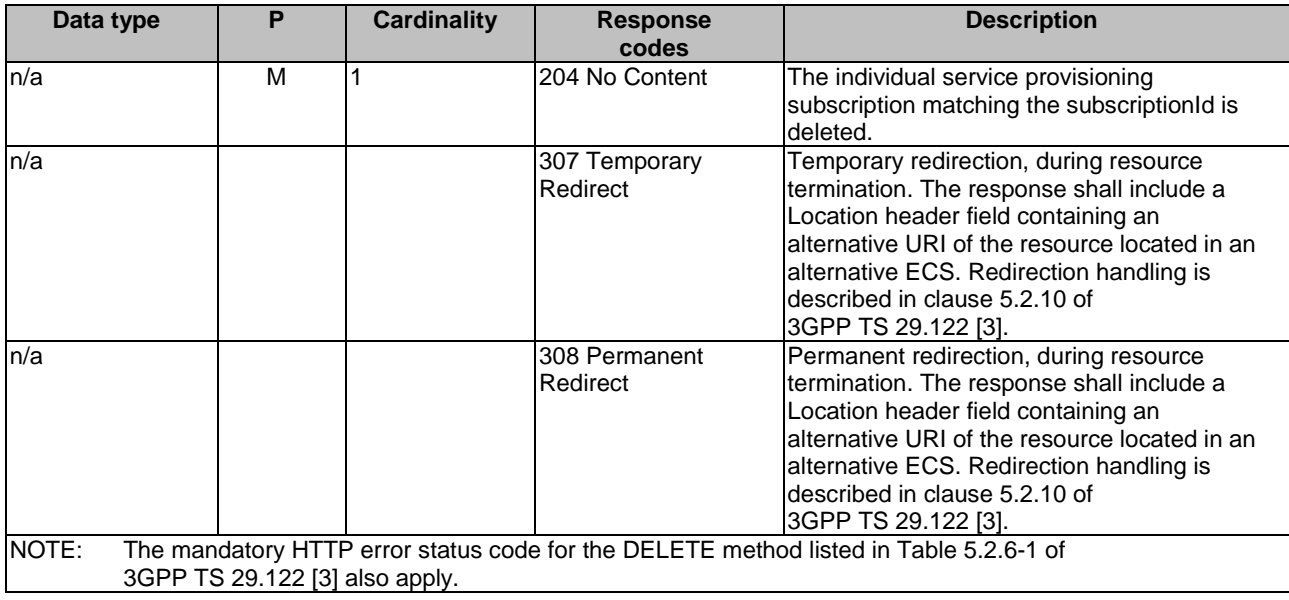

### **Table 8.1.2.4.3.2-4: Headers supported by the 307 Response Code on this resource**

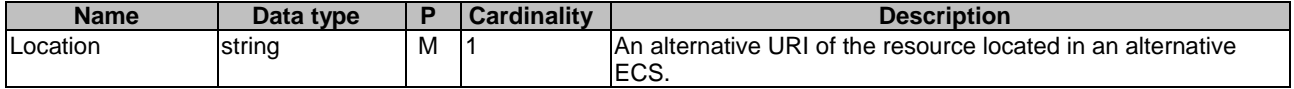

#### **Table 8.1.2.4.3.2-5: Headers supported by the 308 Response Code on this resource**

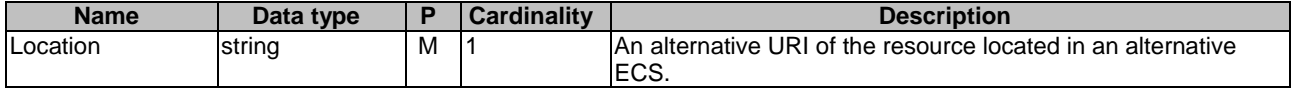

#### 8.1.2.4.3.3 PATCH

This method partially updates the individual service provisioning subscription. This method shall support the URI query parameters specified in the table 8.1.2.4.3.3-1.

#### **Table 8.1.2.4.3.3-1: URI query parameters supported by the PATCH method on this resource**

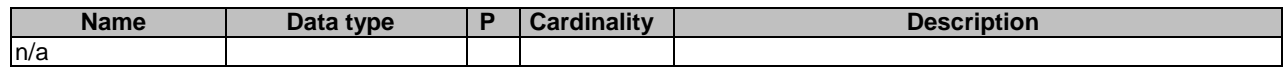

This method shall support the request data structures specified in table 8.1.2.4.3.3-2 and the response data structures and response codes specified in table 8.1.2.4.3.3-3.

#### **Table 8.1.2.4.3.3-2: Data structures supported by the PATCH Request Body on this resource**

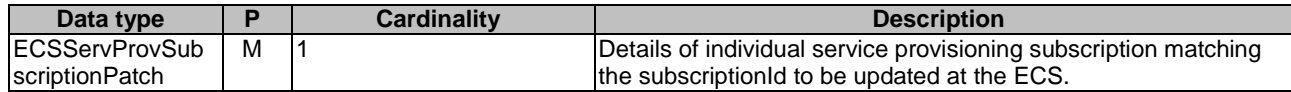

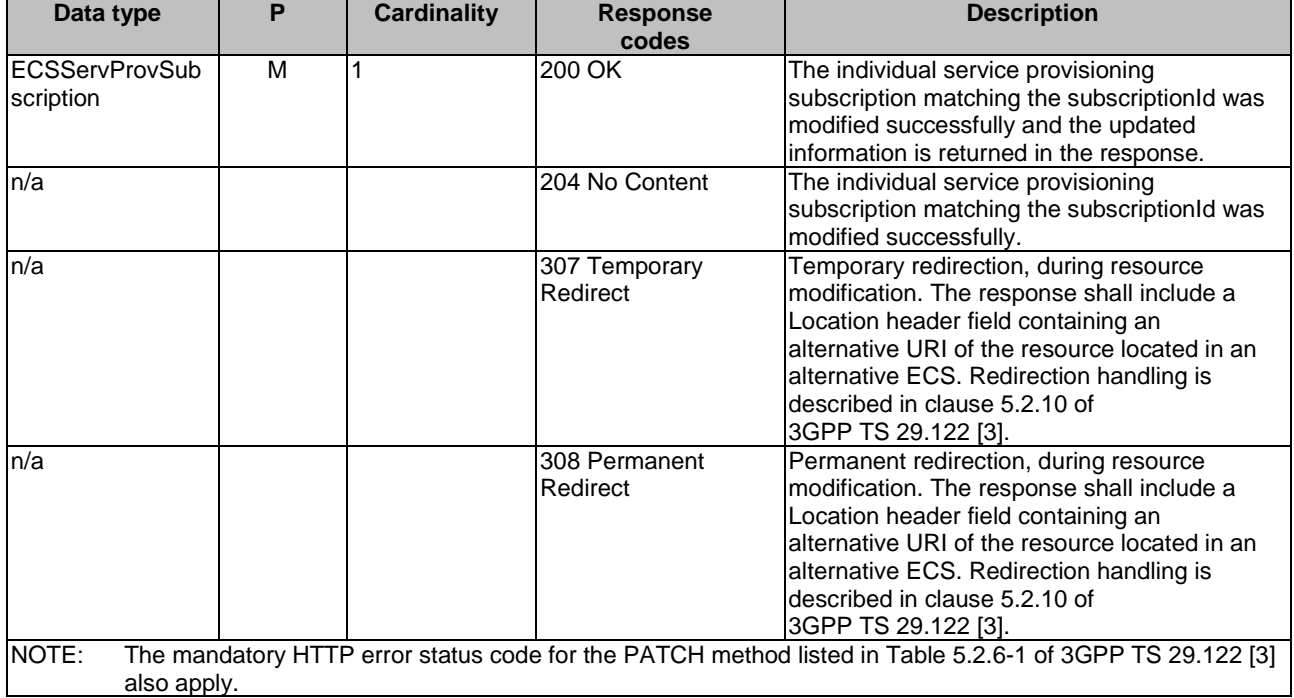

#### **Table 8.1.2.4.3.3-3: Data structures supported by the PATCH Response Body on this resource**

### **Table 8.1.2.4.3.3-7: Headers supported by the 307 Response Code on this resource**

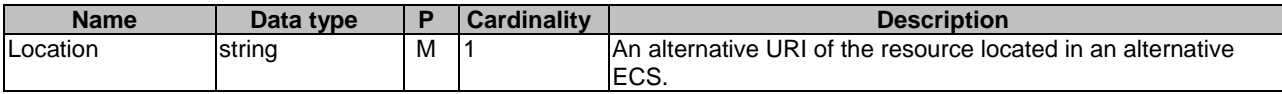

## **Table 8.1.2.4.3.3-8: Headers supported by the 308 Response Code on this resource**

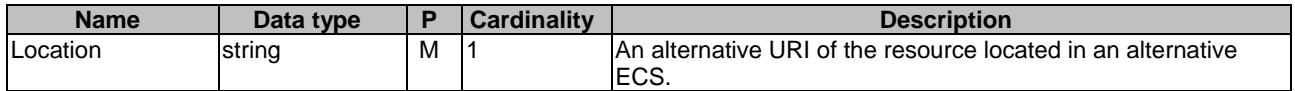

# 8.1.3 Custom Operations without associated resources

### 8.1.3.1 Overview

The structure of the custom operation URIs of the Eecs\_ServiceProvisioning API is shown in Figure 8.1.3.1-1.

{apiRoot}/eecs-serviceprovisioning/<apiVersion>

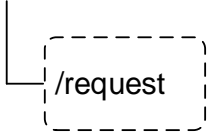

## **Figure 8.1.3.1-1: Custom operation URI structure of the Eecs\_ServiceProvisioning API**

Table 8.1.3.1-1 provides an overview of the custom operations and applicable HTTP methods defined for the Eecs\_ServiceProvisioning API.

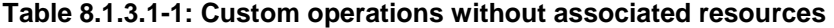

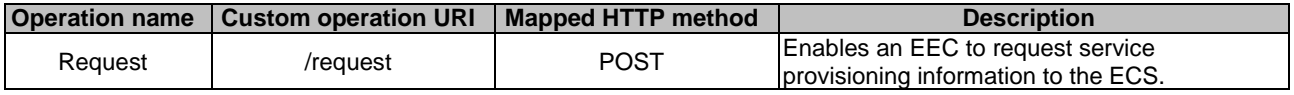

## 8.1.3.2 Operation: Request

#### 8.1.3.2.1 Description

The custom operation enables an EEC to request service provisioning information to the ECS.

#### 8.1.3.2.2 Operation Definition

This operation shall support the request data structures and the response data structures and response codes specified in tables 8.1.3.2.2-1 and 8.1.3.2.2-2.

#### **Table 8.1.3.2.2-1: Data structures supported by the POST Request Body on this resource**

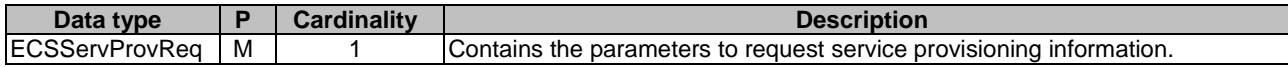

#### **Table 8.1.3.2.2-2: Data structures supported by the POST Response Body on this resource**

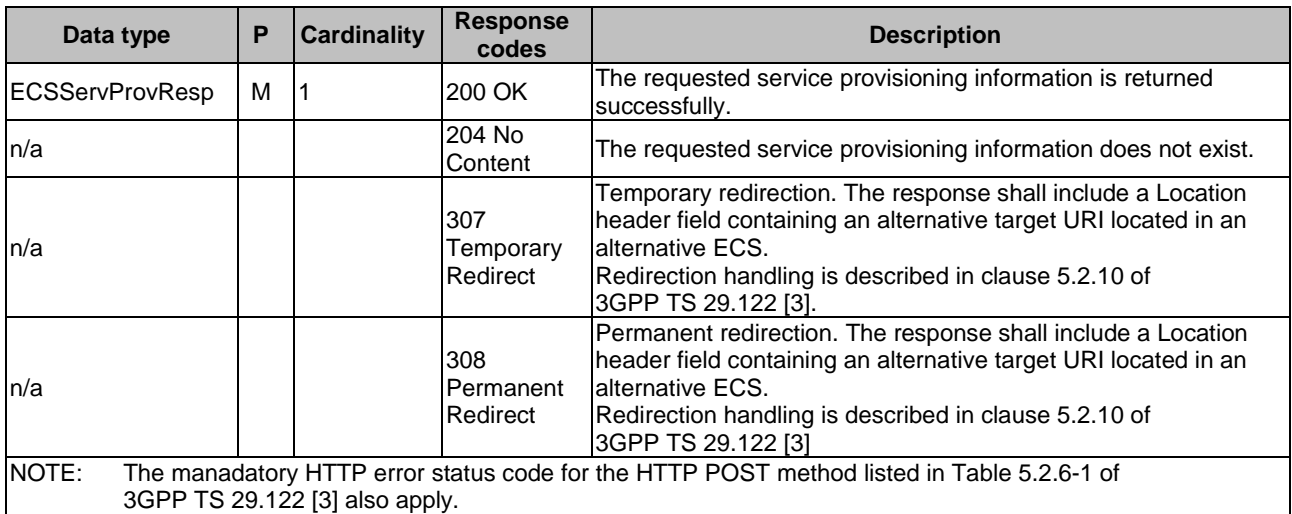

#### **Table 8.1.3.2.2-3: Headers supported by the 307 Response Code on this resource**

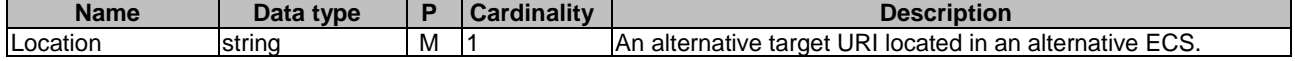

#### **Table 8.1.3.2.2-4: Headers supported by the 308 Response Code on this resource**

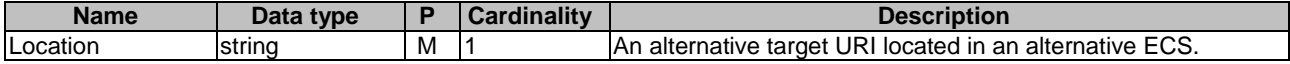

## 8.1.4 Notifications

## 8.1.4.1 General

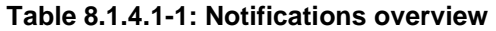

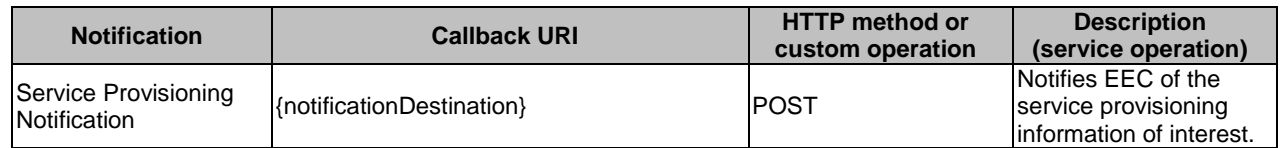

## 8.1.4.2 Service Provisioning Notification

### 8.1.4.2.1 Description

Service Provisioning Notification is used by the ECS to notify an EEC with service provisioning information.

#### 8.1.4.2.2 Notification definition

The POST method shall be used by the ECS for sending notifications and the notification destination shall be the callback URI as provided by the EEC during the service provisioning subscription.

#### Callback URI: **{notificationDestination}**

This method shall support the URI query parameters specified in table 8.1.4.2.2-1.

#### **Table 8.1.4.2.2-1: URI query parameters supported by the POST method on this resource**

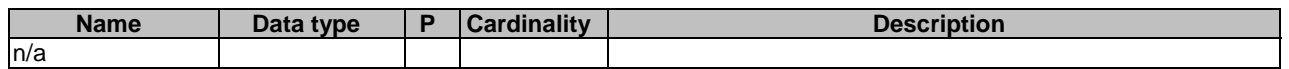

This method shall support the request data structures specified in table 8.1.4.2.2-2 and the response data structures and response codes specified in table 8.1.4.2.2-3.

#### **Table 8.1.4.2.2-2: Data structures supported by the POST Request Body on this resource**

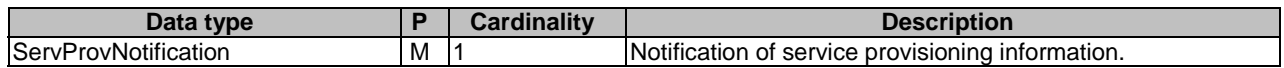

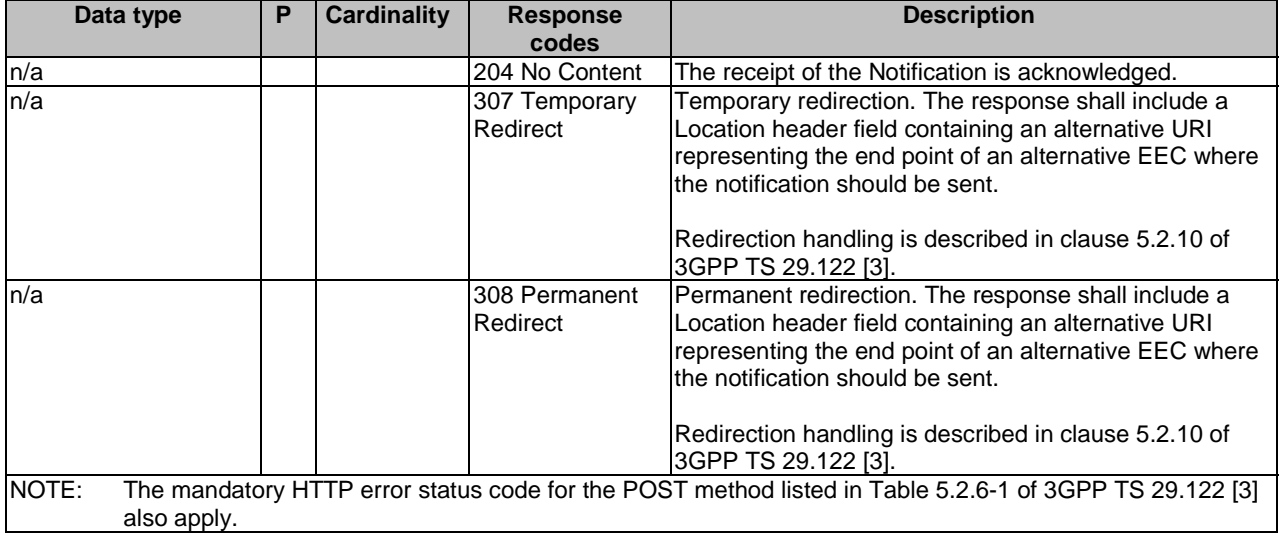

#### **Table 8.1.4.2.2-3: Data structures supported by the POST Response Body on this resource**

#### **Table 8.1.4.2.2-4: Headers supported by the 307 Response Code on this resource**

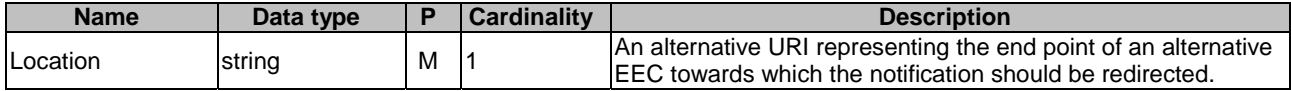

#### **Table 8.1.4.2.2-5: Headers supported by the 308 Response Code on this resource**

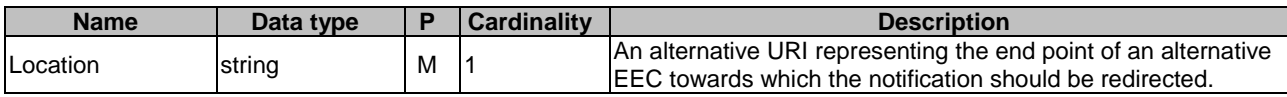

# 8.1.5 Data Model

### 8.1.5.1 General

This clause specifies the application data model supported by the API. Data types listed in clause 7.2 of 3GPP TS 29.558 [4] apply to this API.

Table 8.1.5.1-1 specifies the data types defined specifically for the Eecs\_ServiceProvisioning API service.

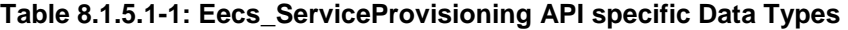

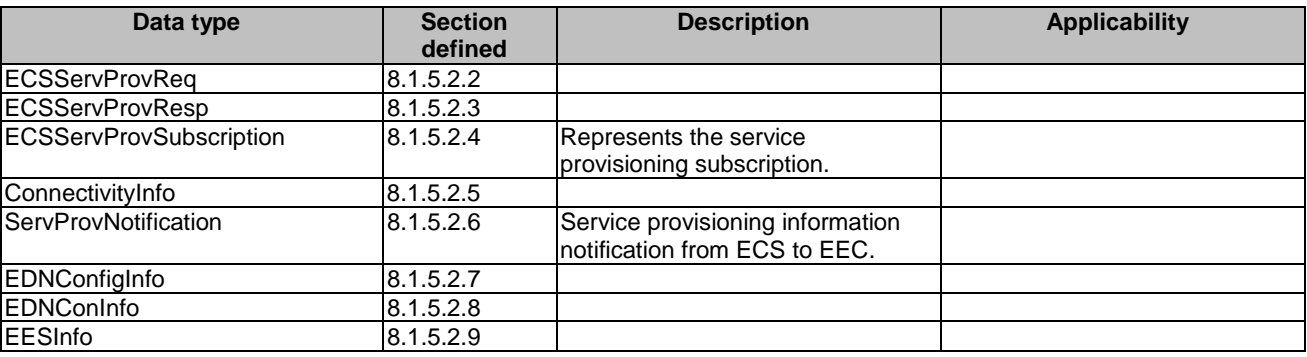

Table 8.1.5.1-2 specifies data types re-used by the Eecs\_ServiceProvisioning API service.

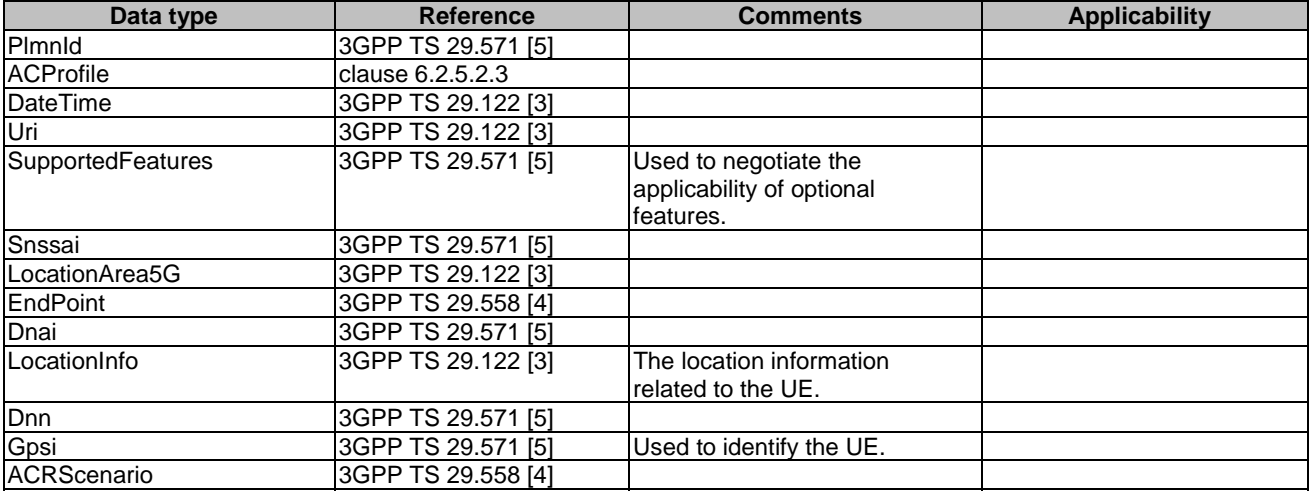

#### **Table 8.1.5.1-2: Re-used Data Types**

# 8.1.5.2 Structured data types

## 8.1.5.2.1 Introduction

8.1.5.2.2 Type: ECSServProvReq

#### **Table 8.1.5.2.2-1: Definition of type ECSServProvReq**

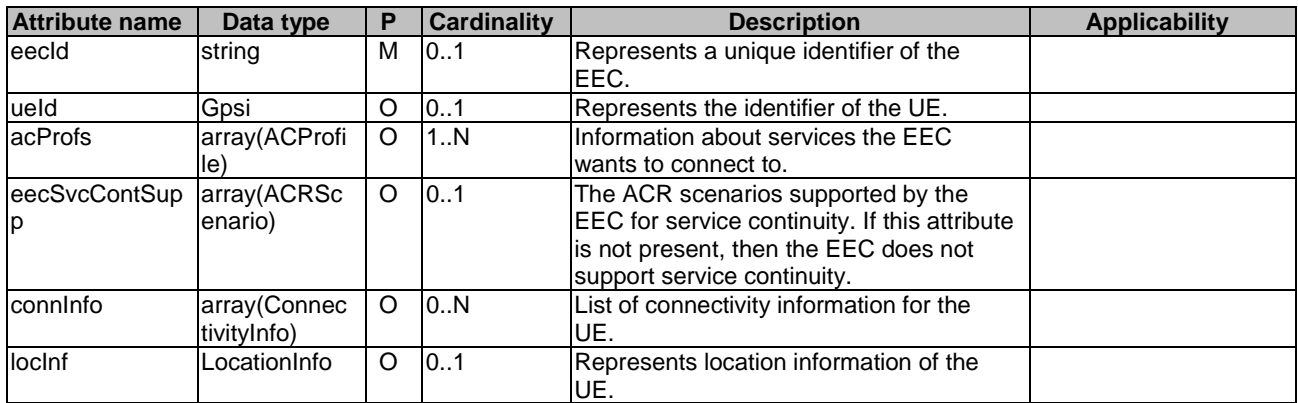

## 8.1.5.2.3 Type: ECSServProvResp

## **Table 8.1.5.2.3-1: Definition of type ECSServProvResp**

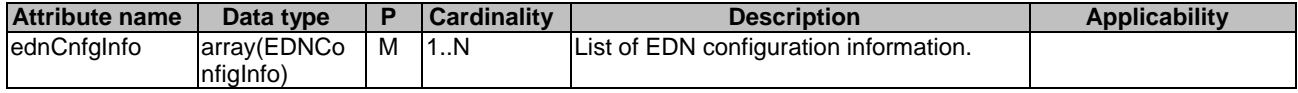

# 8.1.5.2.4 Type: ECSServProvSubscription

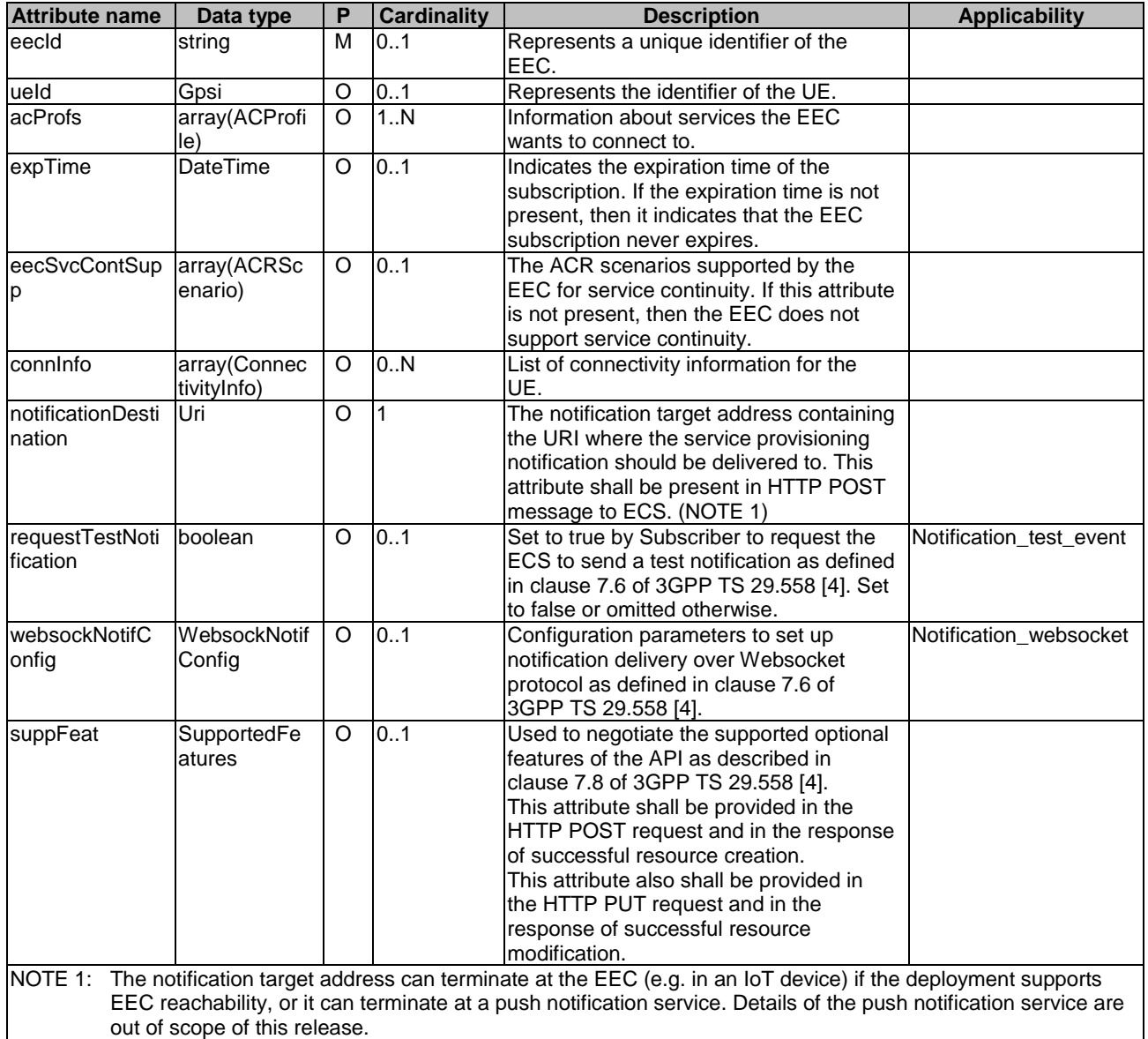

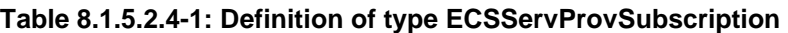

# 8.1.5.2.5 Type: ConnectivityInfo

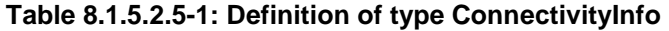

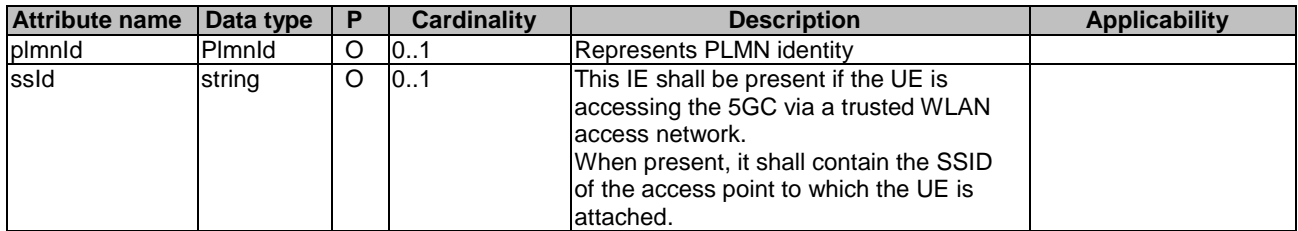

# 8.1.5.2.6 Type: ServProvNotification

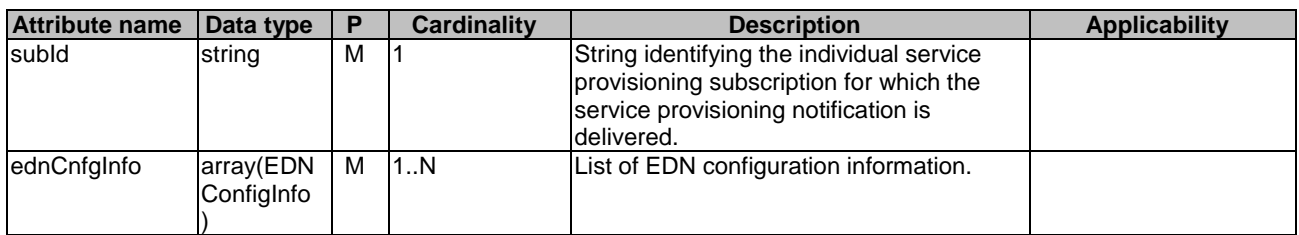

## **Table 8.1.5.2.6-1: Definition of type ServProvNotification**

## 8.1.5.2.7 Type: EDNConfigInfo

## **Table 8.1.5.2.7-1: Definition of type EDNConfigInfo**

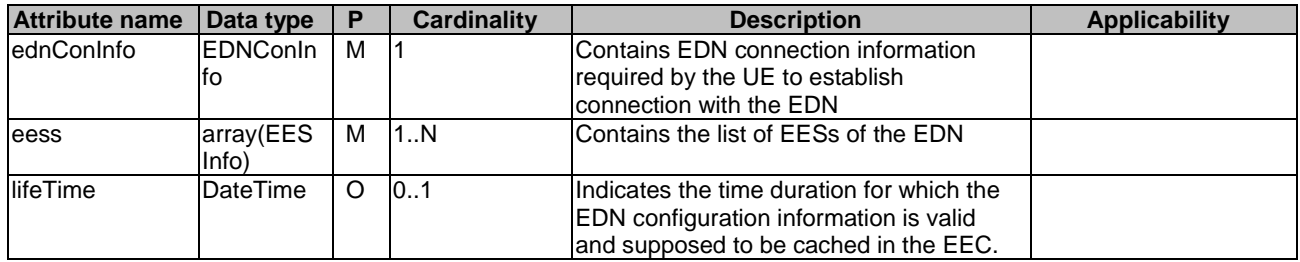

# 8.1.5.2.8 Type: EDNConInfo

## **Table 8.1.5.2.8-1: Definition of type EDNConInfo**

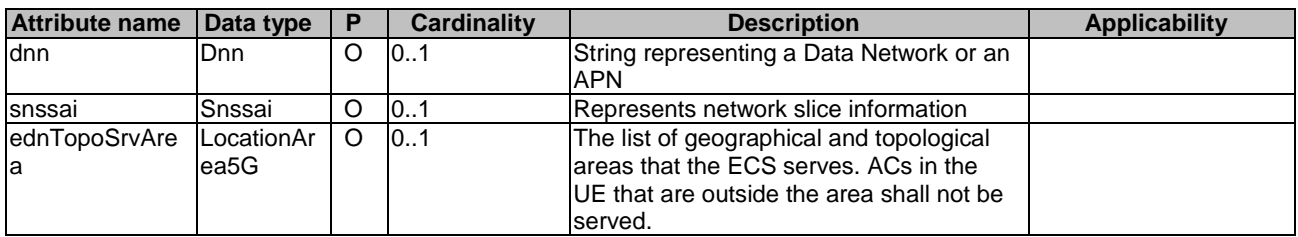

## 8.1.5.2.9 Type: EESInfo

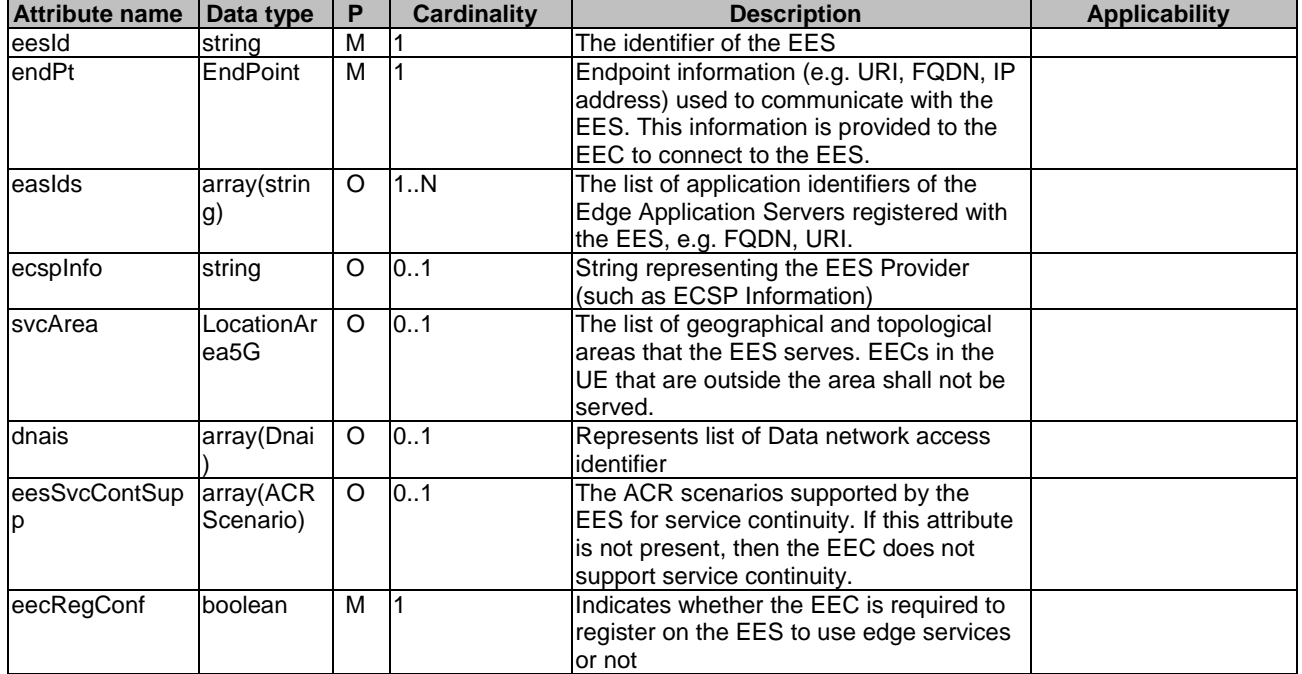

## **Table 8.1.5.2.9-1: Definition of type EESInfo**

## 8.1.5.2.10 Type: ECSServProvSubscriptionPatch

### **Table 8.1.5.2.10-1: Definition of type ECSServProvSubscriptionPatch**

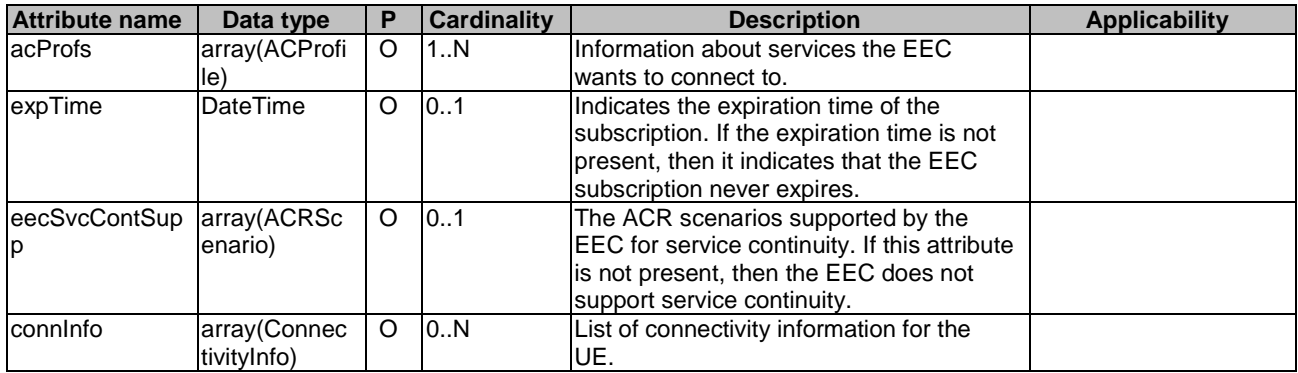

## 8.1.5.3 Simple data types and enumerations

None.

# 8.1.6 Error Handling

General error handling are described in clause 7.7 of 3GPP TS 29.558 [4].

# 8.1.7 Feature negotiation

General feature negotiation procedures are described in clause 7.8 of 3GPP TS 29.558 [4]. Table 8.1.7-1 lists the supported features for Eecs\_ServiceProvisioning API.

| Feature number | <b>Feature Name</b>     | <b>Description</b>                                                                                                    |
|----------------|-------------------------|----------------------------------------------------------------------------------------------------|
|                | Notification test event | Testing of notification connection is supported according to clause 7.6<br>of 3GPP TS 29.558 [4].                                                                                                |
|                | Notification websocket  | The delivery of notifications over Websocket is supported according to<br>clause 7.6 of 3GPP TS 29.558 [4]. This feature requires that the<br>Notification test event feature is also supported. |

**Table 8.1.7-1: Supported Features** 

# 9 Security

The authentication and authorization between EEC and ECS shall be as specified in 3GPP TS 33.558 [7].

The authentication and authorization between EEC and EES shall be as specified in 3GPP TS 33.558 [7].

The security credentials to be used for verification and authorization of various API requests from EEC shall be as specified in 3GPP TS 33.558 [7].

The EEC, prior to consuming services offered by the EES APIs, may obtain the "access tokens" from the ECS, by invoking the Eecs\_ServiceProvisioning service, as described in 3GPP TS 33.558 [7].

# Annex A (normative): Edge Enabler Server OpenAPI specification

# A.1 General

# A.2 Eees\_EECRegistration

```
openapi: 3.0.0 
info: 
   title: Eees_EECRegistration 
   version: "1.0.1" 
   description: | 
    API for EEC registration. 
     © 2022, 3GPP Organizational Partners (ARIB, ATIS, CCSA, ETSI, TSDSI, TTA, TTC). 
    All rights reserved. 
externalDocs: 
   description: > 
     3GPP TS 24.558 V17.1.0 Enabling Edge Applications; Protocol specification. 
   url: 'https://www.3gpp.org/ftp/Specs/archive/24_series/24.558/' 
security: 
   - {} 
   - oAuth2ClientCredentials: [] 
servers: 
   - url: '{apiRoot}/eees-eecregistration/v1' 
     variables: 
       apiRoot: 
         default: https://example.com 
         description: apiRoot as defined in clause 6.1 of 3GPP TS 24.558 
paths: 
   /registrations: 
     post: 
       description: Create a new EEC registration at the EES. 
       requestBody: 
         required: true 
         content: 
           application/json: 
              schema: 
                $ref: '#/components/schemas/EECRegistration' 
       responses: 
          '201': 
           description: Created (EEC information is registered successfully at EES). 
           content: 
              application/json: 
                schema: 
                  $ref: '#/components/schemas/EECRegistration' 
          '307': 
           $ref: 'TS29122_CommonData.yaml#/components/responses/307' 
          '308': 
           $ref: 'TS29122_CommonData.yaml#/components/responses/308' 
          '400': 
           $ref: 'TS29122_CommonData.yaml#/components/responses/400' 
          '401': 
           $ref: 'TS29122_CommonData.yaml#/components/responses/401' 
          '403': 
           $ref: 'TS29122_CommonData.yaml#/components/responses/403' 
          '404': 
           $ref: 'TS29122_CommonData.yaml#/components/responses/404' 
          '411': 
           $ref: 'TS29122_CommonData.yaml#/components/responses/411' 
          '413': 
           $ref: 'TS29122_CommonData.yaml#/components/responses/413' 
          '415': 
           $ref: 'TS29122_CommonData.yaml#/components/responses/415' 
          '429': 
           $ref: 'TS29122_CommonData.yaml#/components/responses/429' 
          '500': 
           $ref: 'TS29122_CommonData.yaml#/components/responses/500'
```
#### **3GPP TS 24.558 version 17.2.0 Release 17 91 ETSI TS 124 558 V17.2.0 (2023-01)**

 '503': \$ref: 'TS29122\_CommonData.yaml#/components/responses/503' default: \$ref: 'TS29122\_CommonData.yaml#/components/responses/default' /registrations/{registrationId}: put: description: Update an existing EEC registration a the EES. parameters: - name: registrationId in: path description: Identifies an individual EEC registration required: true schema: type: string requestBody: description: Parameters to replace the existing registration required: true content: application/json: schema: \$ref: '#/components/schemas/EECRegistration' responses: '200': description: OK (An individual EEC registration resource updated successfully). content: application/json: schema: \$ref: '#/components/schemas/EECRegistration' '204': description: > No Content (An individual EEC registration resource updated successfully). '307': \$ref: 'TS29122\_CommonData.yaml#/components/responses/307' '308': \$ref: 'TS29122\_CommonData.yaml#/components/responses/308' '400': \$ref: 'TS29122\_CommonData.yaml#/components/responses/400' '401': \$ref: 'TS29122\_CommonData.yaml#/components/responses/401' '403': \$ref: 'TS29122\_CommonData.yaml#/components/responses/403' '404': \$ref: 'TS29122\_CommonData.yaml#/components/responses/404' '411': \$ref: 'TS29122\_CommonData.yaml#/components/responses/411' '413': \$ref: 'TS29122\_CommonData.yaml#/components/responses/413' '415': \$ref: 'TS29122\_CommonData.yaml#/components/responses/415' '429': \$ref: 'TS29122\_CommonData.yaml#/components/responses/429' '500': \$ref: 'TS29122\_CommonData.yaml#/components/responses/500' '503': \$ref: 'TS29122\_CommonData.yaml#/components/responses/503' default: \$ref: 'TS29122\_CommonData.yaml#/components/responses/default' delete: description: Remove an existing ECC registration at EES. parameters: - name: registrationId in: path description: Identifies an individual EEC registration required: true schema: type: string responses: '204': description: > No Content (An individual EEC registration resource deleted successfully). '307': \$ref: 'TS29122\_CommonData.yaml#/components/responses/307' '308': \$ref: 'TS29122\_CommonData.yaml#/components/responses/308' '400': \$ref: 'TS29122\_CommonData.yaml#/components/responses/400' '401':

 \$ref: 'TS29122\_CommonData.yaml#/components/responses/401' '403': \$ref: 'TS29122\_CommonData.yaml#/components/responses/403' '404': \$ref: 'TS29122\_CommonData.yaml#/components/responses/404' '429': \$ref: 'TS29122\_CommonData.yaml#/components/responses/429' '500': \$ref: 'TS29122\_CommonData.yaml#/components/responses/500' '503': \$ref: 'TS29122\_CommonData.yaml#/components/responses/503' default: \$ref: 'TS29122\_CommonData.yaml#/components/responses/default' patch: description: partially update an existing EEC registration a the EES. parameters: - name: registrationId in: path description: Identifies an individual EEC registration required: true schema: type: string requestBody: description: Parameters to replace the existing registration required: true content: application/json: schema: \$ref: '#/components/schemas/EECRegistrationPatch' responses: '200': description: OK (An individual EEC registration resource updated successfully). content: application/json: schema: \$ref: '#/components/schemas/EECRegistration' '204': description: > No Content (An individual EEC registration resource updated successfully). '307': \$ref: 'TS29122\_CommonData.yaml#/components/responses/307' '308': \$ref: 'TS29122\_CommonData.yaml#/components/responses/308' '400': \$ref: 'TS29122\_CommonData.yaml#/components/responses/400' '401': \$ref: 'TS29122\_CommonData.yaml#/components/responses/401' '403': \$ref: 'TS29122\_CommonData.yaml#/components/responses/403' '404': \$ref: 'TS29122\_CommonData.yaml#/components/responses/404' '411': \$ref: 'TS29122\_CommonData.yaml#/components/responses/411' '413': \$ref: 'TS29122\_CommonData.yaml#/components/responses/413' '415': \$ref: 'TS29122\_CommonData.yaml#/components/responses/415' '429': \$ref: 'TS29122\_CommonData.yaml#/components/responses/429' '500': \$ref: 'TS29122\_CommonData.yaml#/components/responses/500' '503': \$ref: 'TS29122\_CommonData.yaml#/components/responses/503' default: \$ref: 'TS29122\_CommonData.yaml#/components/responses/default' components: securitySchemes: oAuth2ClientCredentials: type: oauth2 flows: clientCredentials: tokenUrl: '{tokenUrl}' scopes: {} schemas: EECRegistration: description: Describes the parameters to perform EEC Registration related operations.

 type: object properties: eecId: type: string description: Represents a unique identifier of the EEC. ueId: \$ref: 'TS29571\_CommonData.yaml#/components/schemas/Gpsi' acProfs: type: array items: \$ref: '#/components/schemas/ACProfile' description: Profiles of ACs for which the EEC provides edge enabling services. expTime: \$ref: 'TS29122\_CommonData.yaml#/components/schemas/DateTime' eecSvcContSupp: type: array items: \$ref: 'TS29558\_Eecs\_EESRegistration.yaml#/components/schemas/ACRScenario' description: Profiles of ACs for which the EEC provides edge enabling services. eecCntxId: type: string description: Identifier of the EEC context obtained from a previous registration. srcEesId: type: string description: Identifier of the EES that provided EEC context ID. endPt: \$ref: 'TS29558\_Eees\_EASRegistration.yaml#/components/schemas/EndPoint' unfulfilledAcProfs: \$ref: '#/components/schemas/UnfulfilledAcProfile' required: - eecId ACProfile: description: ECS service provisioning response information. type: object properties: acId: type: string description: Identity of the AC. acType: type: string description: The category or type of AC. prefEcsps: type: array items: type: string description: Indicates to the ECS which ECSPs are preferred for the AC. acSchedule: \$ref: 'TS29122\_CpProvisioning.yaml#/components/schemas/ScheduledCommunicationTime' expAcGeoServArea: \$ref: 'TS29122\_CommonData.yaml#/components/schemas/LocationArea5G' acSvcContSupp: type: array items: \$ref: 'TS29558\_Eecs\_EESRegistration.yaml#/components/schemas/ACRScenario' description: Profiles of ACs for which the EEC provides edge enabling services. eass: type: array items: \$ref: '#/components/schemas/EasDetail' minItems: 1 description: List of EAS information. required: - acId EasDetail: description: EAS details. type: object properties: easId: type: string description: Application identifier of the EAS. expectedSvcKPIs: \$ref: '#/components/schemas/ACServiceKPIs' minimumReqSvcKPIs: \$ref: '#/components/schemas/ACServiceKPIs' required: - easId ACServiceKPIs: description: EAS details.

 type: object properties: connBand: \$ref: 'TS29571\_CommonData.yaml#/components/schemas/BitRate' reqRate: \$ref: 'TS29571\_CommonData.yaml#/components/schemas/Uinteger' respTime: \$ref: 'TS29122\_CommonData.yaml#/components/schemas/DurationSec' avail: \$ref: 'TS29571\_CommonData.yaml#/components/schemas/Uinteger' reqComp: type: string description: The compute resources required by the AC. reqGrapComp: type: string description: The graphical compute resources required by the AC. reqMem: type: string description: The memory resources required by the AC. reqStrg: type: string description: The storage resources required by the AC. EECRegistrationPatch: description: Describes the parameters to perform EEC Registration update. type: object properties: acProfs: type: array items: \$ref: '#/components/schemas/ACProfile' description: Profiles of ACs for which the EEC provides edge enabling services. expTime: \$ref: 'TS29122\_CommonData.yaml#/components/schemas/DateTime' unfulfilledAcProfs: \$ref: '#/components/schemas/UnfulfilledAcProfile' UnfulfilledAcProfile: description: Desrcibes AC Profile ID and reason sent by EES in EEC Register response. type: object properties: acId: type: string description: The AC ID of a AC profile. reason: \$ref: '#/components/schemas/UnfulfillACProfRsn' UnfulfillACProfRsn: anyOf: - type: string enum: - EAS\_NOT\_AVAILABLE - REQ\_UNFULFILLED

description: represents reason for unfulfilled AC profile requirements.

# A.3 Eees\_EASDiscovery API

```
openapi: 3.0.0 
info: 
   title: Eees_EASDiscovery 
   description: | 
     API for EAS Discovery. 
     © 2022, 3GPP Organizational Partners (ARIB, ATIS, CCSA, ETSI, TSDSI, TTA, TTC). 
    All rights reserved. 
   version: "1.0.1" 
externalDocs: 
   description: > 
     3GPP TS 24.558 V17.1.0 Enabling Edge Applications; Protocol specification. 
   url: https://www.3gpp.org/ftp/Specs/archive/24_series/24.558/ 
security: 
   - {} 
   - oAuth2ClientCredentials: [] 
servers: 
   - url: '{apiRoot}/eees-easdiscovery/v1' 
     variables: 
       apiRoot: 
         default: https://example.com
```
 description: apiRoot as defined in clause 6.1 of 3GPP TS 24.558 paths: /subscriptions: post: description: Creates a new individual EAS discovery subscription. tags: - EAS Discovery Subscriptions requestBody: required: true content: application/json: schema: \$ref: '#/components/schemas/EasDiscoverySubscription' responses: '201': description: > Created. A new Individual EAS Discovery Subscription resource was successfully created. content: application/json: schema: \$ref: '#/components/schemas/EasDiscoverySubscription' headers: Location: description: Contains the URI of the newly created resource. required: true schema: type: string '400': \$ref: 'TS29122\_CommonData.yaml#/components/responses/400' '401': \$ref: 'TS29122\_CommonData.yaml#/components/responses/401' '403': \$ref: 'TS29122\_CommonData.yaml#/components/responses/403' '404': \$ref: 'TS29122\_CommonData.yaml#/components/responses/404' '411': \$ref: 'TS29122\_CommonData.yaml#/components/responses/411' '413': \$ref: 'TS29122\_CommonData.yaml#/components/responses/413' '415': \$ref: 'TS29122\_CommonData.yaml#/components/responses/415' '429': \$ref: 'TS29122\_CommonData.yaml#/components/responses/429' '500': \$ref: 'TS29122\_CommonData.yaml#/components/responses/500' '503': \$ref: 'TS29122\_CommonData.yaml#/components/responses/503' default: \$ref: 'TS29122\_CommonData.yaml#/components/responses/default' callbacks: notificationDestination: '{request.body#/notificationDestination}': post: requestBody: required: true content: application/json: schema: \$ref: '#/components/schemas/EasDiscoveryNotification' responses: '204': description: No Content (The receipt of the Notification is acknowledged) '307': \$ref: 'TS29122\_CommonData.yaml#/components/responses/307' '308': \$ref: 'TS29122\_CommonData.yaml#/components/responses/308' '400': \$ref: 'TS29122\_CommonData.yaml#/components/responses/400' '401': \$ref: 'TS29122\_CommonData.yaml#/components/responses/401' '403': \$ref: 'TS29122\_CommonData.yaml#/components/responses/403' '404': \$ref: 'TS29122\_CommonData.yaml#/components/responses/404' '411': \$ref: 'TS29122\_CommonData.yaml#/components/responses/411'

 '413': \$ref: 'TS29122\_CommonData.yaml#/components/responses/413' '415': \$ref: 'TS29122\_CommonData.yaml#/components/responses/415' '429': \$ref: 'TS29122\_CommonData.yaml#/components/responses/429' '500': \$ref: 'TS29122\_CommonData.yaml#/components/responses/500' '503': \$ref: 'TS29122\_CommonData.yaml#/components/responses/503' default: \$ref: 'TS29122\_CommonData.yaml#/components/responses/default' /subscriptions/{subscriptionId}: put: description: > Updates an existing individual EAS discovery subscription identified by the subscriptionId. tags: - Individual EAS Discovery Subscription parameters: - name: subscriptionId in: path description: Identifies an individual EAS discovery subscription resource required: true schema: type: string requestBody: description: Parameters to replace the existing subscription required: true content: application/json: schema: \$ref: '#/components/schemas/EasDiscoverySubscription' responses: '200': description: > OK. The individual EAS discovery subscription resource was updated successfully. content: application/json: schema: \$ref: '#/components/schemas/EasDiscoverySubscription' '204': description: No Content (updated successfully). '400': \$ref: 'TS29122\_CommonData.yaml#/components/responses/400' '401': \$ref: 'TS29122\_CommonData.yaml#/components/responses/401' '403': \$ref: 'TS29122\_CommonData.yaml#/components/responses/403' '404': \$ref: 'TS29122\_CommonData.yaml#/components/responses/404' '411': \$ref: 'TS29122\_CommonData.yaml#/components/responses/411' '413': \$ref: 'TS29122\_CommonData.yaml#/components/responses/413' '415': \$ref: 'TS29122\_CommonData.yaml#/components/responses/415' '429': \$ref: 'TS29122\_CommonData.yaml#/components/responses/429' '500': \$ref: 'TS29122\_CommonData.yaml#/components/responses/500' '503': \$ref: 'TS29122\_CommonData.yaml#/components/responses/503' default: \$ref: 'TS29122\_CommonData.yaml#/components/responses/default' delete: description: > Deletes an existing individual EAS discovery subscription identified by the subscriptionId. tags: - Individual EAS Discovery Subscription parameters: - name: subscriptionId in: path description: Identifies an individual EAS discovery subscription resource required: true schema: type: string

 responses: '204': description: > An individual EAS discovery subscription resource deleted successfully. '307': \$ref: 'TS29122\_CommonData.yaml#/components/responses/307' '308': \$ref: 'TS29122\_CommonData.yaml#/components/responses/308' '400': \$ref: 'TS29122\_CommonData.yaml#/components/responses/400' '401': \$ref: 'TS29122\_CommonData.yaml#/components/responses/401' '403': \$ref: 'TS29122\_CommonData.yaml#/components/responses/403' '404': \$ref: 'TS29122\_CommonData.yaml#/components/responses/404' '429': \$ref: 'TS29122\_CommonData.yaml#/components/responses/429' '500': \$ref: 'TS29122\_CommonData.yaml#/components/responses/500' '503': \$ref: 'TS29122\_CommonData.yaml#/components/responses/503' default: \$ref: 'TS29122\_CommonData.yaml#/components/responses/default' patch: description: > Partial update an existing EAS Discovery Subscription resource identified by a subscriptionId. tags: - Individual EAS Discovery Subscription parameters: - name: subscriptionId in: path description: Identifies an individual EAS discovery subscription resource required: true schema: type: string requestBody: description: Parameters to replace the existing subscription required: true content: application/json: schema: \$ref: '#/components/schemas/EasDiscoverySubscriptionPatch' responses: '200': description: > OK (An individual EAS discovery subscription resource updated successfully) content: application/json: schema: \$ref: '#/components/schemas/EasDiscoverySubscription' '204': description: No Content (modified successfully). '400': \$ref: 'TS29122\_CommonData.yaml#/components/responses/400' '401': \$ref: 'TS29122\_CommonData.yaml#/components/responses/401' '403': \$ref: 'TS29122\_CommonData.yaml#/components/responses/403' '404': \$ref: 'TS29122\_CommonData.yaml#/components/responses/404' '411': \$ref: 'TS29122\_CommonData.yaml#/components/responses/411' '413': \$ref: 'TS29122\_CommonData.yaml#/components/responses/413' '415': \$ref: 'TS29122\_CommonData.yaml#/components/responses/415' '429': \$ref: 'TS29122\_CommonData.yaml#/components/responses/429' '500': \$ref: 'TS29122\_CommonData.yaml#/components/responses/500' '503': \$ref: 'TS29122\_CommonData.yaml#/components/responses/503' default: \$ref: 'TS29122\_CommonData.yaml#/components/responses/default'

```
 /eas-profiles/request-discovery: 
     post: 
       description: Provides EAS information requested by the service consumer (i.e. EEC, EAS or 
EES). 
       tags: 
         - EAS Profiles 
       requestBody: 
         required: true 
         content: 
           application/json: 
             schema: 
                $ref: '#/components/schemas/EasDiscoveryReq' 
       responses: 
          '200': 
           description: > 
             OK (The requested EAS discovery information was returned successfully). 
           content: 
             application/json: 
               schema: 
                  $ref: '#/components/schemas/EasDiscoveryResp' 
          '307': 
           $ref: 'TS29122_CommonData.yaml#/components/responses/307' 
          '308': 
           $ref: 'TS29122_CommonData.yaml#/components/responses/308' 
          '400': 
           $ref: 'TS29122_CommonData.yaml#/components/responses/400' 
          '401': 
           $ref: 'TS29122_CommonData.yaml#/components/responses/401' 
          '403': 
           $ref: 'TS29122_CommonData.yaml#/components/responses/403' 
          '404': 
           $ref: 'TS29122_CommonData.yaml#/components/responses/404' 
          '406': 
           $ref: 'TS29122_CommonData.yaml#/components/responses/406' 
          '429': 
            $ref: 'TS29122_CommonData.yaml#/components/responses/429' 
          '500': 
           $ref: 'TS29122_CommonData.yaml#/components/responses/500' 
          '503': 
           $ref: 'TS29122_CommonData.yaml#/components/responses/503' 
         default: 
           $ref: 'TS29122_CommonData.yaml#/components/responses/default' 
components: 
   securitySchemes: 
     oAuth2ClientCredentials: 
       type: oauth2 
      flows:
         clientCredentials: 
           tokenUrl: '{tokenUrl}' 
           scopes: {} 
   schemas: 
     EasDiscoveryReq: 
       description: ECS service provisioning request information. 
       type: object 
       properties: 
         requestorId: 
           $ref: '#/components/schemas/RequestorId' 
         ueId: 
           $ref: 'TS29571_CommonData.yaml#/components/schemas/Gpsi' 
         easDiscoveryFilter: 
           $ref: '#/components/schemas/EasDiscoveryFilter' 
         eecSvcContinuity: 
           type: array 
           items: 
              $ref: 'TS29558_Eecs_EESRegistration.yaml#/components/schemas/ACRScenario' 
           description: Indicates if the EEC supports service continuity or not, also indicates which 
ACR scenarios are supported by the EEC. 
         eesSvcContinuity: 
           type: array 
           items: 
             $ref: 'TS29558_Eecs_EESRegistration.yaml#/components/schemas/ACRScenario' 
           description: Indicates if the EEC supports service continuity or not, also indicates which 
ACR scenarios are supported by the EEC. 
         easSvcContinuity: 
           type: array 
            items: 
              $ref: 'TS29558_Eecs_EESRegistration.yaml#/components/schemas/ACRScenario'
```
#### **3GPP TS 24.558 version 17.2.0 Release 17 99 ETSI TS 124 558 V17.2.0 (2023-01)**

 description: Indicates if the EEC supports service continuity or not, also indicates which ACR scenarios are supported by the EEC. locInf: \$ref: 'TS29122\_MonitoringEvent.yaml#/components/schemas/LocationInfo' easTDnai: \$ref: 'TS29571\_CommonData.yaml#/components/schemas/Dnai' required: - requestorId EasDiscoveryResp: description: ECS discovery response. type: object properties: discoveredEas: type: array items: \$ref: '#/components/schemas/DiscoveredEas' description: List of EAS discovery information. required: - discoveredEas EasDiscoverySubscription: description: Represents an Individual EAS Discovery Subscription resource. type: object properties: eecId: type: string description: Represents a unique identifier of the EEC. ueId: \$ref: 'TS29571\_CommonData.yaml#/components/schemas/Gpsi' easEventType: \$ref: '#/components/schemas/EASDiscEventIDs' easDiscoveryFilter: \$ref: '#/components/schemas/EasDiscoveryFilter' easDynInfoFilter: \$ref: '#/components/schemas/EasDynamicInfoFilter' easSvcContinuity: type: array items: \$ref: 'TS29558\_Eecs\_EESRegistration.yaml#/components/schemas/ACRScenario' description: Indicates if the EEC supports service continuity or not, also indicates which ACR scenarios are supported by the EEC. expTime: \$ref: 'TS29122\_CommonData.yaml#/components/schemas/DateTime' notificationDestination: \$ref: 'TS29122\_CommonData.yaml#/components/schemas/Uri' requestTestNotification: type: boolean description: Set to true by Subscriber to request the ECS to send a test notification. Set to false or omitted otherwise. websockNotifConfig: \$ref: 'TS29122\_CommonData.yaml#/components/schemas/WebsockNotifConfig' suppFeat: \$ref: 'TS29571\_CommonData.yaml#/components/schemas/SupportedFeatures' required: - eecId - easEventType EasDiscoveryNotification: description: Notification of EAS discovery information. type: object properties: subId: type: string description: Identifier of the individual service provisioning subscription for which the service provisioning notification is delivered. eventType: \$ref: '#/components/schemas/EASDiscEventIDs' discoveredEas: type: array items: \$ref: '#/components/schemas/DiscoveredEas' minItems: 1 description: List of EAS discovery information. required: - subId - eventType - discoveredEas EasDiscoveryFilter: description: Represents the EAS characteristics. type: object

 properties: acChars: type: array items: \$ref: '#/components/schemas/ACCharacteristics' minItems: 1 description: AC description for which an EAS is needed. easChars: type: array items: \$ref: '#/components/schemas/EasCharacteristics' minItems: 1 description: Required EAS chararcteristics. EasCharacteristics: description: Represents the EAS chararcteristics. type: object properties: easId: type: string description: EAS application identifier. easProvId: type: string description: EAS provider identifier. easType: type: string description: EAS type. easSched: \$ref: 'TS29122\_CommonData.yaml#/components/schemas/TimeWindow' svcArea: \$ref: 'TS29122\_CommonData.yaml#/components/schemas/LocationArea5G' easSvcContinuity: type: array items: \$ref: 'TS29558\_Eecs\_EESRegistration.yaml#/components/schemas/ACRScenario' description: Indicates if the EEC supports service continuity or not, also indicates which ACR scenarios are supported by the EEC. svcPermLevel: type: string description: Service permissions level. svcFeats: type: array items: type: string minItems: 1 description: Service features. DiscoveredEas: description: Represents an EAS discovery information. type: object properties: eas: \$ref: 'TS29558\_Eees\_EASRegistration.yaml#/components/schemas/EASProfile' lifeTime: \$ref: 'TS29122\_CommonData.yaml#/components/schemas/DateTime' required: - eas EasDynamicInfoFilter: description: Represents EAS dynamic information changes filter. type: object properties: dynInfoFilter: type: array items: \$ref: '#/components/schemas/EasDynamicInfoFilterData' minItems: 1 description: List of EAS dynamic information required by the EEC per EAS. required: - dynInfoFilter EasDynamicInfoFilterData: description: Represents an EAS dynamic information. type: object properties: eecId: type: string description: Represents a unique identifier of the EEC. easStatus: type: boolean description: Notify if EAS status changed. easAcIds:

 type: boolean description: Notify if list of AC identifiers changed. easDesc: type: boolean description: Notify if EAS description changed. easPt: type: boolean description: Notify if EAS endpoint changed. easFeature: type: boolean description: NotiNotify if EAS feature changed. easSchedule: type: boolean description: Notify if EAS schedule changed. svcArea: type: boolean description: Notify if EAS service area changed. svcKpi: type: boolean description: Notify if EAS KPIs changed. svcCont: type: boolean description: Notify if EAS supported ACR changed. required: - eecId ACCharacteristics: description: Represents EAS dynamic information changes filter. type: object properties: acProf: \$ref: 'TS24558\_Eees\_EECRegistration.yaml#/components/schemas/ACProfile' required: -<br>- acProf EASDiscEventIDs: anyOf: - type: string enum: - EAS AVAILABILITY CHANGE - EAS\_DYNAMIC\_INFO\_CHANGE - type: string description: > This string provides forward-compatibility with future extensions to the enumeration but is not used to encode content defined in the present version of this API. description: > Possible values are - EAS\_AVAILABILITY\_CHANGE: Represents the EAS availability change event. - EAS\_DYNAMIC\_INFO\_CHANGE: Represents the EAS dynamic information change event. EasDiscoverySubscriptionPatch: description: Represents an Individual EAS Discovery Subscription resource. type: object properties: easDiscoveryFilter: \$ref: '#/components/schemas/EasDiscoveryFilter' easDynInfoFilter: \$ref: '#/components/schemas/EasDynamicInfoFilter' easSvcContinuity: type: array items: \$ref: 'TS29558\_Eecs\_EESRegistration.yaml#/components/schemas/ACRScenario' description: Indicates if the EEC supports service continuity or not, also indicates which ACR scenarios are supported by the EEC. expTime: \$ref: 'TS29122\_CommonData.yaml#/components/schemas/DateTime' RequestorId: description: Represents identifier of the requestor. type: object properties: eesId: type: string easId: type: string eecId: type: string oneOf: - required: [eesId] - required: [easId] - required: [eecId]

# A.4 Eees\_ACREvents API

```
openapi: 3.0.0 
info: 
   title: Eees_ACREvents 
   version: "1.0.2" 
   description: | 
    API for ACR events subscription and notification.
     © 2022, 3GPP Organizational Partners (ARIB, ATIS, CCSA, ETSI, TSDSI, TTA, TTC). 
    All rights reserved.
externalDocs: 
   description: > 
     3GPP TS 24.558 V17.2.0 Enabling Edge Applications; Protocol specification. 
   url: 'https://www.3gpp.org/ftp/Specs/archive/24_series/24.558/' 
security: 
   - {} 
   - oAuth2ClientCredentials: [] 
servers: 
    - url: '{apiRoot}/eees-acrevents/v1' 
     variables: 
       apiRoot: 
         default: https://example.com 
         description: apiRoot as defined in clause 6.1 of 3GPP TS 24.558 
paths: 
   /subscriptions: 
     post: 
       description: Creates a new individual ACR events subscription. 
       operationId: CreateACREventsSubscripton 
       tags: 
         - ACR events subscription (Collection) 
       requestBody: 
         required: true 
         content: 
           application/json: 
              schema: 
                $ref: '#/components/schemas/ACREventsSubscription' 
       responses: 
          '201': 
           description: Individual ACR events subscription resource created successfully. 
           content: 
             application/json: 
               schema: 
                  $ref: '#/components/schemas/ACREventsSubscription' 
           headers: 
              Location: 
                description: Contains the URI of the newly created resource 
               required: true 
               schema: 
                 type: string 
          '400': 
           $ref: 'TS29122_CommonData.yaml#/components/responses/400' 
          '401': 
           $ref: 'TS29122_CommonData.yaml#/components/responses/401' 
          '403': 
           $ref: 'TS29122_CommonData.yaml#/components/responses/403' 
          '404': 
           $ref: 'TS29122_CommonData.yaml#/components/responses/404' 
          '411': 
           $ref: 'TS29122_CommonData.yaml#/components/responses/411' 
          '413': 
           $ref: 'TS29122_CommonData.yaml#/components/responses/413' 
          '415': 
           $ref: 'TS29122_CommonData.yaml#/components/responses/415' 
          '429': 
           $ref: 'TS29122_CommonData.yaml#/components/responses/429' 
          '500': 
           $ref: 'TS29122_CommonData.yaml#/components/responses/500' 
          '503': 
           $ref: 'TS29122_CommonData.yaml#/components/responses/503' 
         default:
```
#### **3GPP TS 24.558 version 17.2.0 Release 17 103 ETSI TS 124 558 V17.2.0 (2023-01)**

```
 $ref: 'TS29122_CommonData.yaml#/components/responses/default' 
     callbacks: 
       notificationDestination: 
         '{request.body#/notificationDestination}': 
           post: 
             requestBody: # contents of the callback message 
               required: true 
                content: 
                 application/json: 
                   schema: 
                     $ref: '#/components/schemas/ACRInfoNotification' 
             responses: 
                '204': 
                  description: No Content (The receipt of the Notification is acknowledged). 
                '307': 
                 $ref: 'TS29122_CommonData.yaml#/components/responses/307' 
                '308': 
                 $ref: 'TS29122_CommonData.yaml#/components/responses/308' 
                '400': 
                  $ref: 'TS29122_CommonData.yaml#/components/responses/400' 
                '401': 
                  $ref: 'TS29122_CommonData.yaml#/components/responses/401' 
                '403': 
                 $ref: 'TS29122_CommonData.yaml#/components/responses/403' 
                '404': 
                 $ref: 'TS29122_CommonData.yaml#/components/responses/404' 
                '411': 
                  $ref: 'TS29122_CommonData.yaml#/components/responses/411' 
                '413': 
                  $ref: 'TS29122_CommonData.yaml#/components/responses/413' 
                '415': 
                  $ref: 'TS29122_CommonData.yaml#/components/responses/415' 
                '429': 
                 $ref: 'TS29122_CommonData.yaml#/components/responses/429' 
                '500': 
                  $ref: 'TS29122_CommonData.yaml#/components/responses/500' 
                '503': 
                  $ref: 'TS29122_CommonData.yaml#/components/responses/503' 
                default: 
                  $ref: 'TS29122_CommonData.yaml#/components/responses/default' 
 /subscriptions/{subscriptionId}: 
  put: 
     description: > 
      Updates an existing individual ACR events subscription identified by the subscriptionId. 
     operationId: UpdateACREventsSubscription 
     tags: 
       - Individual ACR Events Subscription 
    parameters: 
       - name: subscriptionId 
         in: path 
         description: Identifies an individual ACR Events subscription resource 
         required: true 
         schema: 
          type: string 
    requestBody: 
       description: Parameters to replace the existing subscription 
      required: true 
       content: 
         application/json: 
           schema: 
             $ref: '#/components/schemas/ACREventsSubscription' 
     responses: 
       '200': 
         description: > 
           OK (An individual ACR Events subscription resource updated successfully). 
         content: 
           application/json: 
             schema: 
                $ref: '#/components/schemas/ACREventsSubscription' 
       '204': 
         description: No Content (updated successfully). 
       '307': 
         $ref: 'TS29122_CommonData.yaml#/components/responses/307' 
       '308': 
         $ref: 'TS29122_CommonData.yaml#/components/responses/308' 
       '400': 
         $ref: 'TS29122_CommonData.yaml#/components/responses/400'
```
 '401': \$ref: 'TS29122\_CommonData.yaml#/components/responses/401' '403': \$ref: 'TS29122\_CommonData.yaml#/components/responses/403' '404': \$ref: 'TS29122\_CommonData.yaml#/components/responses/404' '411': \$ref: 'TS29122\_CommonData.yaml#/components/responses/411' '413': \$ref: 'TS29122\_CommonData.yaml#/components/responses/413' '415': \$ref: 'TS29122\_CommonData.yaml#/components/responses/415' '429': \$ref: 'TS29122\_CommonData.yaml#/components/responses/429' '500': \$ref: 'TS29122\_CommonData.yaml#/components/responses/500' '503': \$ref: 'TS29122\_CommonData.yaml#/components/responses/503' default: \$ref: 'TS29122\_CommonData.yaml#/components/responses/default' delete: description: > Deletes an existing individual ACR events subscription identified by the subscriptionId. operationId: DeleteACREventsSubscription tags: - Individual ACR Events Subscription parameters: - name: subscriptionId in: path description: Identifies an individual ACR Events subscription resource. required: true schema: type: string responses: '204': description: An individual ACR Events subscription resource deleted successfully. '307': \$ref: 'TS29122\_CommonData.yaml#/components/responses/307' '308': \$ref: 'TS29122\_CommonData.yaml#/components/responses/308' '400': \$ref: 'TS29122\_CommonData.yaml#/components/responses/400' '401': \$ref: 'TS29122\_CommonData.yaml#/components/responses/401' '403': \$ref: 'TS29122\_CommonData.yaml#/components/responses/403' '404': \$ref: 'TS29122\_CommonData.yaml#/components/responses/404' '429': \$ref: 'TS29122\_CommonData.yaml#/components/responses/429' '500': \$ref: 'TS29122\_CommonData.yaml#/components/responses/500' '503': \$ref: 'TS29122\_CommonData.yaml#/components/responses/503' default: \$ref: 'TS29122\_CommonData.yaml#/components/responses/default' patch: description: > Partially modifyan existing individual ACR events subscription identified by the subscriptionId. operationId: ModifyACREventsSubscription tags: - Individual ACR Events Subscription parameters: - name: subscriptionId in: path description: Identifies an individual ACR Events subscription resource. required: true schema: type: string requestBody: description: Parameters to replace the existing subscription required: true content: application/merge-patch+json: schema: \$ref: '#/components/schemas/ACREventsSubscriptionPatch'

 responses: '200': description: > OK (An individual ACR Events subscription resource updated successfully). content: application/json: schema: \$ref: '#/components/schemas/ACREventsSubscription' '204': description: No Content (successful notification). '307': \$ref: 'TS29122\_CommonData.yaml#/components/responses/307' '308': \$ref: 'TS29122\_CommonData.yaml#/components/responses/308' '400': \$ref: 'TS29122\_CommonData.yaml#/components/responses/400' '401': \$ref: 'TS29122\_CommonData.yaml#/components/responses/401' '403': \$ref: 'TS29122\_CommonData.yaml#/components/responses/403' '404': \$ref: 'TS29122\_CommonData.yaml#/components/responses/404' '411': \$ref: 'TS29122\_CommonData.yaml#/components/responses/411' '413': \$ref: 'TS29122\_CommonData.yaml#/components/responses/413' '415': \$ref: 'TS29122\_CommonData.yaml#/components/responses/415' '429': \$ref: 'TS29122\_CommonData.yaml#/components/responses/429' '500': \$ref: 'TS29122\_CommonData.yaml#/components/responses/500' '503': \$ref: 'TS29122\_CommonData.yaml#/components/responses/503' default: \$ref: 'TS29122\_CommonData.yaml#/components/responses/default' components: securitySchemes: oAuth2ClientCredentials: type: oauth2 flows: clientCredentials: tokenUrl: '{tokenUrl}' scopes: {} schemas: ACREventsSubscription: description: ACE Events subscription request. type: object properties: eecId: type: string description: Represents a unique identifier of the EEC. ueId: \$ref: 'TS29571\_CommonData.yaml#/components/schemas/Gpsi' expTime: \$ref: 'TS29122\_CommonData.yaml#/components/schemas/DateTime' easIds: type: array items: type: string minItems: 1 description: The list of application identifiers of the EASs. acIds: type: array items: type: string description: List of AC identities eventIds: \$ref: '#/components/schemas/ACREventIDs' notificationDestination: \$ref: 'TS29122\_CommonData.yaml#/components/schemas/Uri' requestTestNotification: type: boolean description: > Set to true by Subscriber to request the ECS to send a test notification. Set to false or omitted otherwise. websockNotifConfig: \$ref: 'TS29122\_CommonData.yaml#/components/schemas/WebsockNotifConfig'

 suppFeat: \$ref: 'TS29571\_CommonData.yaml#/components/schemas/SupportedFeatures' required: - eecId - easIds - eventIds - notificationDestination ACRInfoNotification: description: Notification of ACR events information. type: object properties: subId: type: string description: > String identifying the Individual ACR events subscription for which the ACT Information notification is delivered. easId: type: string description: Application identifier of the EAS. acId: type: string description: Identity of the AC. eventId: \$ref: '#/components/schemas/ACREventIDs' trgtInfo: \$ref: '#/components/schemas/TargetInfo' acrStatus: \$ref: '#/components/schemas/ACRCompleteEventInfo' eecCtxtReloc: \$ref: '#/components/schemas/EecCtxtRelocStatus' required: - subId - easId - eventId TargetInfo: description: Details of the selected T-EAS and the T-EES. type: object properties: trgetEASInfo: \$ref: 'TS24558\_Eees\_EASDiscovery.yaml#/components/schemas/DiscoveredEas' trgetEESInfo: \$ref: 'TS24558\_Eecs\_ServiceProvisioning.yaml#/components/schemas/EDNConfigInfo' ACREventsSubscriptionPatch: description: An individual ACR events subscription resource to be updated. type: object properties: expTime: \$ref: 'TS29122\_CommonData.yaml#/components/schemas/DateTime' easIds: type: array items: type: string minItems: 1 description: The list of application identifiers of the EASs. eventIds: \$ref: '#/components/schemas/ACREventIDs' notificationDestination: \$ref: 'TS29122\_CommonData.yaml#/components/schemas/Uri' ACREventIDs: anyOf: - type: string enum: - TARGET INFORMATION - ACR\_COMPLETE - type: string description: > This string provides forward-compatibility with future extensions to the enumeration but is not used to encode content defined in the present version of this API. description: > Possible values are - TARGET\_INFORMATION: Represents the target information event. - ACR\_COMPLETE: Represents the ACR complete event. EecCtxtRelocStatus: description: Indicates the registration id and expiry time of the registration. type: object properties:

```
 implReg: 
       $ref: 'TS29558_Eees_EECContextRelocation.yaml#/components/schemas/ImplicitRegDetails' 
 ACRCompleteEventInfo: 
   description: Indicates the completed ACR result and target EAS endpoint info. 
   type: object 
  properties: 
     acrRes: 
       type: boolean 
       description: Indicates whether the ACR is successful or failure. 
     tEasEndpoint: 
       $ref: 'TS29558_Eees_EASRegistration.yaml#/components/schemas/EndPoint' 
     failReason: 
       type: string 
       description: Indicates the cause information for the failure. 
   required: 
     - acrRes 
     - tEasEndpoint
```
# A.5 Eees\_AppContextRelocation API

```
openapi: 3.0.0 
info: 
   title: Eees Application Context Relocation Service 
   version: "1.0.0" 
  description: |
     Eees Application Context Relocation Service. 
     © 2021, 3GPP Organizational Partners (ARIB, ATIS, CCSA, ETSI, TSDSI, TTA, TTC). 
     All rights reserved. 
externalDocs: 
   description: > 
     3GPP TS 24.558 V17.0.0; Enabling Edge Applications; Protocol specification; Stage 3. 
   url: 'https://www.3gpp.org/ftp/Specs/archive/29_series/24.558/' 
servers: 
  - url: '{apiRoot}/eees-appctxtreloc/v1' 
     variables: 
       apiRoot: 
         default: https://example.com 
         description: apiRoot as defined in clause 5.2.4 of 3GPP TS 29.122 
security: 
   - {} 
   - oAuth2ClientCredentials: 
     - eees-appctxtreloc 
paths: 
   /determine: 
    post: 
       summary: Request ACR determination. 
       operationId: Determine 
       tags: 
          - Determine ACR 
       requestBody: 
         required: true 
         content: 
           application/json: 
             schema: 
               $ref: '#/components/schemas/AcrDetermReq' 
       responses: 
          '204': 
           description: No Content. 
          '307': 
           $ref: 'TS29122_CommonData.yaml#/components/responses/307' 
          '308': 
           $ref: 'TS29122_CommonData.yaml#/components/responses/308' 
          '400': 
           $ref: 'TS29122_CommonData.yaml#/components/responses/400' 
          '401': 
           $ref: 'TS29122_CommonData.yaml#/components/responses/401' 
          '403': 
           $ref: 'TS29122_CommonData.yaml#/components/responses/403' 
          '404': 
           $ref: 'TS29122_CommonData.yaml#/components/responses/404'
```
'400':

 '411': \$ref: 'TS29122\_CommonData.yaml#/components/responses/411' '413': \$ref: 'TS29122\_CommonData.yaml#/components/responses/413' '415': \$ref: 'TS29122\_CommonData.yaml#/components/responses/415' '429': \$ref: 'TS29122\_CommonData.yaml#/components/responses/429' '500': \$ref: 'TS29122\_CommonData.yaml#/components/responses/500' '503': \$ref: 'TS29122\_CommonData.yaml#/components/responses/503' default: \$ref: 'TS29122\_CommonData.yaml#/components/responses/default' /initiate: post: summary: Request the initiation of ACR. operationId: Initiate tags: - Initiate ACR requestBody: required: true content: application/json: schema: \$ref: '#/components/schemas/AcrInitReq' responses: '204': description: No Content. '307': \$ref: 'TS29122\_CommonData.yaml#/components/responses/307' '308': \$ref: 'TS29122\_CommonData.yaml#/components/responses/308' '400': \$ref: 'TS29122\_CommonData.yaml#/components/responses/400' '401': \$ref: 'TS29122\_CommonData.yaml#/components/responses/401' '403': \$ref: 'TS29122\_CommonData.yaml#/components/responses/403' '404': \$ref: 'TS29122\_CommonData.yaml#/components/responses/404' '411': \$ref: 'TS29122\_CommonData.yaml#/components/responses/411' '413': \$ref: 'TS29122\_CommonData.yaml#/components/responses/413' '415': \$ref: 'TS29122\_CommonData.yaml#/components/responses/415' '429': \$ref: 'TS29122\_CommonData.yaml#/components/responses/429' '500': \$ref: 'TS29122\_CommonData.yaml#/components/responses/500' '503': \$ref: 'TS29122\_CommonData.yaml#/components/responses/503' default: \$ref: 'TS29122\_CommonData.yaml#/components/responses/default' /declare: post: summary: Informs about the selected target EAS and provides the associated information. operationId: Declare tags: - Declare selected target EAS requestBody: required: true content: application/json: schema: \$ref: '#/components/schemas/AcrDecReq' responses: '204': description: > No Content. The selected target EAS information is successfully received. '307': \$ref: 'TS29122\_CommonData.yaml#/components/responses/307' '308': \$ref: 'TS29122\_CommonData.yaml#/components/responses/308'

 \$ref: 'TS29122\_CommonData.yaml#/components/responses/400' '401': \$ref: 'TS29122\_CommonData.yaml#/components/responses/401' '403': \$ref: 'TS29122\_CommonData.yaml#/components/responses/403' '404': \$ref: 'TS29122\_CommonData.yaml#/components/responses/404' '411': \$ref: 'TS29122\_CommonData.yaml#/components/responses/411' '413': \$ref: 'TS29122\_CommonData.yaml#/components/responses/413' '415': \$ref: 'TS29122\_CommonData.yaml#/components/responses/415' '429': \$ref: 'TS29122\_CommonData.yaml#/components/responses/429' '500': \$ref: 'TS29122\_CommonData.yaml#/components/responses/500' '503': \$ref: 'TS29122\_CommonData.yaml#/components/responses/503' default: \$ref: 'TS29122\_CommonData.yaml#/components/responses/default' components: securitySchemes: oAuth2ClientCredentials: type: oauth2 flows: clientCredentials: tokenUrl: '{nrfApiRoot}/oauth2/token' scopes: eees-appctxtreloc: Access to the Eees\_AppContextRelocation API schemas: AcrDetermReq: description: Represents the parameters to request ACR with action determination. type: object properties: requestorId: type: string ueId: \$ref: 'TS29571\_CommonData.yaml#/components/schemas/Gpsi' acId: type: string easId: type: string sEasEndpoint: \$ref: 'TS29558\_Eees\_EASRegistration.yaml#/components/schemas/EndPoint' required: - requestorId - sEasEndpoint AcrInitReq: description: Represents the parameters to request ACR with action initiation. type: object properties: requestorId: type: string ueId: \$ref: 'TS29571\_CommonData.yaml#/components/schemas/Gpsi' acId: type: string easId: type: string tEasEndpoint: \$ref: 'TS29558\_Eees\_EASRegistration.yaml#/components/schemas/EndPoint' sEasEndpoint: \$ref: 'TS29558\_Eees\_EASRegistration.yaml#/components/schemas/EndPoint' prevTEasEndpoint: \$ref: 'TS29558\_Eees\_EASRegistration.yaml#/components/schemas/EndPoint' routeReq: \$ref: 'TS29571\_CommonData.yaml#/components/schemas/RouteToLocation' easNotifInd: type: boolean default: false prevEasNotifInd: type: boolean default: false eecCtxtReloc:

```
 $ref: '#/components/schemas/EecCtxtReloc' 
   required: 
     - requestorId 
     - tEasEndpoint 
     - easNotifInd 
 AcrDecReq: 
   description: > 
     Represents the parameters to inform about the selected target EAS and provide the 
     associated information. 
   type: object 
   properties: 
     ueId: 
       $ref: 'TS29571_CommonData.yaml#/components/schemas/Gpsi' 
     acId: 
       type: string 
     tEasId: 
       type: string 
     tEasEndpoint: 
      $ref: 'TS29558_Eees_EASRegistration.yaml#/components/schemas/EndPoint' 
   required: 
     - ueId 
     - tEasId 
     - tEasEndpoint 
 EecCtxtReloc: 
   description: Represents EEC Context relocation information. 
   type: object 
   properties: 
     eecCtxtId: 
       type: string 
     sEesId: 
       type: string 
     sEecEndpoint: 
       $ref: 'TS29558_Eees_EASRegistration.yaml#/components/schemas/EndPoint' 
     tEesId: 
       type: string 
     tEecEndpoint: 
       $ref: 'TS29558_Eees_EASRegistration.yaml#/components/schemas/EndPoint' 
   required: 
    - eecCtxtId
```
## Annex B (normative): Edge Configuration Server OpenAPI specification

#### B.1 Eecs\_ServiceProvisioning

```
openapi: 3.0.0 
info: 
   title: Eecs_ServiceProvisioning 
   version: "1.0.1" 
   description: | 
     API for ECS Service Provisioning. 
     © 2022, 3GPP Organizational Partners (ARIB, ATIS, CCSA, ETSI, TSDSI, TTA, TTC). 
     All rights reserved. 
externalDocs: 
   description: 3GPP TS 24.558 V17.1.0 Enabling Edge Applications; Protocol specification. 
   url: https://www.3gpp.org/ftp/Specs/archive/24_series/24.558/ 
security: 
   - {} 
   - oAuth2ClientCredentials: [] 
servers: 
   - url: '{apiRoot}/eecs-serviceprovisioning/v1' 
    variables: 
       apiRoot: 
         default: https://example.com 
         description: apiRoot as defined in clause 7.5 of 3GPP TS 29.558 
paths: 
   /subscriptions: 
     post: 
       description: > 
         Creates a new subscription in ECS in order to be notified of provisioning data 
         changes of interest. 
       tags: 
         - Service Provisioning Subscriptions 
       requestBody: 
         required: true 
         content: 
           application/json: 
              schema: 
                $ref: '#/components/schemas/ECSServProvSubscription' 
       callbacks: 
         notificationDestination: 
            '{request.body#/notificationDestination}': 
              post: 
                requestBody: # contents of the callback message 
                  required: true 
                  content: 
                    application/json: 
                      schema: 
                         $ref: '#/components/schemas/ServProvNotification' 
                responses: 
                   '204': 
                    description: No Content (successful notification) 
                   '307': 
                    $ref: 'TS29122_CommonData.yaml#/components/responses/307' 
                  '308': 
                    $ref: 'TS29122_CommonData.yaml#/components/responses/308' 
                   '400': 
                    $ref: 'TS29122_CommonData.yaml#/components/responses/400' 
                  '401': 
                    $ref: 'TS29122_CommonData.yaml#/components/responses/401' 
                   '403': 
                    $ref: 'TS29122_CommonData.yaml#/components/responses/403' 
                   '404': 
                    $ref: 'TS29122_CommonData.yaml#/components/responses/404' 
                  '411': 
                    $ref: 'TS29122_CommonData.yaml#/components/responses/411' 
                   '413': 
                    $ref: 'TS29122_CommonData.yaml#/components/responses/413' 
                   '415':
```
 \$ref: 'TS29122\_CommonData.yaml#/components/responses/415' '429': \$ref: 'TS29122\_CommonData.yaml#/components/responses/429' '500': \$ref: 'TS29122\_CommonData.yaml#/components/responses/500' '503': \$ref: 'TS29122\_CommonData.yaml#/components/responses/503' default: \$ref: 'TS29122\_CommonData.yaml#/components/responses/default' responses: '201': description: > Individual ECS Service Provisioning Subscription resource created successfully. content: application/json: schema: \$ref: '#/components/schemas/ECSServProvSubscription' headers: Location: description: 'Contains the URI of the newly created resource' required: true schema: type: string '400': \$ref: 'TS29122\_CommonData.yaml#/components/responses/400' '401': \$ref: 'TS29122\_CommonData.yaml#/components/responses/401' '403': \$ref: 'TS29122\_CommonData.yaml#/components/responses/403' '404': \$ref: 'TS29122\_CommonData.yaml#/components/responses/404' '411': \$ref: 'TS29122\_CommonData.yaml#/components/responses/411' '413': \$ref: 'TS29122\_CommonData.yaml#/components/responses/413' '415': \$ref: 'TS29122\_CommonData.yaml#/components/responses/415' '429': \$ref: 'TS29122\_CommonData.yaml#/components/responses/429' '500': \$ref: 'TS29122\_CommonData.yaml#/components/responses/500' '503': \$ref: 'TS29122\_CommonData.yaml#/components/responses/503' default: \$ref: 'TS29122\_CommonData.yaml#/components/responses/default' /subscriptions/{subscriptionId}: put: description: > Updates an existing individual service provisioning subscription identified by the subscriptionId. tags: - Individual Service Provisioning Subscription parameters: - name: subscriptionId in: path description: Identifies an individual service provisioning subscription required: true schema: type: string requestBody: description: Parameters to replace the existing subscription required: true content: application/json: schema: \$ref: '#/components/schemas/ECSServProvSubscription' responses: '200': description: > OK (The individual service provisioning subscription matching the subscriptionId was modified successfully). content: application/json: schema: \$ref: '#/components/schemas/ECSServProvSubscription' '400': \$ref: 'TS29122\_CommonData.yaml#/components/responses/400'

 '401': \$ref: 'TS29122\_CommonData.yaml#/components/responses/401' '403': \$ref: 'TS29122\_CommonData.yaml#/components/responses/403' '404': \$ref: 'TS29122\_CommonData.yaml#/components/responses/404' '411': \$ref: 'TS29122\_CommonData.yaml#/components/responses/411' '413': \$ref: 'TS29122\_CommonData.yaml#/components/responses/413' '415': \$ref: 'TS29122\_CommonData.yaml#/components/responses/415' '429': \$ref: 'TS29122\_CommonData.yaml#/components/responses/429' '500': \$ref: 'TS29122\_CommonData.yaml#/components/responses/500' '503': \$ref: 'TS29122\_CommonData.yaml#/components/responses/503' default: \$ref: 'TS29122\_CommonData.yaml#/components/responses/default' delete: description: > Deletes an existing individual service provisioning subscription identified by the subscriptionId. tags: - Individual Service Provisioning Subscription parameters: - name: subscriptionId in: path description: Identifies an individual service provisioning subscription required: true schema: type: string responses: '204': description: > The individual service provisioning subscription matching the subscriptionId is deleted. '307': \$ref: 'TS29122\_CommonData.yaml#/components/responses/307' '308': \$ref: 'TS29122\_CommonData.yaml#/components/responses/308' '400': \$ref: 'TS29122\_CommonData.yaml#/components/responses/400' '401': \$ref: 'TS29122\_CommonData.yaml#/components/responses/401' '403': \$ref: 'TS29122\_CommonData.yaml#/components/responses/403' '404': \$ref: 'TS29122\_CommonData.yaml#/components/responses/404' '429': \$ref: 'TS29122\_CommonData.yaml#/components/responses/429' '500': \$ref: 'TS29122\_CommonData.yaml#/components/responses/500' '503': \$ref: 'TS29122\_CommonData.yaml#/components/responses/503' default: \$ref: 'TS29122\_CommonData.yaml#/components/responses/default' patch: description: > Partially updates an existing individual service provisioning subscription identified by the subscriptionId. tags: - Individual Service Provisioning Subscription parameters: - name: subscriptionId in: path description: Identifies an individual service provisioning subscription required: true schema: type: string requestBody: description: Parameters to replace the existing subscription required: true content: application/json: schema:

 \$ref: '#/components/schemas/ECSServProvSubscriptionPatch' responses: '200': description: > OK (The individual service provisioning subscription matching the subscriptionId was modified successfully) content: application/json: schema: \$ref: '#/components/schemas/ECSServProvSubscription' '400': \$ref: 'TS29122\_CommonData.yaml#/components/responses/400' '401': \$ref: 'TS29122\_CommonData.yaml#/components/responses/401' '403': \$ref: 'TS29122\_CommonData.yaml#/components/responses/403' '404': \$ref: 'TS29122\_CommonData.yaml#/components/responses/404' '411': \$ref: 'TS29122\_CommonData.yaml#/components/responses/411' '413': \$ref: 'TS29122\_CommonData.yaml#/components/responses/413' '415': \$ref: 'TS29122\_CommonData.yaml#/components/responses/415' '429': \$ref: 'TS29122\_CommonData.yaml#/components/responses/429' '500': \$ref: 'TS29122\_CommonData.yaml#/components/responses/500' '503': \$ref: 'TS29122\_CommonData.yaml#/components/responses/503' default: \$ref: 'TS29122\_CommonData.yaml#/components/responses/default' /request: post: summary: Request service provisioning information. operationId: RequestServProv tags: - Request Service Provisioning requestBody: required: true content: application/json: schema: \$ref: '#/components/schemas/ECSServProvReq' responses: '200': description: > OK (The requested service provisioning information was returned successfully). content: application/json: schema: \$ref: '#/components/schemas/ECSServProvResp' '204': description: > No Content (the requested service provisioning information does not exist). '400': \$ref: 'TS29122\_CommonData.yaml#/components/responses/400' '401': \$ref: 'TS29122\_CommonData.yaml#/components/responses/401' '403': \$ref: 'TS29122\_CommonData.yaml#/components/responses/403' '404': \$ref: 'TS29122\_CommonData.yaml#/components/responses/404' '411': \$ref: 'TS29122\_CommonData.yaml#/components/responses/411' '413': \$ref: 'TS29122\_CommonData.yaml#/components/responses/413' '415': \$ref: 'TS29122\_CommonData.yaml#/components/responses/415' '429': \$ref: 'TS29122\_CommonData.yaml#/components/responses/429' '500': \$ref: 'TS29122\_CommonData.yaml#/components/responses/500' '503': \$ref: 'TS29122\_CommonData.yaml#/components/responses/503' default: \$ref: 'TS29122\_CommonData.yaml#/components/responses/default'

components: securitySchemes: oAuth2ClientCredentials: type: oauth2 flows: clientCredentials: tokenUrl: '{tokenUrl}' scopes: {} schemas: ECSServProvReq: description: ECS service provisioning request information. type: object properties: eecId: type: string description: Represents a unique identifier of the EEC. ueId: \$ref: 'TS29571\_CommonData.yaml#/components/schemas/Gpsi' acProfs: type: array items: \$ref: 'TS24558\_Eees\_EECRegistration.yaml#/components/schemas/ACProfile' description: Information about services the EEC wants to connect to. eecSvcContSupp: type: array items: \$ref: 'TS29558\_Eecs\_EESRegistration.yaml#/components/schemas/ACRScenario' description: > Indicates if the EEC supports service continuity or not, also indicates which ACR scenarios are supported by the EEC. connInfo: type: array items: \$ref: '#/components/schemas/ConnectivityInfo' description: List of connectivity information for the UE. locInf: \$ref: 'TS29122\_MonitoringEvent.yaml#/components/schemas/LocationInfo' required: - eecId ECSServProvResp: description: ECS service provisioning response information. type: object properties: ednCnfgInfo: type: array items: \$ref: '#/components/schemas/EDNConfigInfo' minItems: 1 description: List of EDN configuration information. required: - ednCnfgInfo ECSServProvSubscription: description: Represents an individual service provisioning subscription resource. type: object properties: eecId: type: string description: Represents a unique identifier of the EEC. ueId: \$ref: 'TS29571\_CommonData.yaml#/components/schemas/Gpsi' acProfs: type: array items: \$ref: 'TS24558\_Eees\_EECRegistration.yaml#/components/schemas/ACProfile' description: Information about services the EEC wants to connect to. expTime: \$ref: 'TS29122\_CommonData.yaml#/components/schemas/DateTime' eecSvcContSupp: type: array items: \$ref: 'TS29558\_Eecs\_EESRegistration.yaml#/components/schemas/ACRScenario' description: > Indicates if the EEC supports service continuity or not, also indicates which ACR scenarios are supported by the EEC. connInfo: type: array items:

 \$ref: '#/components/schemas/ConnectivityInfo' description: List of connectivity information for the UE. notificationDestination: \$ref: 'TS29122\_CommonData.yaml#/components/schemas/Uri' requestTestNotification: type: boolean description: > Set to true by Subscriber to request the ECS to send a test notification. Set to false or omitted otherwise. websockNotifConfig: \$ref: 'TS29122\_CommonData.yaml#/components/schemas/WebsockNotifConfig' suppFeat: \$ref: 'TS29571\_CommonData.yaml#/components/schemas/SupportedFeatures' required: - eecId ServProvNotification: description: Represents notification information of a service provisioning Event. type: object properties: subId: type: string description: > Identifier of the individual service provisioning subscription for which the service provisioning notification is delivered. ednCnfgInfo: type: array items: \$ref: '#/components/schemas/EDNConfigInfo' minItems: 1 description: List of EDN configuration information. required: - subId - ednCnfgInfo ConnectivityInfo: description: Represents the connectivity information for the UE. type: object properties: plmnId: \$ref: 'TS29571\_CommonData.yaml#/components/schemas/PlmnId' ssId: type: string description: Identifies the SSID of the access point to which the UE is attached. EDNConfigInfo: description: Represents the EDN information. type: object properties: ednConInfo: \$ref: '#/components/schemas/EDNConInfo' eess: type: array items: \$ref: '#/components/schemas/EESInfo' minItems: 1 description: Contains the list of EESs of the EDN. lifeTime: \$ref: 'TS29122\_CommonData.yaml#/components/schemas/DateTime' required: - ednConInfo - eess EDNConInfo: description: Represents an EDN connection information . type: object properties: dnn: \$ref: 'TS29571\_CommonData.yaml#/components/schemas/Dnn' snssai: \$ref: 'TS29571\_CommonData.yaml#/components/schemas/Snssai' ednTopoSrvArea: \$ref: 'TS29122\_CommonData.yaml#/components/schemas/LocationArea5G' EESInfo: description: Represents EES information. type: object properties: eesId: type: string description: Identity of the EES endPt: \$ref: 'TS29558\_Eees\_EASRegistration.yaml#/components/schemas/EndPoint'

 easIds: type: array items: type: string description: Application identities of the Edge Application Servers registered with the EES. ecspInfo: type: string description: Represents an ECSP Information. svcArea: \$ref: 'TS29122\_CommonData.yaml#/components/schemas/LocationArea5G' dnais: type: array items: \$ref: 'TS29571\_CommonData.yaml#/components/schemas/Dnai' description: Represents list of Data network access identifier. eesSvcContSupp: type: array items: \$ref: 'TS29558\_Eecs\_EESRegistration.yaml#/components/schemas/ACRScenario' description: > Indicates if the EES supports service continuity or not, also indicates which ACR scenarios are supported by the EES. eecRegConf: type: boolean description: > Indicates whether the EEC is required to register on the EES to use edge services or not. required: - eesId - eecRegConf ECSServProvSubscriptionPatch: description: Represents an individual service provisioning subscription resource. type: object properties: acProfs: type: array items: \$ref: 'TS24558\_Eees\_EECRegistration.yaml#/components/schemas/ACProfile' description: Information about services the EEC wants to connect to. expTime: \$ref: 'TS29122\_CommonData.yaml#/components/schemas/DateTime' eecSvcContSupp: type: array items: \$ref: 'TS29558\_Eecs\_EESRegistration.yaml#/components/schemas/ACRScenario' description: > Indicates if the EEC supports service continuity or not, also indicates which ACR scenarios are supported by the EEC. connInfo: type: array items: \$ref: '#/components/schemas/ConnectivityInfo' description: List of connectivity information for the UE.

### Annex C (informative): Protocol options considered for EDGE-4 reference point

CT1 considered two possible protocol options for the EDGE-4 reference point: an API-based option and an NAS signalling-based option. CT1 decided to have only the API-based option in this release of the specification.

Annex D(informative): Change history

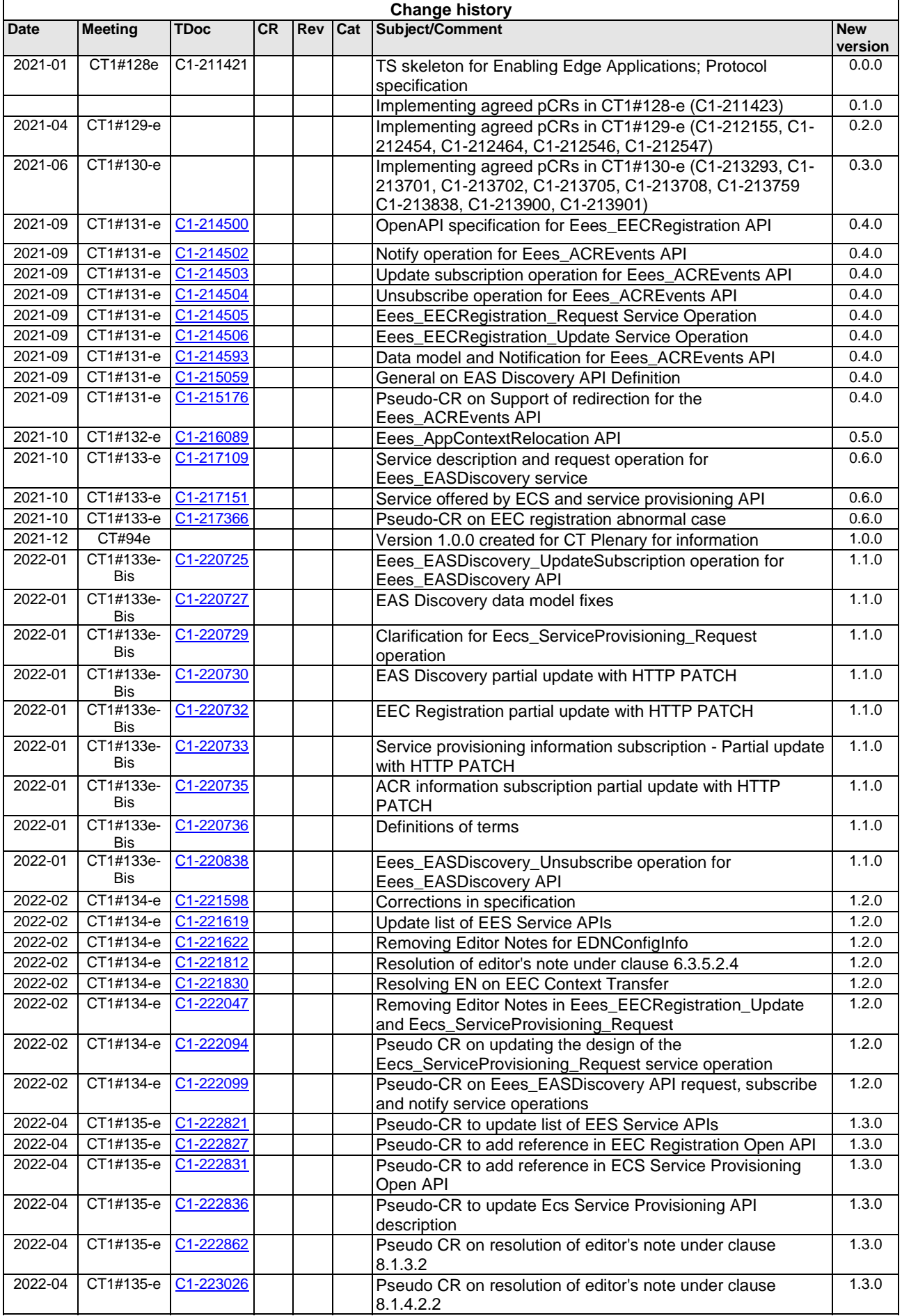

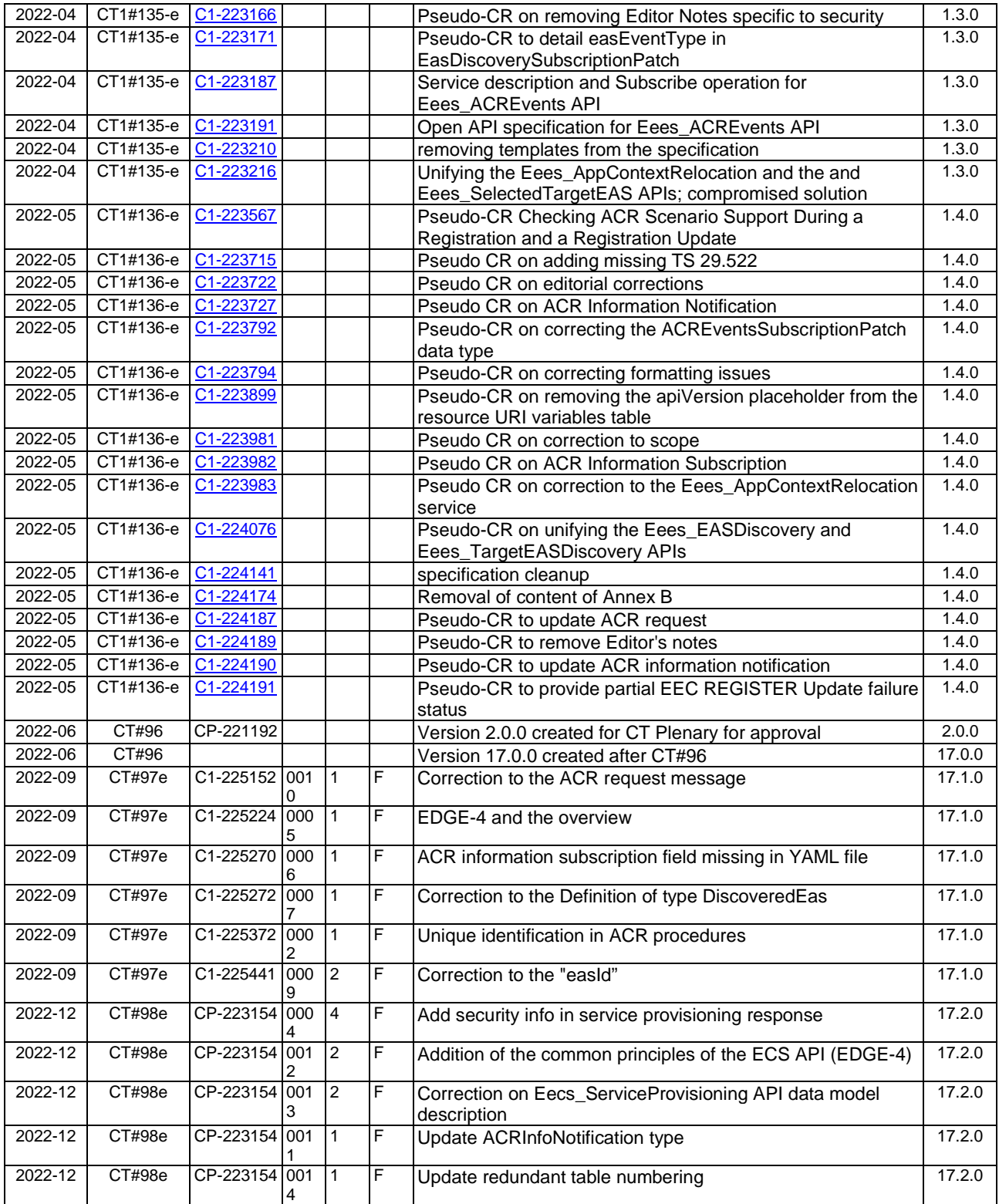

# **History**

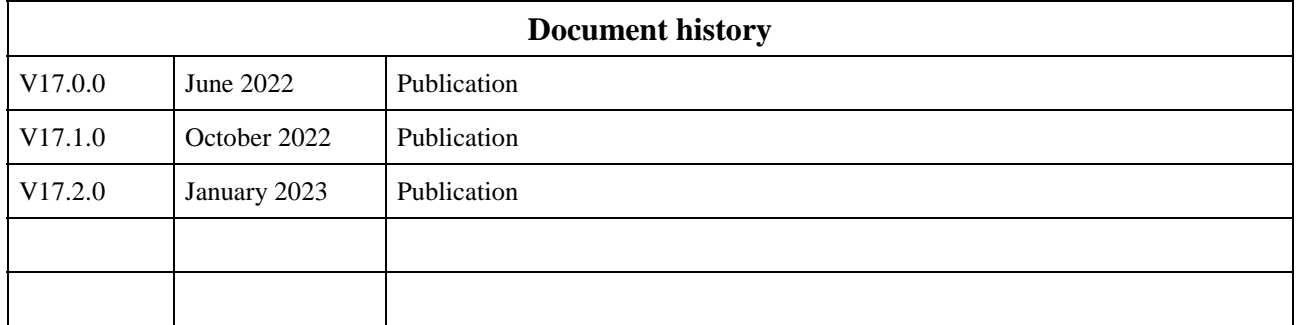